# Sztu
zna Inteligen
ja i Systemy Dorad
ze ztuczna Inteligencja i Systemy Doradczi<br>Przeszukiwanie przestrzeni stanów — algorytmy

## GENCJA I SYS<br>ZESTRZENI STA<br>HEURYSTYCZNE YSTEMY DORADCZE<br>PANÓW — ALGORYTMY<br>IE<br>Przeszukiwanie przestrzeni stanów — algorytmy heurystyczne

### Strategie heurystyczne  $\frac{1}{k}$ rategie<br>|<br>|<br>|<br>| <u>: heur</u><br>z dodatk  $\frac{1}{\sqrt{2}}$

Strategie heurysty
zne wej, heurystycznej funkcji<br>Tradicty<br>Wej, heurystycznej funkcji eny<br>and the control of the control of the control of the control of the control of the control of the control of the control of the control of the control of the control of the control of the control of the control of the <u>respective de la produce de la produce de la produce de la produce de la produce de la produce de la produce de la<br>distance de la produce de la produce de la produce de la produce de la produce de la produce de la produce</u> **trategie he**<br>htrategie he<br>koszt rozwiązania<br>koszt rozwiązania  $\frac{1}{a}$ rystyczne<br><u>rystyczne</u><br>:kowej, heurystycznej funkc<br>d bieżącego stanu do celu): ♦ Przeszukiwanie pierwszy najlepszy <u>Strategine (Strategine verschof</u><br>The Strategia<br>Anne korzystaja<br>Przeszukiwanie pierwszy najle<br>♦ Przeszukiwanie zachłanne <u>● Przeszukiwanie</u><br>
→ Przeszukiwanie pie<br>
→ Przeszukiwanie pie<br>
→ Przeszukiwanie<br>
→ Przeszukiwanie<br>
→ Przeszukiwanie  $\overline{\text{t}}$   $\overline{\text{t}}$  <u>→ Alegie *heurystycz*<br>
ategie *heurystycz*<br>
au (np. szacujące<br>
Przeszukiwanie p<br>◇ Przeszukiwan<br>◇ Rekurencyjne</u> **Strategie heurystyczn**<br>e korzystają z dodatkowej, heury<br>koszt rozwiązania od bieżącego s<br>erwszy najlepszy<br>e zachłanne<br>e A\* ♦ Itera
yjne **Strand Strand**<br>Tystyczne ko<br>Cującej kosz<br>Anie pierws<br>Anie Zac<br>Ancyjne przes<br>Poprawianie <u>Strategie heurystyczne</u><br>
htegie *heurystyczne* korzystają z dodatkowej, heurystyczne<br>
hu (np. szacującej koszt rozwiązania od bieżącego s<br>
Przeszukiwanie pierwszy najlepszy<br>
☆ Przeszukiwanie zachłanne<br>
☆ Rekurencyjne prz ♦ Przeszukiwanie trate<br>
korzys<br>
korzys<br>
szt re<br>
x tabu<br>
nie<br>
lokalne<br>
z tabu Megie *heur*<br>Ategie *heur*<br>Przeszukiw<br>→ Przeszu<br>→ Rekure<br>Iteracyjne<br>Iteracyjne<br>→ Przeszu<br>→ Przeszu<br>→ Przeszu<br>→ Symulo **Strateg**<br>Vstyczne korzysta<br>Cującej koszt roz<br>anie pierwszy na<br>Ikiwanie zachłani<br>Ikiwanie A\*<br>ncyjne przeszukiv<br>Soprawianie<br>Ikiwanie lokalne :<br>Ikiwanie z tabu<br>wane wyżarzanie herrystyczne<br>
→ Przeszukiwanie pie<br>
← Przeszukiwanie<br>
← Przeszukiwanie<br>
← Przeszukiwanie<br>
← Rekurencyjne p<br>
→ Przeszukiwanie<br>
← Przeszukiwanie<br>
← Przeszukiwanie<br>
← Przeszukiwanie<br>
← Przeszukiwanie **Trategie heury<br>
korzystają z dodatkov<br>
soszt rozwiązania od b<br>
wszy najlepszy<br>
zachłanne<br>A\*<br>
zeszukiwanie pierwszy<br>
nie<br>
lokalne zachłanne (hil<br>
z tabu<br>
żarzanie<br>
o zmiennej głębokości** <u>Birat (Birat Communisters</u><br>
Strat<br>
Itegie *heurystyczne* korzy<br>
Nu (np. szacującej koszt<br>
Przeszukiwanie zachł<br>
← Przeszukiwanie A\*<br>
← Rekurencyjne przeszu<br>
Iteracyjne poprawianie<br>
← Przeszukiwanie Iokalı<br>
← Przeszukiwan vej, heurystyczn<br>eżącego stanu<br>najlepszy<br>-climbing)  $\frac{16}{16}$ algorytmy heurystyczne 2<br>
algorytmy heurystyczne 2<br>
algorytmy heurystyczne 2<br>
algorytmy heurystyczne 2

- -
	- ◇ Przeszukiwanie A\*
	-
- $\langle \rangle$ 
	-
	- Przeszukiwanie z tabu
	- $\diamondsuit$  Symulowane wyżarzanie
	- $\diamondsuit$  Przeszukiwanie o zmiennej głębokości
	- Algorytm genetyczny

### Przeszukiwanie pierwszy najlepszy <u>Przeszukiwanie<br>a *funkcji użyteczności*, która dla</u> pierwszy<br>każdego stanu **Przeszukiwanie pierwszy najlep**<br>wa *funkcji użyteczności*, która dla każdego stanu ocenia jeg<br>Wykonuje ekspansję najbardziej użytecznego stanu spośró  $\frac{1}{\sqrt{2}}$

<u>|</u><br>|<br>Używ najlepszy<br>ocenia jego "użyteczność"<br>ocenia jego "użyteczność" zy<br>"użyteczność"<br>wcześniej nie-

⇒ Wykonuje ekspansję najbardziej użytecznego stanu spośród wcześniej nie-<u>Denim Denim Dina Dina Maria Su</u><br>Używa *funkcji użyte*<br>→ Wykonuje ekspar<br>odwiedzonych stanó  $\frac{1}{\sum_{i=1}^{n}}$  cz<br>ns. Implementa
ja: fringe jest wan<br>która<br>bardz<br>kolejk  $\frac{1}{\cdot}$  ieta $\frac{1}{\cdot}$ p **pierwsz**<br>A każdego st<br>użytecznegc<br>orządkującą wa The Distribute of the Union<br>Thu ocenia jego<br>Stanu spośróc<br>Węzły rosnąco zy<br>"użyted"<br>wcześn<br>według  $\frac{1}{\sqrt{2}}$ rej arto- ±
i funk
ji u»yte
zno±
i (im mniejsza  $\frac{1}{\sqrt{2}}$  a  $\frac{1}{\sqrt{2}}$  w **erwszy n<br>***i***dego stanu o<br>tecznego stan<br>ądkującą węzł**<br>artość funkcji,  $\frac{1}{\sqrt{1}}$ enia<br>spo<br>ros<br>tym Warry<br>Maria Bardziej<br>Stród wcześniej nie<br>Jaco według warto-<br>Węzeł jest bardziej

u»yte
zny). **Frzes<br>Frzes<br>Frzes**<br>Frankcji użyte<br>Miniszkykonuje ekspa<br>Sudementacja: *frir*<br>Funkcji użyteczn<br>Kunction TREE-SE  $\frac{1}{2}$   $\frac{1}{2}$   $\frac{1}{\sqrt{1-\frac{1}{\sqrt{1-\frac{1$  $\frac{1}{\sqrt{2}}$   $\frac{1}{\sqrt{2}}$  **kiwanie pierwsz**<br>*pści*, która dla każdego st<br>najbardziej użytecznego<br>est kolejką porządkującą<br>(im mniejsza wartość fu **y najl**<br>nu oceni<br>stanu sp<br>węzły ros<br>a solution, ender sandward (1952)<br>The sandward ward (1964)<br>The sandward ward ward ward and ware well on the sandward ward of the sandward of the sandward of the sandward<br>The sandward of failure of the sandward of the same sandward of wa fur<br>Wa fur<br>Vykor<br>edzor<br>emen<br>unkcji<br>reczny<br>rtior<br>fringe <u>Przeszukiwanie pierws</u><br>*kcji użyteczności*, która dla każdego s<br>uje ekspansję najbardziej użyteczneg<br>ych stanów<br>:acja: *fringe* jest kolejką porządkując<br>użyteczności (im mniejsza wartość †<br>;").<br>TREE-SEARCH(*problem, frin* **zy najlepsz**<br>tanu ocenia jego<br>o stanu spośród<br>ą węzły rosnąco<br>unkcji, tym węze<br>us a solution, or fail<br>E[*problem*]), *fringe*) **I<br>Anafunko**<br>Vykonuj<br>edzonyce<br>ementac<br>inkcji u:<br>eczny'')<br>Iction T<br>fringe

<u>Przeszu</u><br>
Inkcji użyteczn<br>
nuje ekspansję<br>
nych stanów<br>
ntacja: *fringe*<br>
ji użyteczności<br>
iy")<br>
n TREE-SEARC<br>
e← INSERT(M Willett Kriever II<br>*ości*, która dla każde<br>Panjbardziej użytec<br>jest kolejką porządki<br>(im mniejsza wart<br>CH(*problem, fringe*) rekkE-NODE(INITIAL-S<br>y then return failure  $\begin{array}{ll} \hline \mathbf{F} \end{array}$ <br>  $n\mathsf{k}$ c<sub>y</sub> nuje<br>
nuje<br>
nuje<br>
nuzinuziny'')<br>  $\mathbf{n}$  T<br>  $e \leftarrow \mathbf{do} \ \mathbf{if} \ \mathit{fri} \ \mathit{node} \end{array}$ Przeszukiwanie p<br> *i użyteczności*, która dla k<br>
ekspansję najbardziej uż<sub>!</sub><br>
1 stanów<br>
a: *fringe* jest kolejką por:<br>
yteczności (im mniejsza \<br>
REE-SEARCH(*problem, fring*<br>
NSERT(MAKE-NODE(INITI<br> *nge* is empty then ret **Przeszukiwanie pierwszy najlepszy**<br> *mkcji użyteczności*, która dla każdego stanu ocenia jego "użytecz<br>
nuje ekspansję najbardziej użytecznego stanu spośród wcześnie<br>
nych stanów<br>
ttacja: *fringe* jest kolejką porządkują  $\begin{array}{r} \hline \mathbf{P}_1 \ \hline \mathsf{m} \mathsf{k} \mathsf{c} \mathsf{ji} \ \mathsf{m} \mathsf{u} \mathsf{j} \mathsf{e} \ \mathsf{m} \mathsf{t} \mathsf{a} \mathsf{c} \mathsf{j} \mathsf{c} \ \mathsf{j} \mathsf{i} \ \mathsf{u} \mathsf{z} \mathsf{y} \ \mathsf{m}' \mathsf{j} \ \mathsf{m} \ \mathsf{T} \mathsf{R} \ \mathsf{e} \leftarrow \mathsf{I} \mathsf{l} \ \mathsf{d} \mathsf{o} \ \mathsf{if} \ \mathsf{f} \mathsf{r} \math$ <u>Tzeszukiwanie pierwszy naj</u><br> *użyteczności*, która dla każdego stanu ocen<br>
ekspansję najbardziej użytecznego stanu stanów<br>
: *fringe* jest kolejką porządkującą węzły rc<br>
teczności (im mniejsza wartość funkcji, tyl<br>
EE-SE <u>Drzesz</u><br>Używa *funkcji użytecz*<br>⇒ Wykonuje ekspans<br>odwiedzonych stanów<br>Implementacja: *fring*<br>ści funkcji użytecznoś<br>'użyteczny'').<br>Tunction TREE-SEAI<br>*fringe* ← INSERT(M<br>loop do<br>if *fringe* is emparable – REMO<br>if GOAL-T **kiwanie pierwsz;**<br> *ości*, która dla każdego sta<br>
prajbardziej użytecznego<br>
jest kolejką porządkującą<br>
(im mniejsza wartość fur<br>
CH(*problem, fringe*) returns<br>
NKE-NODE(INITIAL-STATE[*n*<br>
y then return failure<br>
E-FRONT(*f* majlepsz<br>
u ocenia jego "<br>
tanu spośród v<br>
ęzły rosnąco w<br>
«cji, tym węzeł<br>
solution, or failu<br> *oblem*]), *fringe*)<br> *le*) succeeds retu<br> *fringe*) — k — à'. cz ad je — a — A — A stanu ocenia jeg<br>go stanu spośrć<br>cą węzły rosnąc<br>funkcji, tym we<br>ms a solution, or f<br>rE[*problem*]), *fringe*)<br>elem), *fringe*)  $\equiv$   $\frac{1}{2}$   $\equiv$   $\frac{1}{2}$   $\equiv$   $\frac{1}{2}$   $\equiv$   $\frac{1}{2}$   $\equiv$   $\frac{1}{2}$   $\equiv$   $\frac{1}{2}$   $\equiv$   $\frac{1}{2}$   $\equiv$   $\frac{1}{2}$   $\equiv$   $\frac{1}{2}$   $\equiv$   $\frac{1}{2}$   $\equiv$   $\frac{1}{2}$   $\equiv$   $\frac{1}{2}$   $\equiv$   $\frac{1}{2}$   $\equiv$   $\frac{1}{2}$   $\equiv$   $\frac{1}{$ **3Zy**<br>
32y<br>
3<sup>1</sup>użyteczność"<br>
4 wcześniej nie-<br>
3<br>
3 według warto-<br>
2)<br>
3<br>
3<br>
3 eturn *node*<br>
2)<br>
2 eturn *node* 

Przypadki szczególne: przeszukiwanie zachłanne, przeszukiwanie A\*

### Przeszukiwanie zachlanne <u>zeszukiwanie z</u><br>= heurystyczna funkcja **<u>ochlanne</u>**<br><sub>oceny stanu</sub> **kiwanie zad<br>styczna funkcja od<br>z bieżącego stanu**

<u>III.as III.as II.as II.as II.as II.as II.as II.as II.as II.as II.as II.as II.as II.as II.as II.as II.as II.as I</u><br>Funkcja użyteczności Funkcja użyteczności = heurystyczna funkcja oceny stanu  $h(n)$ ⇒ Sza
uje **Przeszi**<br>*teczności* = heury<br>koszt rozwiązania

 $\begin{array}{c} \textbf{plane} \ \textbf{env} \ \textbf{sum} \ h(n) \ \end{array}$ n do najbliższego stanu do- $\begin{array}{ccc}\n\hline\n\end{array}$ <br> $\Rightarrow$   $\stackrel{d}{\Rightarrow}$ <u>wawend</u><br>Wilipedia<br>Sizacu<br>Wego Przeszukiwanie za
hªanne wykonuje ekspansj tego **nne**<br>Etanu *h(n)*<br>Do najbliższego stanu do-<br>Węzła, który wydaje się by¢ najbli»ej elu Funkcja użytecznoś<br>Funkcja użytecznoś<br>Funkcja użytecznoś<br>Treszukiwanie zac<br>Treszukiwanie zac<br>Function TREE-SE  $\overline{a}$  and  $\overline{a}$  and  $\overline{a}$  and  $\overline{a}$  $\frac{1}{\sqrt{2}}$  a  $\frac{1}{\sqrt{2}}$  a  $\frac{1}{\sqrt{2}}$  a  $\frac{1}{\sqrt{2}}$  $\frac{1}{\sqrt{2}}$   $\frac{1}{\sqrt{2}}$   $\frac{1}{\sqrt{2}}$   $\frac{1}{\sqrt{2}}$   $\frac{1}{\sqrt{2}}$ **eszukiwanie zad**<br>heurystyczna funkcja od<br>pzania z bieżącego stanu<br>ne wykonuje ekspansję<br>H(*problem, fringe*) returns **hlann**<br>eny stan<br>*n* do na<br>ego węzł<br>a solution,  $\begin{array}{c} \hline \ \hline \hline \hline \hline \end{array}$ <br>bliższeg<br>a, który<br>or failure and and the controller<br>
fringe different<br>
fringe different<br>
fringe differences<br>
fringe ← Przeszukiwanie za<br> *iyteczności* = heurystyczna funkcja<br>
e koszt rozwiązania z bieżącego star<br>
vanie zachłanne wykonuje ekspansję<br>
rej celu<br>
TREE-SEARCH(*problem, fringe*) return<br>← INSERT(MAKE-NODE(INITIAL-STAT  $\begin{array}{ll} \hline \text{\small \bf{chlanne}}\ \text{\small \bf{oceny stanu}}\ \hline \end{array}$ nu  $n$  do najbliższ

loop do <u>Prz</u><br>
University<br>
University<br>
University<br>
University<br>
University<br>
University<br>
University<br>
University<br>
University<br>
University<br>
University<br>
University<br>
University<br>
University<br>
University<br>
University<br>
University<br>
University **zeszukiwanie<br>
= heurystyczna funk<br>|<br>qzania z bieżącego<br>|<br>ne wykonuje ekspa<br>|<br>EH(***problem, fringe***) re<br>AKE-NODE(INITIAL-S<br>|<br>y then return failure node Arian Contains Contains**<br>
iversizej<br>
iversizej<br>
indersize<br>
if *fra*<br> *node* − Przeszukiwal<br>
eczności = heurystyczna<br>
oszt rozwiązania z bieżąc<br>
ie zachłanne wykonuje e<br>
celu<br>
REE-SEARCH(*problem, fring*<br>
NSERT(MAKE-NODE(INITI<br> *nge* is empty then return fa<br>← REMOVE-FRONT(*fringe*) **Przeszukiwanie zachlanne**<br>
użyteczności = heurystyczna funkcja oceny stanu  $h(n)$ <br>
ije koszt rozwiązania z bieżącego stanu  $n$  do najbliższego stan<br>
iwanie zachłanne wykonuje ekspansję tego węzła, który wyda<br>
iżej celu<br>
n fringe <u>Przeszukiwanie zachlanr<br>czności = heurystyczna funkcja oceny star<br>szt rozwiązania z bieżącego stanu n do na<br>e zachłanne wykonuje ekspansję tego węz<br>elu<br>EE-SEARCH(*problem, fringe*) returns a solutior<br>SERT(MAKE-NODE(INITI</u> oceny stanu h<br>nu n do najbliż<br>ę tego węzła,<br>ns a solution, or f $\text{TE}[problem]), fin$  $=$   $-\frac{1}{2}$  k  $\frac{1}{2}$  k  $\frac{1}{2}$  c algorytmy heurystyczne<br>
algorytmy heurystyczne<br>
algorytmy heurystyczne<br>
algorytmy heurystyczne<br>
algorytmy heurystyczne<br>
algorytmy heurystyczne<br>
algorytmy heurystyczne<br>
algorytmy heurystyczne<br>
algorytmy heurystyczne<br>
algory

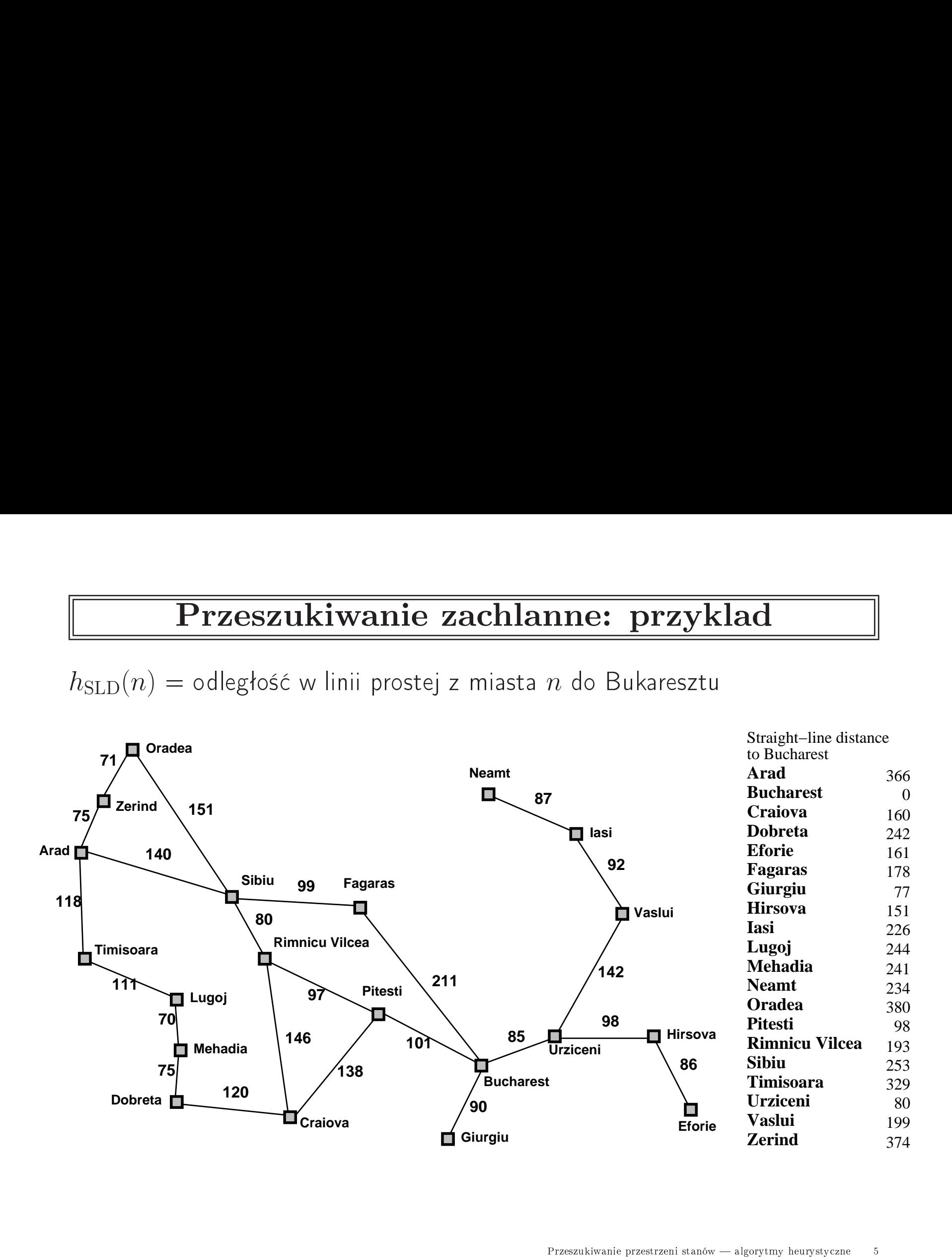

 $\boxed{\qquad \qquad }$  $n$  do Bukareszt $\sum$ Przeszukiwanie przestrzeni stanó

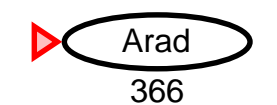

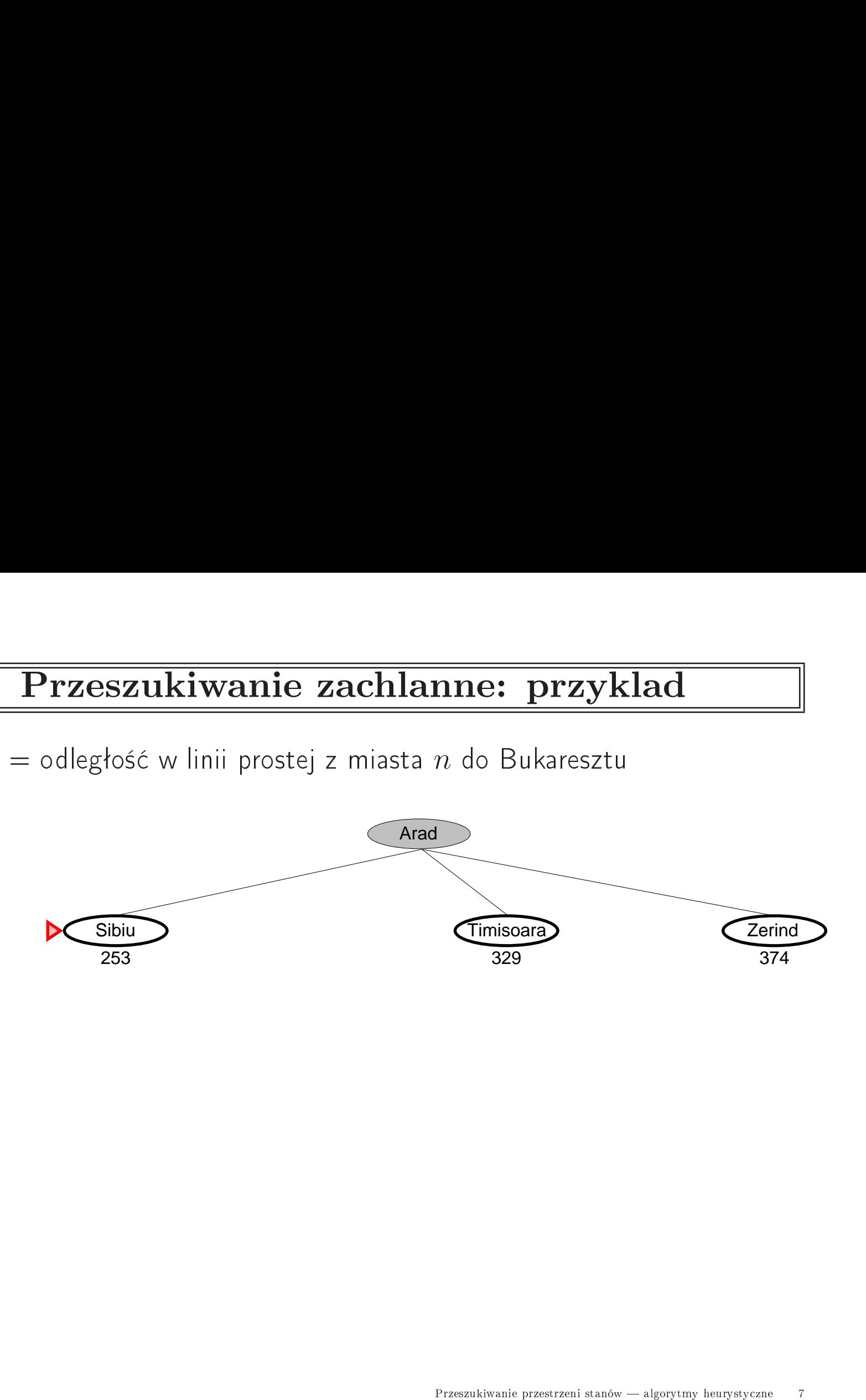

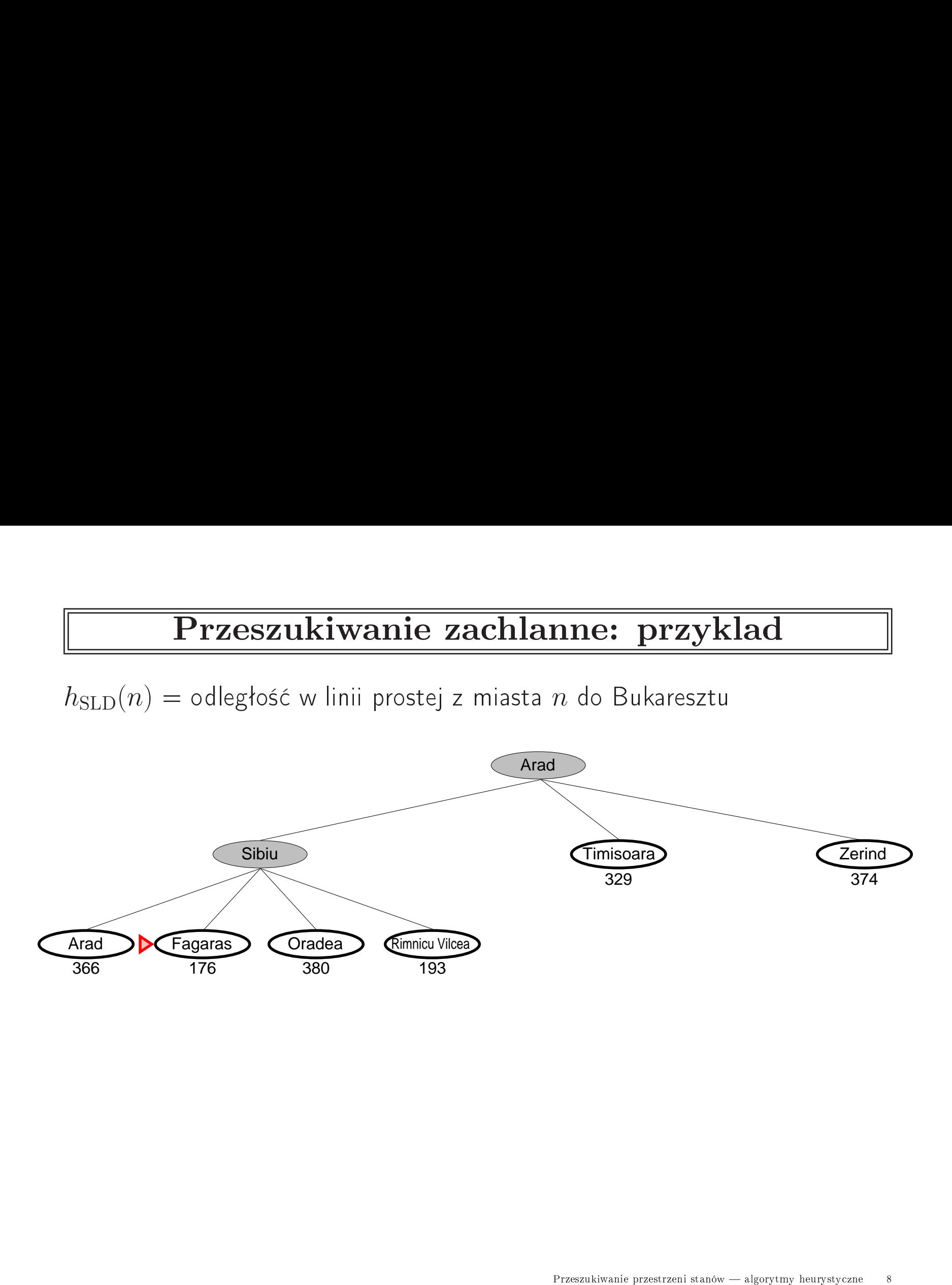

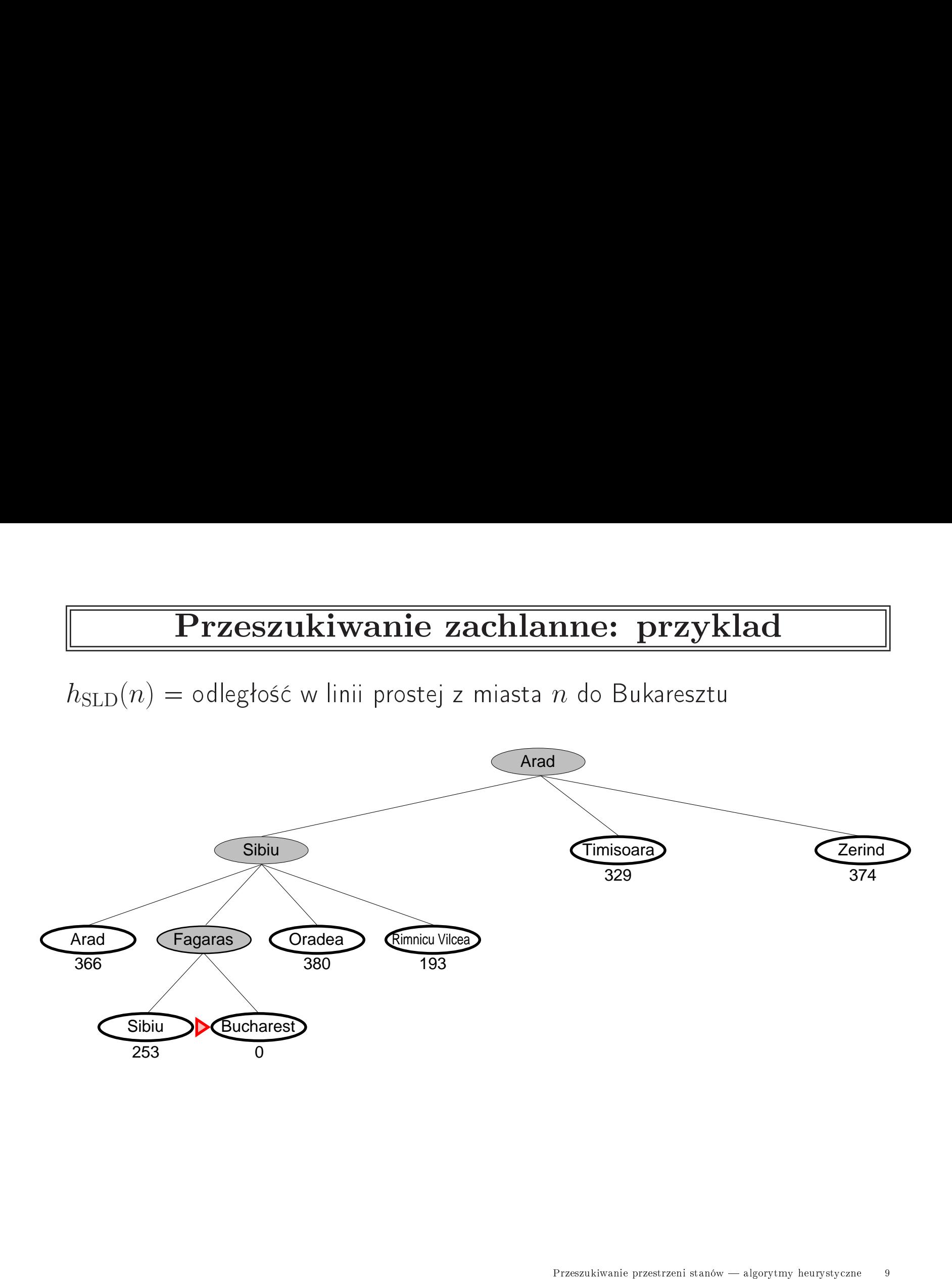

### Przeszukiwanie zachlanne: wlasnosci  $\frac{1}{2}$ algorytmy heurysty
zne 10

 $\begin{array}{cc}\n\hline\n\end{array}$ Zupełność?? Zupełność??

 $\frac{\overline{\mathbf{P}}}{\frac{\partial \mathbf{S} \in ?}{\partial \mathbf{P}}},$ Brak  $\begin{array}{cc}\n\hline\n\end{array}$ Zupełność?? Zupełność??

**ne: wlasnosci**<br>m jest Oradea,<br>z wykrywaniem i eliminacją  $\frac{1}{\sqrt{100}}$  $\begin{array}{c}\n\overline{\mathbf{z}} & \mathbf{z} \\
\hline\n\vdots & \vdots \\
\hline\n\end{array}$  $\frac{1}{\sqrt{10}}$  are where  $\frac{1}{\sqrt{10}}$ zukiwanie zachlar<br>e się zapętlać, np. jeśli cele<br>Neamt → Iasi → Neamt –<br>przestrzeniach skończonych p **Tzeszukiwanie z<br>Przeszukiwanie z<br>Przeszapętlać, np<br>Przestrzeniach sk<br>Przestrzeniach skowtarzających się stanó** <u>Prze</u><br>
<u>Zupełność??</u><br>
Brak – m<br>
lasi –<br>
Zupełne<br>
powt:<br>
Złożoność czaso <u>Prz</u><br>
<u>ość??</u><br>Brak – r<br>Zupełne **Ext**<br>
ze :<br>
Ne prz<br>
zaja<br>
a?? in versi<br>Versi versi versi versi versi versi versi versi versi versi versi versi versi versi versi versi versi<br>versi versi versi versi versi versi versi versi versi versi versi versi versi versi versi versi versi versi ve indra variantismo de la construccionale de la construcción de la construcción de la construcción de la construcción de la construcción de la construcción de la construcción de la construcción de la construcción de la cons **algorytmy heurystyczne**<br>
algorytmy heurystyczne<br>
algorytmy heurystyczne<br>
11  $\overline{\text{P}_{\text{I}}^2}$ <br> $\frac{1}{2}$ <br> $\frac{1}{2}$ <br> $\frac{1}{2}$ wani<br>|vani<br>|<br>|→ Iasi  $\frac{1}{n}$  a<br>r lem jest Oradea<br>→<br>h z wykrywanie<br>Przeszukiwanie przestrzeni stanó  $\text{lasi} \rightarrow \text{Neamt} \rightarrow \text{lasi} \rightarrow \text{Neamt} \rightarrow$ powtarzających się stanów

Złożoność czasowa??

 $\frac{\overline{\mathbf{P}}}{\frac{\partial \mathbf{S} \in ?}{\partial \mathbf{P}}},$ Brak  $\begin{array}{cc}\n\hline\n\end{array}$ Zupełność?? Zupełność??

**ne: wlasnosci**<br>m jest Oradea,<br>z wykrywaniem i eliminacją  $\frac{1}{\sqrt{100}}$  $\begin{array}{c}\n\overline{\mathbf{z}}\mathbf{z} \\
\hline\n\vdots \\
\hline\n\end{array}$  $\frac{1}{\sqrt{10}}$  are where  $\frac{1}{\sqrt{10}}$ w zukiwanie zachlar<br>e się zapętlać, np. jeśli cele<br>Neamt → Iasi → Neamt –<br>przestrzeniach skończonych p **Tzeszukiwanie z<br>Przeszukiwanie z<br>Przeszapętlać, np<br>Przestrzeniach sk<br>Przestrzeniach skowtarzających się stanó** <u>Prze</u><br>
<u>Zupełność??</u><br>
Brak – m<br>
lasi –<br>
Zupełne<br>
powt:<br>
Złożoność czaso  $\begin{array}{ll} \mathbf{Przeszukiwanie} \ \hline ? \ \mathsf{k}-\mathsf{mo}z\mathsf{e} \ \mathsf{si}\mathsf{e} \ \mathsf{zapętla} \mathsf{c},\ \mathsf{r} \ \mathsf{asi} \to \mathsf{Neamt} \to \mathsf{lasi} \ - \mathsf{e}\mathsf{fne} \ \mathsf{w} \ \mathsf{przestrzeniach} \ \mathsf{s} \ \mathsf{nowtarzających} \ \mathsf{si}\mathsf{e} \ \mathsf{stan} \ \hline \ \mathsf{zzasowa} ? ? \ \hline \end{array}$ <u>Prz</u><br>
<u>ość??</u><br>Brak – r<br>Zupełne  $\begin{array}{rl} \hline \textbf{Przesz} \end{array}$ Zupełność??<br>
Brak – może<br>
lasi → N<br>
Zupełne w p<br>
powtarza<br>
Złożoność czasowa?<br>
O(b<sup>m</sup>), ale c<br>
Złożoność pamięcio **Ext**<br>
ze :<br>
Ne prz<br>
zaja<br>
a?? **zachlanne: w**<br>
p. jeśli celem jest Or<br>→ Neamt →<br>kończonych z wykryw<br>ów<br>a może dramatycznie iki<br>Się<br>amicst<br>Pra<br>a?? **asnosci**<br>idea,<br>iniem i elimi<br>przyspieszać in versi<br>Versi versi versi versi versi versi versi versi versi versi versi versi versi versi versi versi versi<br>versi versi versi versi versi versi versi versi versi versi versi versi versi versi versi versi versi versi ve indra variantismo de la construccionale de la construcción de la construcción de la construcción de la construcción de la construcción de la construcción de la construcción de la construcción de la construcción de la cons **algorytmy heurystyczne**<br>
algorytmy heurystyczne<br>
algorytmy heurystyczne<br>
algorytmy heurystyczne  $\overline{\text{P}_{\text{I}}^2}$ <br> $\frac{1}{2}$ <br> $\frac{1}{2}$ <br> $\frac{1}{2}$ wani<br>|vani<br>|<br>|→ Iasi  $\frac{1}{\sqrt{2}}$ <br>a<br>x lem jest Oradea<br>→<br>h z wykrywanie<br>amatycznie przy  $\text{lasi} \rightarrow \text{Neamt} \rightarrow \text{lasi} \rightarrow \text{Neamt} \rightarrow$ powtarzających się stanów

Złożoność czasowa??

 $O(b^m)$ , ale dobra heurystyka może dramatycznie przyspieszać

Złożoność pamięciowa??

 $\frac{\overline{\mathbf{P}}}{\frac{\partial \mathbf{S} \in ?}{\partial \mathbf{P}}},$ Brak  $\begin{array}{cc}\n\hline\n\end{array}$ Zupełność?? Zupełność??

 $\overline{\text{P}_{\text{I}}^2}$ <br> $\frac{1}{2}$ <br> $\frac{1}{2}$ <br> $\frac{1}{2}$ in versi<br>Versi versi versi versi versi versi versi versi versi versi versi versi versi versi versi versi versi<br>versi versi versi versi versi versi versi versi versi versi versi versi versi versi versi versi versi versi ve wani<br>|vani<br>|<br>|→ Iasi indra variantismo de la construccionale de la construcción de la construcción de la construcción de la construcción de la construcción de la construcción de la construcción de la construcción de la construcción de la cons  $\text{lasi} \rightarrow \text{Neamt} \rightarrow \text{lasi} \rightarrow \text{Neamt} \rightarrow$ <u>Prz</u><br>
<u>ość??</u><br>Brak – r<br>Zupełne  $\frac{1}{\sqrt{100}}$ zukiwanie zachlar<br>e się zapętlać, np. jeśli cele<br>Neamt → Iasi → Neamt –<br>przestrzeniach skończonych

 $\begin{array}{l} \begin{array}{r} \textbf{1} & \textbf{1} & \textbf{1} \\ \hline \textbf{2} & \textbf{1} & \textbf{1} \\ \textbf{2} & \textbf{1} & \textbf{1} \\ \textbf{3} & \textbf{1} & \textbf{1} \\ \textbf{3} & \textbf{1} & \textbf{1} \\ \textbf{4} & \textbf{1} & \textbf{1} \\ \textbf{5} & \textbf{1} & \textbf{1} \\ \textbf{2} & \textbf{1} & \textbf{1} \\ \textbf{3} & \textbf{1} & \textbf{1} \\ \textbf{4} & \textbf{1} &$ **ne: wlasnosci**<br>m jest Oradea,<br>z wykrywaniem i eliminacją  $\begin{array}{c}\n\overline{\mathbf{z}}\mathbf{z} \\
\hline\n\vdots \\
\hline\n\end{array}$  $\frac{1}{\sqrt{10}}$  are where  $\frac{1}{\sqrt{10}}$ w **ne: wla**<br>
m jest Ora<br>
z wykrywa<br>
u pamięci<br>W pamięci p **Tzeszukiwanie z<br>Przeszukiwanie z<br>Przeszapętlać, np<br>Przestrzeniach sk<br>Przestrzeniach skowtarzających się stanó** <u>Prze</u><br>
<u>Zupełność??</u><br>
Brak – m<br>
lasi –<br>
Zupełne<br>
powt:<br>
Złożoność czaso  $\begin{array}{ll} \mathbf{Przeszukiwanie} \ \hline ? \ \mathsf{k}-\mathsf{mo}z\mathsf{e} \ \mathsf{si}\mathsf{e} \ \mathsf{zapętla} \mathsf{c},\ \mathsf{r} \ \mathsf{asi} \to \mathsf{Neamt} \to \mathsf{lasi} \ - \mathsf{e}\mathsf{fne} \ \mathsf{w} \ \mathsf{przestrzeniach} \ \mathsf{s} \ \mathsf{nowtarzających} \ \mathsf{si}\mathsf{e} \ \mathsf{stan} \ \hline \ \mathsf{zzasowa} ? ? \ \hline \end{array}$  $\begin{array}{rl} \hline \textbf{Przesz} \end{array}$ Zupełność??<br>
Brak – może<br>
lasi → N<br>
Zupełne w p<br>
powtarza<br>
Złożoność czasowa?<br>
O(b<sup>m</sup>), ale c<br>
Złożoność pamięcio **Ext**<br>
ze :<br>
Ne prz<br>
zaja<br>
a?? **zachlanne: w**<br>
p. jeśli celem jest Or<br>→ Neamt →<br>kończonych z wykryw<br>ów<br>a może dramatycznie iki<br>Się<br>amicst<br>Pra<br>a?? **asnosci**<br>idea,<br>iniem i elimi<br>przyspieszać <u>nlan</u><br>|i cele<br>|mt →<br>|e dran<br>|węzły  $\begin{array}{cl} \hline \textbf{Prz} \end{array}$   $\begin{array}{cl} \text{Zupelność}? \\ \text{Brak --} \\ \text{lasi} \\ \text{Zupelne} \\ \text{pow} \\ \text{Złożoność czas} \\ O(b^m), \\ \text{Złożoność pam} \\ O(b^m) \\ \text{Optymalność}? \end{array}$ **zukiwanie zac**<br>
że się zapętlać, np. je:<br>
Neamt → lasi → Ne:<br>
przestrzeniach skończ<br>zających się stanów<br>
<u>a??</u><br>
dobra heurystyka mo:<br>
jowa??<br>Przechowuje wszystkie **osci**<br>
algorytmy heurystyczne<br>
algorytmy heurystyczne<br>
algorytmy heurystyczne  $\frac{1}{\sqrt{2}}$ <br>a<br>x lem jest Oradea<br>→<br>h z wykrywanie<br>amatycznie przy<br>ry w pamięci powtarzających się stanów

Złożoność czasowa??

 $O(b^m)$ , ale dobra heurystyka może dramatycznie przyspieszać

Złożoność pamięciowa??

 $O(b^m)$  — przechowuje wszystkie węzły w pamięci

Optymalność??

 $\frac{\overline{\mathbf{P}}}{\frac{\partial \mathbf{S} \in ?}{\partial \mathbf{P}}},$ Brak  $\begin{array}{cc}\n\hline\n\end{array}$ Zupełność?? Zupełność??

 $\overline{\text{P}_{\text{I}}^2}$ <br> $\frac{1}{2}$ <br> $\frac{1}{2}$ <br> $\frac{1}{2}$ in versi<br>Versi versi versi versi versi versi versi versi versi versi versi versi versi versi versi versi versi<br>versi versi versi versi versi versi versi versi versi versi versi versi versi versi versi versi versi versi ve wani<br>|vani<br>|<br>|→ Iasi indra variantismo de la construccionale de la construcción de la construcción de la construcción de la construcción de la construcción de la construcción de la construcción de la construcción de la construcción de la cons  $\text{lasi} \rightarrow \text{Neamt} \rightarrow \text{lasi} \rightarrow \text{Neamt} \rightarrow$ <u>Prz</u><br>
<u>ość??</u><br>Brak – r<br>Zupełne  $\frac{1}{\sqrt{100}}$ zukiwanie zachlar<br>e się zapętlać, np. jeśli cele<br>Neamt → Iasi → Neamt –<br>przestrzeniach skończonych **ne: wlasnosci**<br>m jest Oradea,<br>z wykrywaniem i eliminacją  $\begin{array}{c}\n\overline{\mathbf{z}}\mathbf{z} \\
\hline\n\vdots \\
\hline\n\end{array}$ 

 $\begin{array}{l} \begin{array}{r} \textbf{1} & \textbf{1} & \textbf{1} \\ \hline \textbf{2} & \textbf{1} & \textbf{1} \\ \textbf{2} & \textbf{1} & \textbf{1} \\ \textbf{3} & \textbf{1} & \textbf{1} \\ \textbf{3} & \textbf{1} & \textbf{1} \\ \textbf{4} & \textbf{1} & \textbf{1} \\ \textbf{5} & \textbf{1} & \textbf{1} \\ \textbf{2} & \textbf{1} & \textbf{1} \\ \textbf{3} & \textbf{1} & \textbf{1} \\ \textbf{4} & \textbf{1} &$  $\frac{1}{\sqrt{10}}$  are where  $\frac{1}{\sqrt{10}}$ w **ne: wla**<br>
m jest Ora<br>
z wykrywa<br>
u pamięci<br>W pamięci p **Tzeszukiwanie z<br>Przeszukiwanie z<br>Przeszapętlać, np<br>Przestrzeniach sk<br>Przestrzeniach skowtarzających się stanó** <u>Prze</u><br>
<u>Zupełność??</u><br>
Brak – m<br>
lasi –<br>
Zupełne<br>
powt:<br>
Złożoność czaso  $\begin{array}{ll} \mathbf{Przeszukiwanie} \ \hline ? \ \mathsf{k}-\mathsf{mo}z\mathsf{e} \ \mathsf{si}\mathsf{e} \ \mathsf{zapętla} \mathsf{c},\ \mathsf{r} \ \mathsf{asi} \to \mathsf{Neamt} \to \mathsf{lasi} \ - \mathsf{e}\mathsf{fne} \ \mathsf{w} \ \mathsf{przestrzeniach} \ \mathsf{s} \ \mathsf{nowtarzających} \ \mathsf{si}\mathsf{e} \ \mathsf{stan} \ \hline \ \mathsf{zzasowa} ? ? \ \hline \end{array}$  $\begin{array}{rl} \hline \textbf{Przesz} \end{array}$ Zupełność??<br>
Brak – może<br>
lasi → N<br>
Zupełne w p<br>
powtarza<br>
Złożoność czasowa?<br>
O(b<sup>m</sup>), ale c<br>
Złożoność pamięcio **Ext**<br>
ze :<br>
Ne prz<br>
zaja<br>
a?? **zachlanne: w**<br>
p. jeśli celem jest Or<br>→ Neamt →<br>kończonych z wykryw<br>ów<br>a może dramatycznie iki<br>Się<br>amicst<br>Pra<br>a?? **asnosci**<br>idea,<br>iniem i elimi<br>przyspieszać  $\begin{array}{c} \begin{array}{c} \text{D} \text{S} \text{C} \text{C} \end{array} \ \begin{array}{c} \text{D} \text{S} \text{C} \text{C} \end{array} \ \begin{array}{c} \text{D} \text{S} \text{C} \text{C} \end{array} \ \begin{array}{c} \text{D} \text{S} \text{C} \text{D} \text{D} \text{C} \text{D} \text{C} \end{array} \ \begin{array}{c} \text{D} \text{S} \text{C} \text{D} \text{D} \text{C} \text{D} \text{C} \text{D} \text{D} \text{D$ <u>nlan</u><br>|i cele<br>|mt →<br>|e dran<br>|węzły  $\begin{array}{cl} \hline \textbf{Prz} \end{array}$   $\begin{array}{cl} \text{Zupelność}? \\ \text{Brak --} \\ \text{lasi} \\ \text{Zupelne} \\ \text{pow} \\ \text{Złożoność czas} \\ O(b^m), \\ \text{Złożoność pam} \\ O(b^m) \\ \text{Optymalność}? \end{array}$ **zukiwanie zac**<br>
że się zapętlać, np. je:<br>
Neamt → lasi → Ne:<br>
przestrzeniach skończ<br>zających się stanów<br>
<u>a??</u><br>
dobra heurystyka mo:<br>
jowa??<br>Przechowuje wszystkie **algorytmy heurystyczne**<br>
algorytmy heurystyczne<br>
algorytmy heurystyczne<br>
algorytmy heurystyczne  $\frac{1}{\sqrt{2}}$ <br>a<br>x lem jest Oradea<br>→<br>h z wykrywanie<br>amatycznie przy<br>ry w pamięci powtarzających się stanów

Złożoność czasowa??

 $O(b^m)$ , ale dobra heurystyka może dramatycznie przyspieszać

Złożoność pamięciowa??

 $O(b^m)$  — przechowuje wszystkie węzły w pamięci

Optymalność??

**Brak** 

### Przeszukiwanie A<sup>∗</sup>

Przeszukiwanie A\*<br>Pomysł: unika ekspansji stanów, dla których dotychczasowa ścieżka jest już **Maria<br>Album**<br>Kosztowna  $\begin{tabular}{l} \hline \textbf{Przeszukiwa} \\ \hline \textbf{Pomysł: unika ekspansji stanów, dla który w  
kosztowna \\ \textbf{Funkcja użyteczności: } f(n) = g(n) + h(n) \\ \hline \end{tabular}$ **Przeszukiwanie<br>
Pomysł: unika ekspansji stanów, dla których dot<br>
kosztowna<br>
Funkcja użyteczności:**  $f(n) = g(n) + h(n)$ **<br>**  $g(n) =$  **dotychczasowy koszt dotarcia do stanu n** 

**Frzeszukiwanie A\***<br>Pomysł: unika ekspansji stanów, dla których dotychczasowa ścieżka je<br>kosztowna<br>*Funkcja użyteczności: f*(*n*) =  $g(n) + h(n)$ <br> $g(n)$  = dotychczasowy koszt dotarcia do stanu *n*<br> $h(n)$  = oszacowanie kosztu od **Frzeszukiwanie A\***<br>Pomysł: unika ekspansji stanów, dla których dotychczasowa ścieżka jest ju<br>kosztowna<br>*Funkcja użyteczności: f*(*n*) =  $g(n) + h(n)$ <br> $g(n) =$  dotychczasowy koszt dotarcia do stanu *n*<br> $h(n) =$  oszacowanie kosztu **Przes<br>
:** unika ekspansji stanów<br>
una<br> **i** użyteczności:  $f(n) = g$ <br>
dotychczasowy koszt dot<br>
oszacowanie kosztu od s<br>
oszacowanie pełnego ko:<br>
prowadzącej przez stan n **Frzeszukiwanie A\***<br>
https://www.problem.com/state/symplematics/manukcja/uzyteczności:  $f(n) = g(n) + h(n)$ <br>  $n) =$  dotychczasowy koszt dotarcia do stanu  $n$ <br>  $n) =$  oszacowanie kosztu od stanu bieżącego  $n$  do stanu docel<br>  $\hat{n}) =$ **Frzeszukiwanie A\***<br>
ysł: unika ekspansji stanów, dla których dotychczasowa śrowna<br> *scja użyteczności:*  $f(n) = g(n) + h(n)$ <br>
= dotychczasowy koszt dotarcia do stanu n<br>
= oszacowanie kosztu od stanu bieżącego n do stanu dor<br>
= sk: uni<br>lowna<br>lowna<br>loop do<br>doop do<br>loop do<br>loop do  $\begin{array}{ll} \hline \textbf{Przeszukiw:} \end{array}$ unika ekspansji stanów, dla któr<br>a<br>użyteczności:  $f(n) = g(n) + h(n) \end{array}$ lotychczasowy koszt dotarcia do s<br>oszacowanie kosztu od stanu bież<br>oszacowanie pełnego kosztu ścież<br>cowadzącej przez stan n<br>m **Przeszuk**<br>
unika ekspansji stanów, dla la<br>
użyteczności:  $f(n) = g(n) +$ <br>
lotychczasowy koszt dotarcia<br>
sszacowanie kosztu od stanu<br>
sszacowanie pełnego kosztu ś<br>
owadzącej przez stan n<br>
n TREE-SEARCH(problem, fringe<br>
e ← INS **Przeszukiwanie A\***<br>
unika ekspansji stanów, dla których dotychczasowa ścieżka je:<br>
użyteczności:  $f(n) = g(n) + h(n)$ <br>
lotychczasowy koszt dotarcia do stanu n<br>
oszacowanie kosztu od stanu bieżącego n do stanu docelowego<br>
oszaco **Przeszukiwanie A\***<br>
unika ekspansji stanów, dla których dotychcza:<br>
a<br>
uzyteczności:  $f(n) = g(n) + h(n)$ <br>
dotychczasowy koszt dotarcia do stanu n<br>
oszacowanie kosztu od stanu bieżącego n do sta<br>
sszacowanie pełnego kosztu ście **ie A\***<br> **Exploring the Sigman Standard Standard Standard Standard Standard Standard Standard Standard Standard Standard Standard Standard Standard Standard Standard Standard Standard Standard Standard Standard Standard St** 

 $\begin{array}{|l|} \hline \textbf{Przeszukiwanie A} \\ \hline \end{array}$  Funkcja użyteczności:  $f(n) = g(n) + h(n)$  $\begin{array}{ll} \hline & \mathbf{Przeszukiwanie} \ \mathbf{A}^* \text{: } \mathbf{p} \ \hline \end{array}$  Funkcja użyteczności:  $f(n) = g(n) + h(n)$ <br> $g(n) = \text{dotychczasowy koszt dotarcia do stanu} \ n$ **Frzeszukiwanie A\*: przyklad**<br>Funkcja użyteczności:  $f(n) = g(n) + h(n)$ <br> $g(n) =$  dotychczasowy koszt dotarcia do stanu n<br> $h(n) =$  oszacowanie kosztu od stanu bieżącego n do stanu docelowego Przeszukiwanie przestrzeni stanów – algorytmy heurystyczne – 16<br>Przeszukiwanie przestrzeni stanów – algorytmy heurystyczne – 16<br>Przeszukiwanie przestrzeni stanów – algorytmy heurystyczne – 16

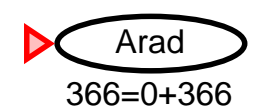

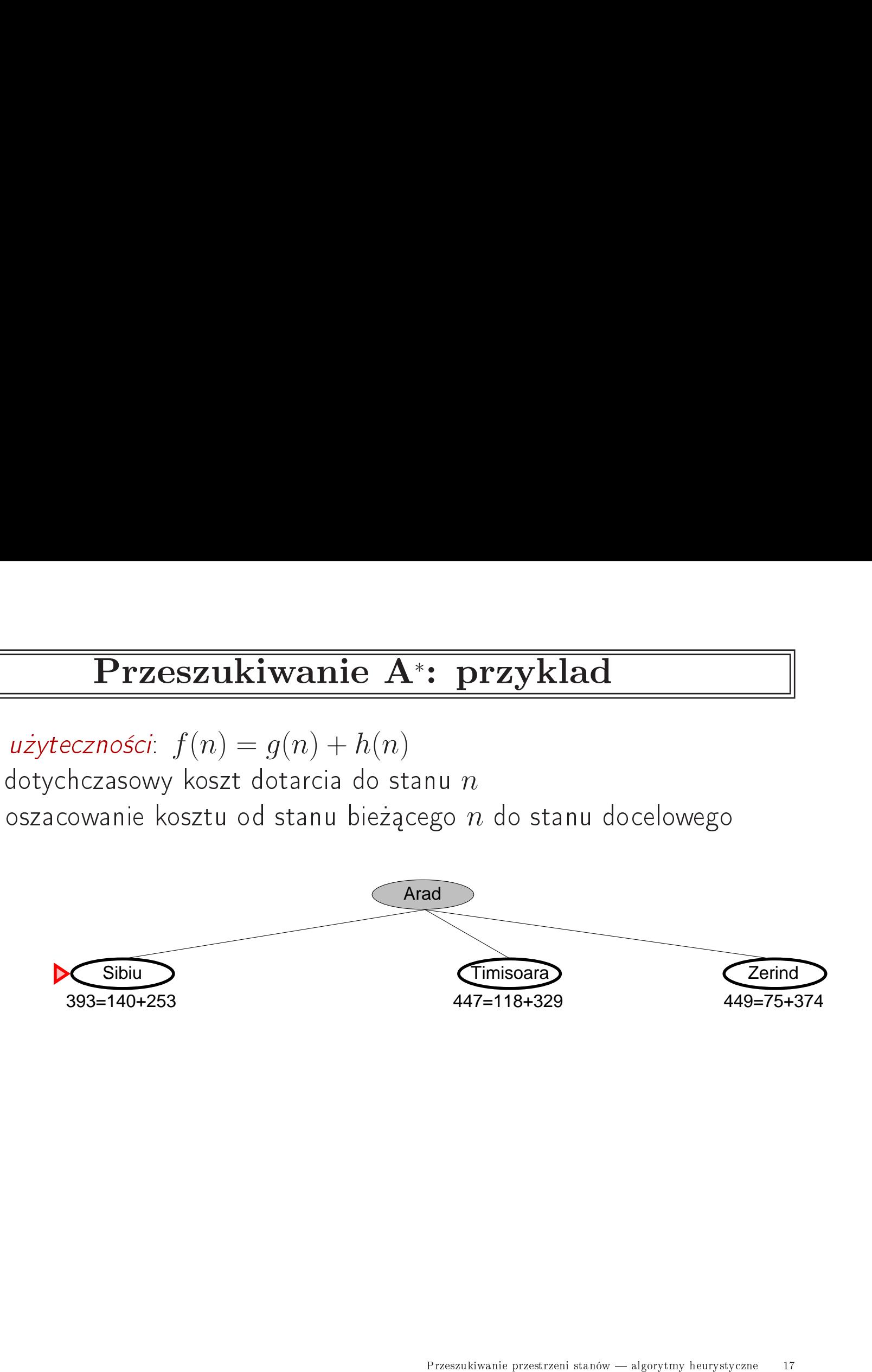

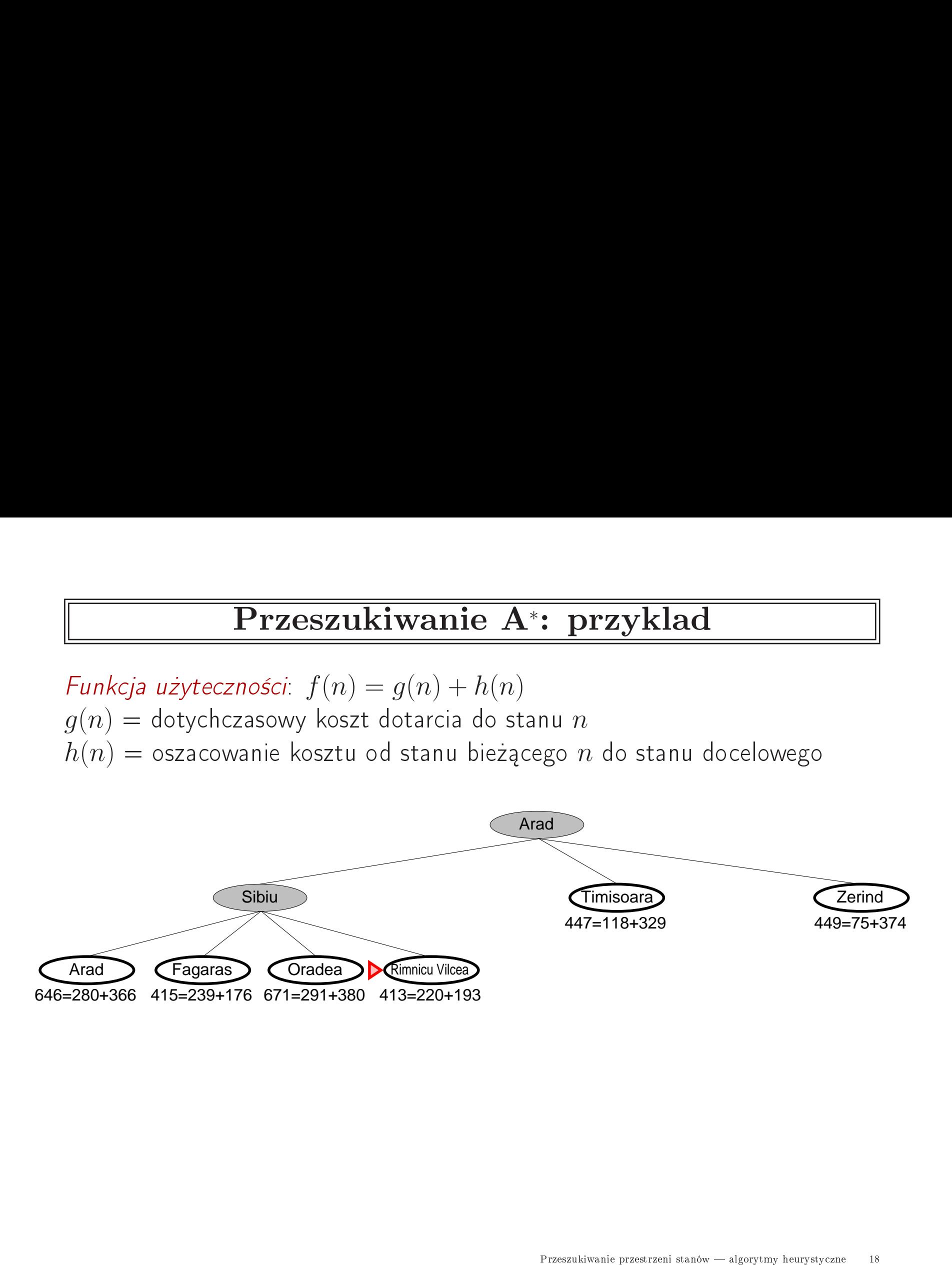

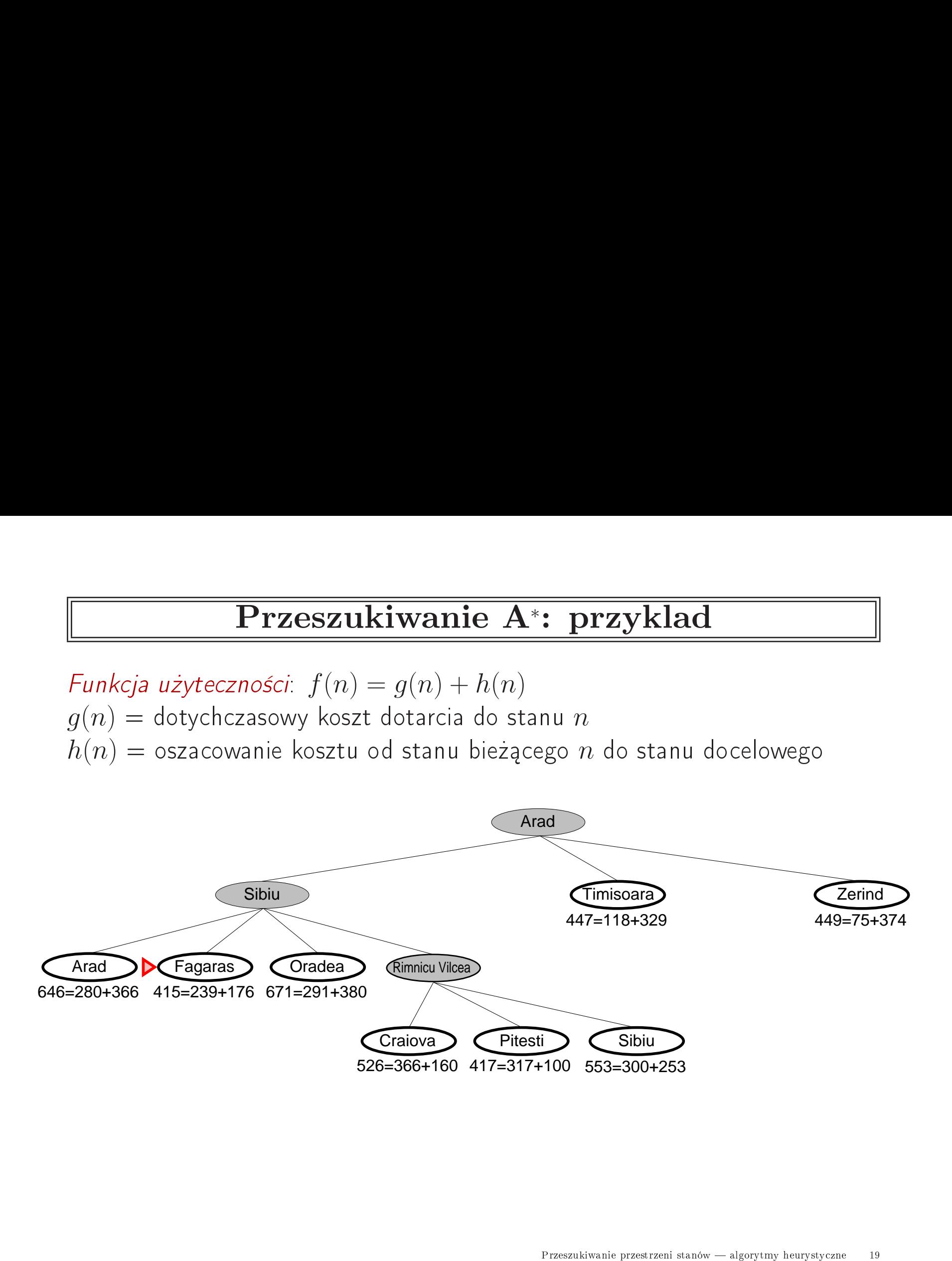

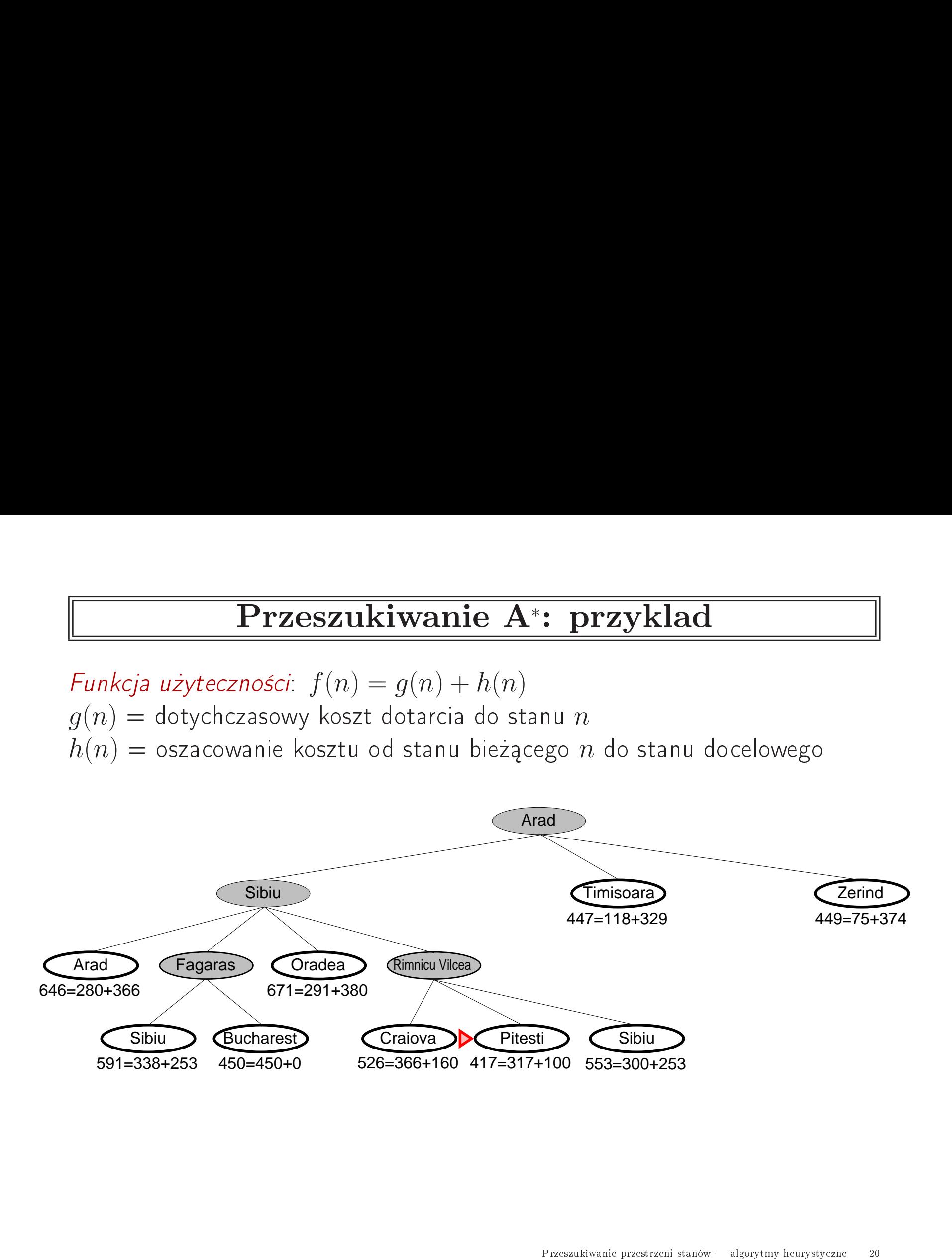

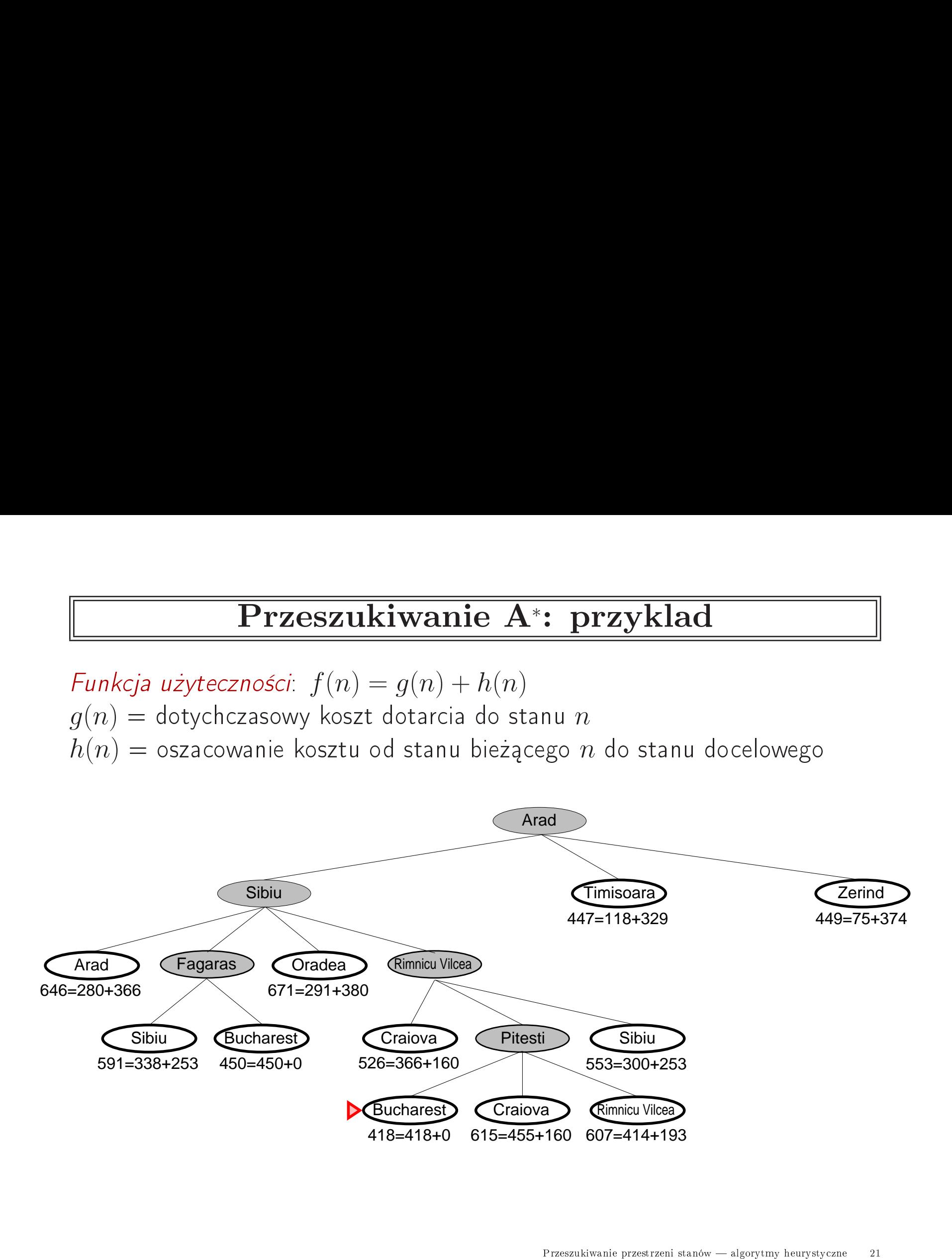

### Przeszukiwanie A<sup>∗</sup>: wlasnosci Przeszukiwanie przestrzeni stanów algorytmy heurysty
zne 22

<u>Lacer</u><br>Zupełność??<br>Zupełność?? Zupełność??

 $\begin{array}{ll} \hline \textbf{Przeszukiwanie A}: \textbf{wlasnosci} \ \hline \end{array}$ Zupełność?? Tak, jeśli nie ma nieskończonie wiele stanów z  $f \leq f(G)$ <u>Frz</u><br>Zupełność?? Tak, jeś<br>Złożoność czasowa??  $\begin{minipage}[c]{0.7\textwidth} \centering \begin{tabular}{l} \textbf{Wlassnosci} \end{tabular} \end{minipage}$  wiele stanów z  $f \leq f(G)$ 

Złożoność czasowa??

 $\begin{array}{ll} \hline \textbf{Przeszukiwanie A}: \textbf{wlasnosci} \ \hline \end{array}$ Zupełność?? Tak, jeśli nie ma nieskończonie wiele stanów z  $f \leq f(G)$ 

**Erzeszukiwanie A\*: wlasnosci<br>Zupełność?? Tak, jeśli nie ma nieskończonie wiele stanów z**  $f \le f(G)$ **<br>Złożoność czasowa?? Wykładniczy względem [bład względny**  $h \times$  **dług. rozw.]** <u>Przes:</u><br>Zupełność?? Tak, jeśli n<br>Złożoność czasowa?? W<br>Złożoność pamięciowa?? Przeszukiwanie przeszzeni stanów – algorytmy heurystyczne – 24  $\Gamma$ <br>Przeszukiwanie przeszzeni stanów – algorytmy heurystyczne – 24  $\Gamma$ Złożoność pamięciowa??

 $\begin{array}{ll} \hline \textbf{Przeszukiwanie A}: \textbf{wlasnosci} \ \hline \end{array}$ Zupełność?? Tak, jeśli nie ma nieskończonie wiele stanów z  $f \leq f(G)$ **Erzeszukiwanie A\*: wlasnosci<br>Zupełność?? Tak, jeśli nie ma nieskończonie wiele stanów z**  $f \le f(G)$ **<br>Złożoność czasowa?? Wykładniczy względem [bład względny**  $h \times$  **dług. rozw.]** Zªo»ono±¢ pami
iowa?? Prze
howuje wszystkie wzªy w pami
i Optymalno±¢??

Przeszukiwanie przestrzeni stanów – algorytmy heurystyczne<br>Przeszukiwanie przestrzeni stanów – algorytmy heurystyczne – 25<br>Przeszukiwanie przestrzeni stanów – algorytmy heurystyczne – 25<br>Przeszukiwanie przestrzeni stanów

Optymalność??

 $\begin{array}{ll} \hline \textbf{Przeszukiwanie A}: \textbf{wlasnosci} \ \hline \end{array}$ Zupełność?? Tak, jeśli nie ma nieskończonie wiele stanów z  $f \leq f(G)$ Zªo»ono±¢ pami
iowa?? Prze
howuje wszystkie wzªy w pami
i **Frzeszukiwanie A\*: wlasnc**<br>Zupełność?? Tak, jeśli nie ma nieskończonie wiele stanów<br>Złożoność czasowa?? Wykładniczy względem [bład wzglę<br>Złożoność pamięciowa?? Przechowuje wszystkie węzły w<br>Optymalność?? Tak, jeśli heurys

**Erzeszukiwanie A\*: wlasnosci<br>Zupełność?? Tak, jeśli nie ma nieskończonie wiele stanów z**  $f \le f(G)$ **<br>Złożoność czasowa?? Wykładniczy względem [bład względny**  $h \times$  **dług. rozw.]** Przeszukiwanie przestrzeni stanów – algorytmy heurystyczne<br>Przeszukiwanie przestrzeni stanów – algorytmy heurystyczne<br>Przeszukiwanie przestrzeni stanów – algorytmy heurystyczne – 26<br>Przeszukiwanie przestrzeni stanów – alg

 $\begin{array}{ll} \hline \textbf{Przeszukiwanie A}: \textbf{wlasnosci} \ \hline \end{array}$ Zupełność?? Tak, jeśli nie ma nieskończonie wiele stanów z  $f \leq f(G)$ **Erzeszukiwanie A\*: wlasnosci<br>Zupełność?? Tak, jeśli nie ma nieskończonie wiele stanów z**  $f \le f(G)$ **<br>Złożoność czasowa?? Wykładniczy względem [bład względny**  $h \times$  **dług. rozw.]** Zªo»ono±¢ pami
iowa?? Prze
howuje wszystkie wzªy w pami
i **Frzeszukiwanie A\*: wlasnc**<br>Zupełność?? Tak, jeśli nie ma nieskończonie wiele stanów<br>Złożoność czasowa?? Wykładniczy względem [bład wzglę<br>Złożoność pamięciowa?? Przechowuje wszystkie węzły w<br>Optymalność?? Tak, jeśli heurys ← Przeszukiwanie A<br>
Zupełność?? Tak, jeśli nie ma nieskończoni<br>Złożoność czasowa?? Wykładniczy względer<br>Złożoność pamięciowa?? Przechowuje wszy<br>Optymalność?? Tak, jeśli heurystyka h jest<br>A\* eksploruje wszystkie węzły z  $f$ **Przeszukiwanie A**<br>Zupełność?? Tak, jeśli nie ma nieskończor<br>Złożoność czasowa?? Wykładniczy względ<br>Złożoność pamięciowa?? Przechowuje wsz<br>Optymalność?? Tak, jeśli heurystyka h jes<br>A\* eksploruje wszystkie węzły z  $f(n) < C$ <br> **Przeszukiwanie A\*:**<br>Zupełność?? Tak, jeśli nie ma nieskończonie wi<br>Złożoność czasowa?? Wykładniczy względem [b<br>Złożoność pamięciowa?? Przechowuje wszystkie<br>Optymalność?? Tak, jeśli heurystyka h jest dop<br>A\* eksploruje wsz

Przeszukiwanie przestrzeni stanów – algorytmy heurystyczne – 27  $C^*$ <br>Przeszukiwanie przestrzeni stanów – algorytmy heurystyczne – 27  $C^*$ 

- 
- 
- 

### Heurystyka dopuszczalna  $\frac{ \textbf{lopuszczalna}}{h(n)$  zakłada się, że  $\begin{aligned} & \overline{\textbf{e}\textbf{u}\textbf{r}\textbf{y}\textbf{s}\textbf{t}\textbf{y}}\textbf{ka \; dopuszc} \ \textbf{c}\textbf{j} \text{ he}\textbf{u}\text{r}\textbf{y}\text{stycznej} \; h(n) \text{ zakła} \ h(n) \text{ jest dopuszczałna, jest} \end{aligned}$  $\frac{1}{2}$ da<br>Ma

**Carl Control**<br>Ogólnie  $\frac{1}{2}$ was kazdej funkcji heurystycznej<br>Ważdej funkcji heurystycznej  $h(n) \geq 0$ **Funk**cja heurystyczna<br>Funkcja heurystyczna  $\begin{array}{c} \hline \mathbf{lna} \ \hline \mathbf{se} \not\equiv h(n) \geq \mathbf{ka} \end{array}$ każdym stanie

 $\begin{array}{c}\n\hline\n0 \\
\hline\nn \text{ spełnia}\n\end{array}$ **Marian (1888)**<br>Ogólnie o k<br>Funkcja heu<br>następujący  $\frac{1}{z}$ <br>  $\frac{1}{z}$ <br>  $\frac{1}{w}$ **H**<br>
dej funl<br>styczna<br>arunek: **Carata**<br>Ogól<br>Funk<br>nastę<br>*h*(gdzie  $\begin{array}{ll} \hline \textbf{Heurys} \ \text{in} & \textbf{e} \ \textbf{heurys} \ \textbf{heurystyczna} \ h(n) & \textbf{f} \ \textbf{e} & \textbf{e} \ \textbf{e} & \textbf{e} \ \textbf{e} & \textbf{e} \ \textbf{e} & \textbf{e} \ \textbf{e} & \textbf{e} \ \textbf{e} & \textbf{e} \ \textbf{e} & \textbf{e} \ \textbf{e} & \textbf{e} \ \textbf{e} & \textbf{e} \ \textbf{e} & \textbf{e} \ \textbf{e} & \textbf{e} \ \textbf$  $\begin{aligned} \textbf{yka dopu;} \end{aligned}$ stycznej  $h(n)$  z<br>dopuszczalna,<br>kosztem ścieżki  $\frac{-\mathbf{z}}{2}$  k e zczalı<br>|<br>| kada się<br>| stanu  $\begin{array}{c} \begin{array}{c} \hline \mathbf{a} \end{array} \end{array}$ dym stanieniaid album stanieniaid album stanieniaid album stanieniaid album stanieniaid album stanieniaid album stanieniaid album stanieniaid album stanieniaid album stanieniaid album st Problem uprosz
zony  $\begin{array}{c} \begin{array}{c} \text{\large $\psi$} \end{array} \end{array}$ <br>  $\begin{array}{c} \text{begin} \text{heavy} \end{array} \end{array}$ <br>  $\begin{array}{c} \text{display} \begin{array}{c} \text{display} \end{array} \end{array}$ <br>  $\begin{array}{c} \text{begin} \text{upper} \end{array} \end{array}$ <br>  $\begin{array}{c} \text{Wersja} \end{array}$ **Ficury**<br>
ej funkcji he<br>
tyczna  $h(n)$ <br>
runek:<br>
n)<br>
t *rzeczywisty*<br>
zczony<br>
oryginalnego **styka dopusz**<br>rystycznej *h*(*n*) zak<br>est *dopuszczalna*, jes<br>m kosztem ścieżki o<br>problemu, dla której  $\begin{array}{r} \textbf{zalna} \ \textbf{a} \ \text{ada się, że}\ h(n) \geq \ \textbf{a} \ \textbf{w} \ \textbf{kazdym stanie} \ \textbf{d} \ \textbf{w} \ \textbf{d} \ \textbf{w} \ \textbf{d} \ \textbf{w} \ \textbf{d} \ \textbf{w} \ \textbf{d} \ \textbf{w} \ \textbf{d} \ \textbf{w} \ \textbf{d} \ \textbf{w} \ \textbf{d} \ \textbf{w} \ \textbf{d} \ \textbf{w} \ \textbf{d} \ \textbf{w} \ \textbf{d} \ \textbf{w} \ \text$ jest zawsze nie wikszy ni» **a dopuszcz**<br>Inej *h(n)* zakłada<br>Puszczalna, jeśli w<br>tem ścieżki od st<br>koszt rozwiązania **Ina**<br>się, że *h*(<br>sażdym s<br>t rozwiąz<br>problemu  $\begin{array}{c} \overbrace{\hspace{135pt}} \begin{array}{c} \mathbb{C} \mathbb{C} \end{array}}$ anie  $n$  spełni<br>elu.<br>inia Heurystyk **Heuryst**<br>
każdej funkcji heurys<br>
eurystyczna  $h(n)$  jest<br>
cy warunek:<br>
<u>s</u>  $h^*(n)$ <br>
n) jest rzeczywistym luproszczony<br>
ersja oryginalnego pro<br>
t zawsze nie większy<br>
a dopuszczalna może veznej *h(n)* zal<br>dopuszczalna, je<br>dopuszczalna, je<br>dokładnym<br>być dokładnym **Ezalna**<br>kada się, że  $h(n) \geq 0$ <br>śli w każdym stanie  $n$  spełnia<br>d stanu  $n$  do celu.<br>koszt rozwiązania<br>ania problemu oryginalnego<br>kosztem rozwiązania uprosz-**Carade**<br>Cyóln<br>Funkc<br>następ<br>*h(1)*<br>gdzie<br>Proble<br>Heury:<br>czonej wersji Me<br>
dej funko<br>
styczna *i*<br>
st rzeczy<br>
szczony<br>
oryginal<br>
wsze nie<br>
opuszczal<br>
problemu zakłada się, że<br>Prześli w każdym<br>Ki od stanu m drześli<br>Vinizania problem<br>Vinizania problem<br>Vinizania przestrzeni stanó<br>Przeszukiwanie przestrzeni stanó  $=\begin{bmatrix} \frac{1}{\sqrt{2}} & \frac{1}{\sqrt{2}} & \frac{1}{$  $\begin{array}{lll} \mathcal{O}(n) & \geq 0 & \ \text{stanie }n \text{ spełnia} \ \text{celu}. & & \ \text{zania} & \ \text{u orginalnego} \ \text{viązania uprosz} \ \mathcal{O} & \begin{array}{lll} \mathcal{O} & \mathcal{O} \ \end{array} \end{array}$ 

 $h(n) \leq h^*(n)$ 

 $h^*$ 

czonej wersji problemu

### Heurystyka dopuszczalna: najkrotsza droga urysty<br>odległości  $\frac{a \, d}{a}$ **pusz**<br>prostej  $\frac{\mathbf{z} \mathbf{alna:} \; \mathbf{n} \mathbf{ajkrotsza}}{h_{\text{SLD}}(n)}$  jest dopuszczalna

droga<br>— nigdy nie **lopuszczal**<br>nii prostej *h*sLD<br>odległości drogo **H**<br>Funkcja **| Heurystyka<br>| Heurystyka<br>|-<br>| Funkcja odległości w<br>| przekracza rzeczywistej**  $\frac{\overline{\mathbf{na}}}{\left(n\right)}$ wej przekracza rzeczywistej odległości drogowej

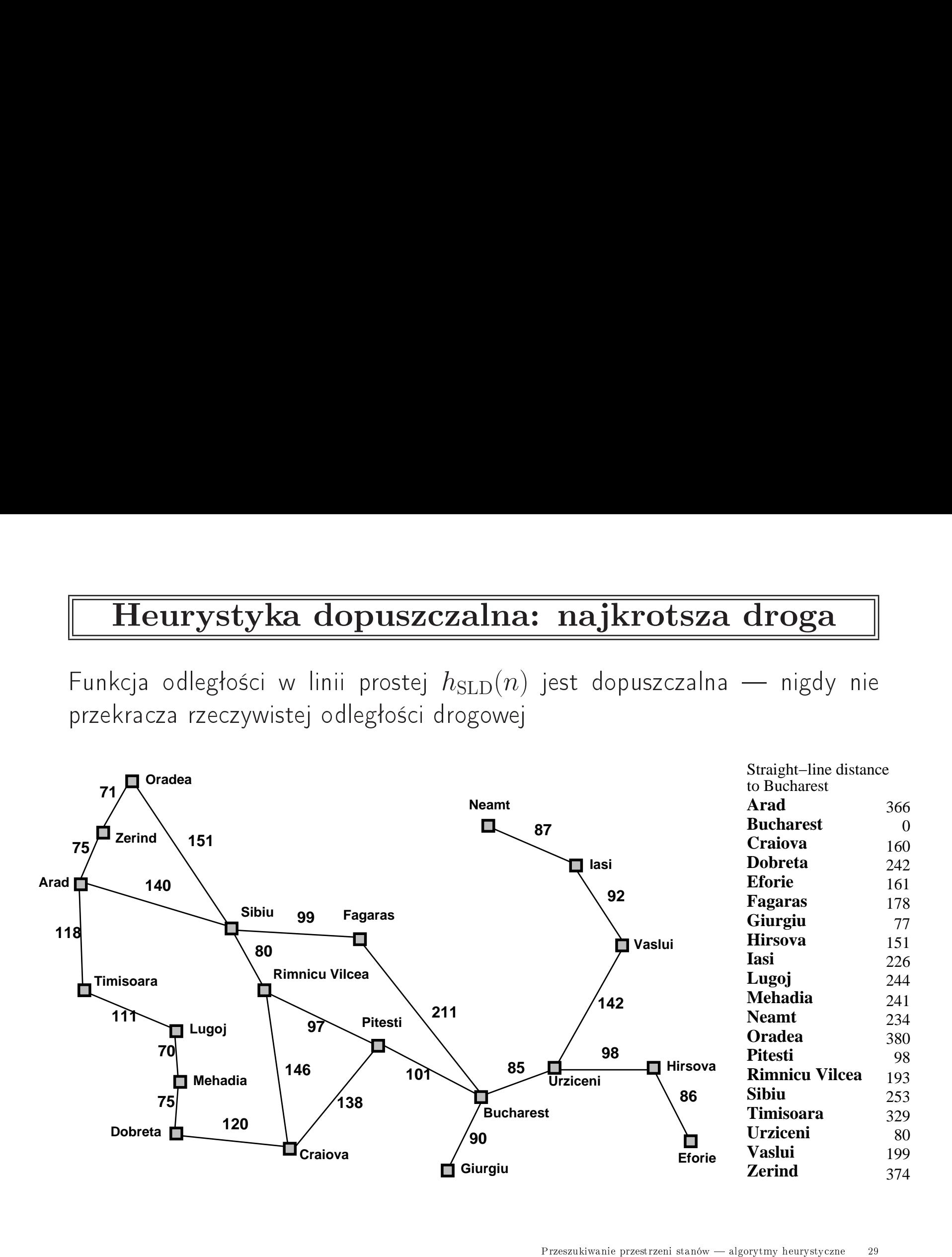

### Heurystyki dopuszczalne: 8-elementowe puzzle **Heurys**<br>Uproszczenie ing Karl Maria Salam Maria Salam Saraja<br>1: klocek może **ZC:**<br>być alne: 8<br>przesunięt 3-eler<br>y na *do*  $\frac{\overline{\text{nen}}}{\text{well}}$ iow<br>pole:  $\frac{\overline{\text{uzz}}}{\text{uzz}}$

 $h_1(n)$  = liczba klocków nie będących w docelowym położeniu **Heurystyki (Rajalis)**<br>proszczenie 1: kloc<br><sub>1</sub>(*n*) = liczba klock  $\frac{1}{\text{d}}$ e **opu**<br>k mo:<br>w nie <mark>szczal</mark><br>być prze<br>będących **ne: 8-elen**<br>
sunięty na *do*<br>
w docelowym **portow<br>Portow**<br>Położeniu<br>położeniu  $\begin{array}{ll} \hline \textbf{Heurys} \ \text{Unposzczenie} \ h_1(n) = \text{licz} \ \text{Unposzczenie} \ \end{array}$ <mark>yki dopus</mark><br>1: klocek może<br>a klocków nie b<br>2: klocek może **zc:**<br>być<br>edą<br>być **alne: 8**<br>przesunięt<br>ych w doc<br>przesunięt **3-eler**<br>y na *do*<br>celowym<br>y na *do* **mentowe political**<br>Wolne pole:<br>położeniu<br>wolne sąsiednie

 $h_2(n)$  = suma odległości miejskiej (ilości ruchów)  $\begin{array}{ll} \bf{Heuryst} \ \text{proszczenie} \ 1(n) = \text{liczbia} \ \text{proszczenie} \ 2(n) = \text{suma} \end{array}$ vki dopuszczalne: 8-ele<br>
klocek może być przesunięty na c<br>
klocków nie będących w docelowy<br>
klocek może być przesunięty na c<br>
odległości miejskiej (ilości ruchów) o rystyki dopuszc<br>Epilis I: klocek może byck<br>Iiczba klocków nie będą<br>Epilis 2: klocek może byck<br>Suma odległości miejski<br>d docelowych miejsc dla **zalne: 8-eleme**<br>
przesunięty na *dowol*<br>
ych w docelowym po<br>
przesunięty na *dowol*<br>
j (ilości ruchów)<br>
poszczególnych klock  $\frac{1}{\sqrt{2}}$  [n k | n | o  $\frac{1}{\sqrt{1}}$  e oz e w **Heury**<br>proszczer<br> $_1(n) = \text{li}\text{(proszczer)}$ <br> $_2(n) = \text{sl}\text{od}$ <br> $_1(S) = ??$ **Heury**<br>proszczer<br> $_1(n) = \text{lic}}$ <br>proszczer<br> $_2(n) = \text{cl}$ <br>od w **algorytmy heurystyczne**<br>algorytmy heurystyczne<br>algorytmy heurystyczne<br>algorytmy heurystyczne

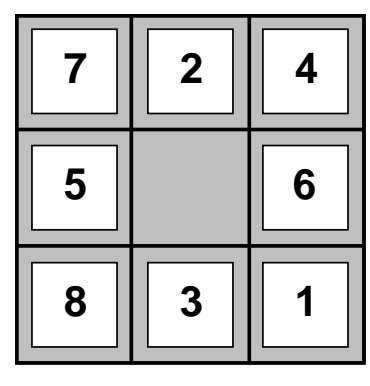

**Start State Goal State**

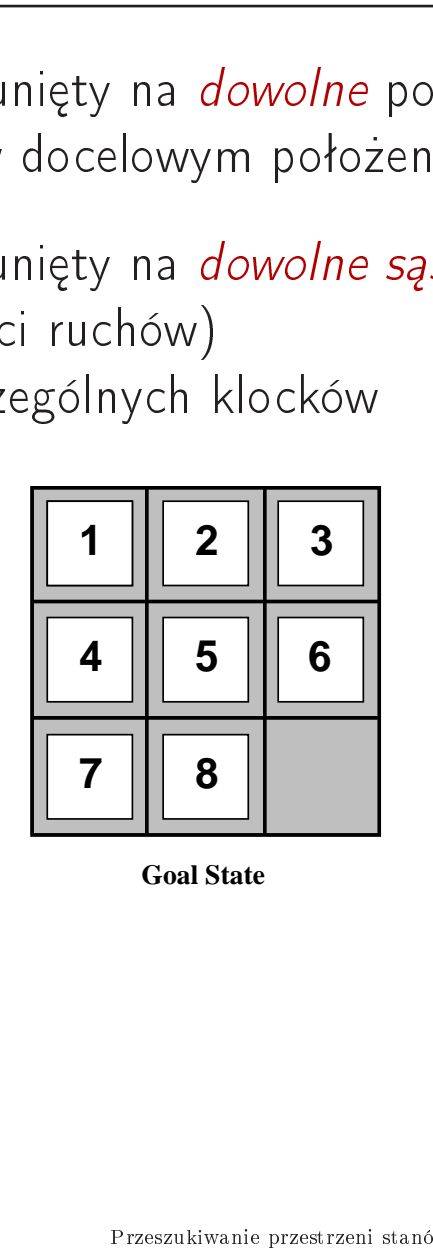

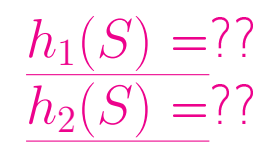

### Heurystyki dopuszczalne: 8-elementowe puzzle **Heurys**<br>Uproszczenie ing Karl Maria Salam Maria Salam Saraja<br>1: klocek może **ZC:**<br>być alne: 8<br>przesunięt 3-eler<br>y na *do*  $\frac{\overline{\text{nen}}}{\text{well}}$ iow<br>pole:  $\frac{\overline{\text{uzz}}}{\text{uzz}}$

 $h_1(n)$  = liczba klocków nie będących w docelowym położeniu **Heurystyki (Rajalis)**<br>proszczenie 1: kloc<br><sub>1</sub>(*n*) = liczba klock  $\frac{1}{\text{d}}$ e **opu**<br>k mo:<br>w nie <mark>szczal</mark><br>być prze<br>będących **ne: 8-elen**<br>
sunięty na *do*<br>
w docelowym **portow<br>Portow**<br>Położeniu<br>położeniu  $\begin{array}{ll} \hline \textbf{Heurys} \ \text{Unposzczenie} \ h_1(n) = \text{licz} \ \text{Unposzczenie} \ \end{array}$ <mark>yki dopus</mark><br>1: klocek może<br>a klocków nie b<br>2: klocek może **zc:**<br>być<br>edą<br>być **alne: 8**<br>przesunięt<br>ych w doc<br>przesunięt **3-eler**<br>y na *do*<br>celowym<br>y na *do* **mentowe political**<br>Wolne pole:<br>położeniu<br>wolne sąsiednie

 $h_2(n)$  = suma odległości miejskiej (ilości ruchów)  $\begin{array}{ll} \bf{Heuryst} \ \text{proszczenie} \ 1(n) = \text{liczbia} \ \text{proszczenie} \ 2(n) = \text{suma} \end{array}$ vki dopuszczalne: 8-ele<br>
klocek może być przesunięty na c<br>
klocków nie będących w docelowy<br>
klocek może być przesunięty na c<br>
odległości miejskiej (ilości ruchów) o rystyki dopuszc<br>Epilis I: klocek może byck<br>Iiczba klocków nie będą<br>Epilis 2: klocek może byck<br>Suma odległości miejski<br>d docelowych miejsc dla **zalne: 8-eleme**<br>
przesunięty na *dowol*<br>
ych w docelowym po<br>
przesunięty na *dowol*<br>
j (ilości ruchów)<br>
poszczególnych klock  $\frac{1}{\sqrt{2}}$  [n k | n | o  $\frac{1}{\sqrt{1}}$  e oz e w **Heury**<br>proszczer<br> $_1(n) = \text{li}\text{(proszczer)}$ <br> $_2(n) = \text{sl}\text{od}$ <br> $_1(S) = ??$ = mere elem<br>club elem<br>6 na *dowolne* po<br>
elowym położen<br>
na *dowolne są*.<br>
hów)<br>
ych klocków<br> **3**<br> **6**<br> **8**<br> **6**<br> **8**<br> **8**<br> **8**<br> **8** w **algorytmy heurystyczne**<br>algorytmy heurystyczne<br>algorytmy heurystyczne<br>algorytmy heurystyczne<br>algorytmy heurystyczne<br>algorytmy heurystyczne<br>algorytmy heurystyczne<br>algorytmy heurystyczne<br>algorytmy heurystyczne<br>algorytmy heu

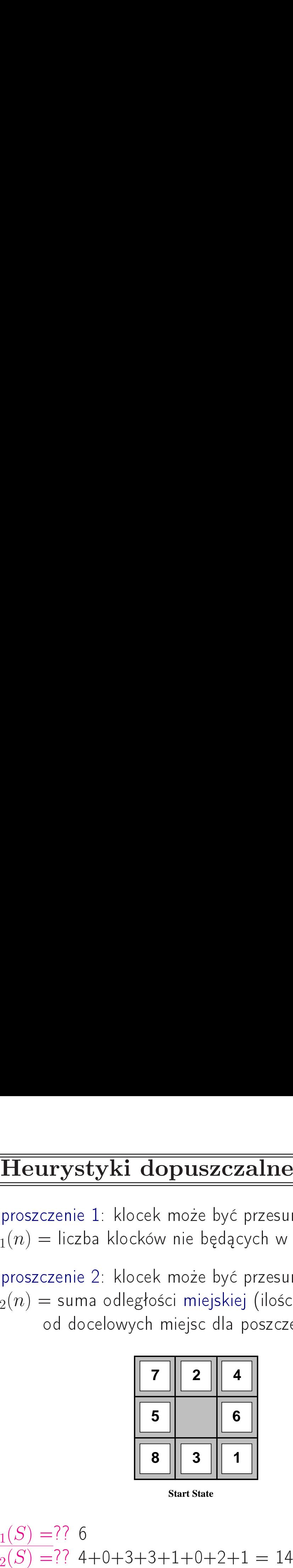

**Start State Goal State**

**8**

**5**

**2**

**3**

**6**

**51**

**4**

**7**

 $h_1(S) = ?$ ? 6  $h_2(S) = ?$ ? 4+0+3+3+1+0+2+1 = 14 Heurystyka dopuszczalna: problem komiwojazera Heurystyka dopuszczalna: p<br>Problem: znajdź najkrótszy *cykl Hamiltona* roblem k<br>w grafie, tzn.

**ystyka dc**<br>n: znajdź najki<br>najkrótszy cykl puszczali<br>puszczali<br>przechodzący<br>przechodzący **a:**<br>ilton<br>przez oroblem komiwoja<br>w grafie, tzn.<br>każde miasto dokładnie raz

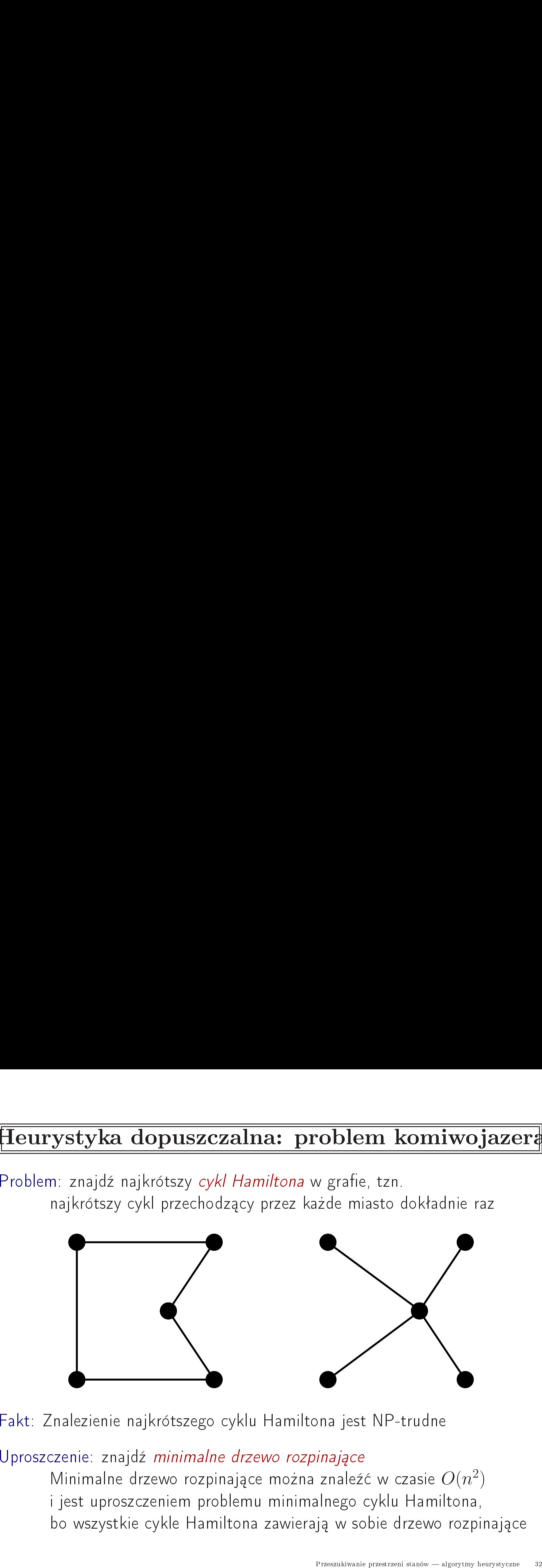

 $O(n^2)$ 

### Heurystyka dopuszczalna: optymalnosc <sup>A</sup> ∗ Teurystyka<br>Przeszukiwanie<br>Przeszukiwanie  $\frac{1}{\sqrt{2}}$ **opuszcza**<br>bez eliminacji  $\frac{1}{p}$ <u>na: optymalnos</u><br>
stanó<br>
owtarzających się stanó  $rac{1}{\sqrt{1-\frac{1}{2}}}$

**THELL**<br>Twierdzenie:

Przeszukiwanie A\* bez eliminacji powtarzających się stanów przy uży- $\begin{array}{c} \overbrace{\mathbf{A}^*} \ \end{array}$ przy uży-<mark>[eurystyka dopuszczalna: optymalnosc A\*</mark><br>z<sup>enie:</sup><br>Przeszukiwanie A\* bez eliminacji powtarzających się stanów przy uży<br>ciu heurystyki dopuszczalnej znajduje zawsze rozwiązanie optymalne tarzających się<br>zawsze rozwiąz<br>Przeszukiwanie przestrzeni stanó  $\blacksquare$  $\begin{array}{lll} \textbf{losc} & \textbf{A}^* \ \end{array}$ tanów przy uży-nie optymalne

### Heurystyka dopuszczalna: optymalnosc <sup>A</sup> ∗  $\frac{1}{\overline{1}}$   $\frac{1}{\overline{1}}$ Teurystyka dopuszc<br>d: Załóżmy, że stan docelowy **Ina: optym**<br>o nieoptymalnym

Do  $\frac{1}{\sqrt{2}}$  $\overline{G_2}$ <u>alnosc A\*<br>koszcie rozwiązania</u> Willew Willew Willew Willew Willew<br>Mark Markowicz<br>Został wstawiony do **a dopuszczalna**<br>stan docelowy G<sub>2</sub> o nik<br>kolejki stanów. Niech został wstawiony do kolejki stanów. Niech  $n$  będzie dowolnym stanem na <mark>ptym<br>ymalnym</mark><br>będzie do alnosc A\*<br>koszcie rozwiązania<br>wolnym stanem na **| Heurystyka dopuszcza**<br>**Dowód**: Załóżmy, że stan docelowy G<sub>2</sub><br>został wstawiony do kolejki stanów. N<br>najkrótszej ścieżce do optymalnego celu  $\frac{\mathbf{m}}{\mathbf{p}}$  in ec

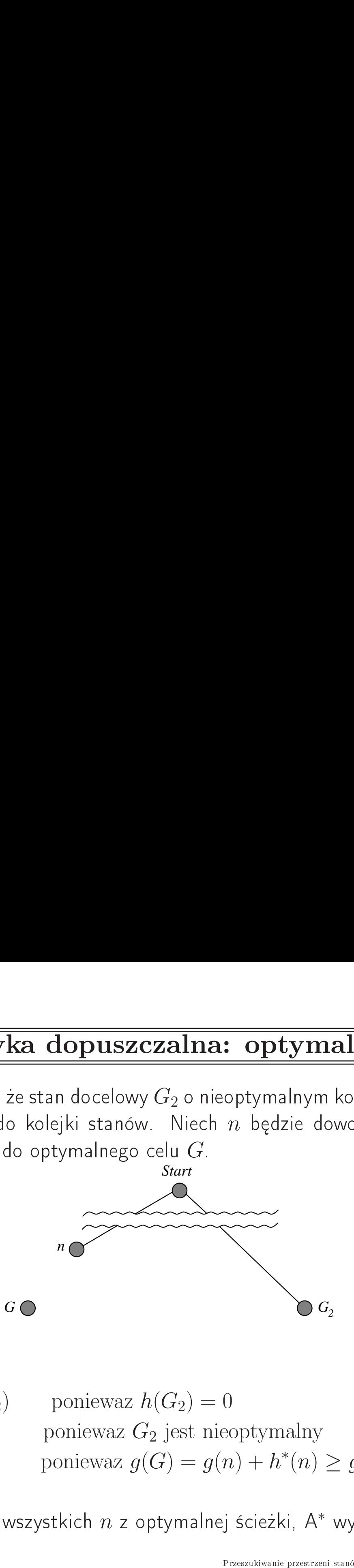

| Heurystyka dopuszczalna: optymalnosc A*                                                                                                    |
|----------------------------------------------------------------------------------------------------|
| wwód: Załóżny, że stan docelowy $G_2$ o nieopymalnym koszcie rozwiązania<br>tał wstawiony do kolejki stanów. Niech <i>n</i> będązie dowolnym stanem na<br>krótszej ścieżce do optymalnego celu $G$ .<br>Siart                                                    |
| $f(G_2) = g(G_2)$ poniewaz $h(G_2) = 0$<br>$g(G)$ poniewaz $G_2$ jest nieoptymalny<br>$\geq f(n)$ poniewaz $g(G) = g(n) + h^*(n) \geq g(n) + h(n) = f(n)$<br>$G_2$ )<br>$G_2$ )<br>$f(n)$ dla wszystkich <i>n</i> z optymalnej ścieżki, A* wyjmie je przed $G_2$ |

 $f(G_2) > f(n)$  dla wszystkich  $n$  z optymalnej ścieżki, A\* wyjmie je przed  $G_2$ 

### Heurystyka spojna <mark>ystyk</mark><br>każdego  $\frac{a}{a}$ **Heurystyka spojn**<br>Ali dla każdego<br>Z tego stanu:<br>h(n')<br>Ztem wykonania akcji  $a$ .<br>a spójna jest dopuszczalna

**Heurystyk**<br>Heurystyk a jest spójna jeśli dla<br>Az jest spójna jeśli dla **composited**<br>Heury<br>stanu <u>n marton mest spójn</u><br>Styka jest *spójn*<br>1 i każdej akcji stanu  $n$  i każdej akcji  $a$  z tego stanu: Heurysty<br>Heurysty<br>Esli dla każde<br>z tego stanu: gdzie **index**<br> *spój*<br>
ej akc<br>
, *a*, *n'*<br>
) jest **Heurystyka sp**<br> **a** jeśli dla każdego<br>
a z tego stanu:<br>
+ h(n')<br>
kosztem wykonania akcji **Composited**<br>Heui<br>stan<br>Fakt 1: Ka»da heurysytk  $\begin{array}{c}\n\frac{1}{2} \\
\frac{1}{2} \\
\frac{1}{2} \\
\frac{1}{2} \\
\frac{1}{2} \\
\frac{1}{2} \\
\frac{1}{2} \\
\frac{1}{2} \\
\frac{1}{2} \\
\frac{1}{2} \\
\frac{1}{2} \\
\frac{1}{2} \\
\frac{1}{2} \\
\frac{1}{2} \\
\frac{1}{2} \\
\frac{1}{2} \\
\frac{1}{2} \\
\frac{1}{2} \\
\frac{1}{2} \\
\frac{1}{2} \\
\frac{1}{2} \\
\frac{1}{2} \\
\frac{1}{2} \\
\frac{1}{2} \\
\frac{1}{2} \\
\frac{1}{2} \\
\frac{1$ — l∈ż (, , d ó

 $h(n) \leq c(n, a, n') + h(n')$ 

 $c(n,a,n^{\prime}% ,n^{\prime},n^{\prime})=\pm 1$ 

- $\begin{array}{c}\n\overline{1} & \overline{1} \\
\overline{1} & \overline{1} \\
\overline{1} & \overline{1} \\
\overline{1} & \overline{1} \\
\overline{1} & \overline{1} \\
\overline{1} & \overline{1} \\
\overline{1} & \overline{1} \\
\overline{1} & \overline{1} \\
\overline{1} & \overline{1} \\
\overline{1} & \overline{1} \\
\overline{1} & \overline{1} \\
\overline{1} & \overline{1} \\
\overline{1} & \overline{1} \\
\overline{1} & \overline{1} \\
\overline{1} & \overline{1} \\
\over$ st *sp*<br>dej a<br>n, a,<br>n') je<br>a heu<br>d jak ——<br>[yka<br>, i |<br>(n,<br>Ka(do **Heu**<br> *ójna* jeśli dla<br>
kcji a z tegc<br>
n') + h(n')<br>
st kosztem<br>
urysytka spó<br>
o ćwiczenie) **Heurystyka sp**<br>eśli dla każdego<br>z tego stanu:<br>h(n')<br>ztem wykonania akcj<br>a spójna jest dopusz<br>zenie)<br>h jest spójna to ciąg f(n) wzdªu» do est spójna<br>
2: Jest spójna<br>
2: Ješli heurysy<br>
2: Ješli heurystyk<br>
2: Ješli heurystyk<br>
2: Ješli heurystyk  $\begin{array}{ccc} - & \cdot & \cdot & \cdot \\ - & \cdot & \cdot & \cdot \\ a & + & \cdot & \cdot \\ a & + & \cdot & \cdot \end{array}$ Meun<br>Heun<br>stan<br>Fakt<br>Fakt **rystyka s<br>I każdego<br>I każdego<br>I spójna to cią<br>Spójna to cią<br>Wolnej ścieżki** ina<br>alna<br>artości yka je<br>i każo<br>i każo<br>(n, a, 1<br>Każd:<br>(dowó<br>Jeśli l<br>funkcji (dowód jako ćwiczenie)
- pojna<br>ji *a*<br>czalna<br>g wartości<br>w drzewie **Eurystyka s**<br>
i dla każdego<br>
tego stanu:<br>
(n')<br>
em wykonania akc<br>
spójna jest dopusz<br>
enie)<br>
jest spójna to ciąg<br>
ż dowolnej ścieżki<br>
w jest niemalejący przeszukiwa« stanó przeszukiwań stanów jest niemalejący

$$
Dowód: f(n') = g(n') + h(n')
$$
  
= g(n) + c(n, a, n') + h(n')  

$$
\geq g(n) + h(n)
$$
  
= f(n)

![](_page_34_Picture_7.jpeg)

### Heurystyka spojna  $\begin{array}{c}\n\overline{\mathbf{u}}\\
\overline{\mathbf{v}}\\
\end{array}$ r**ystyka spojr**<br>kolejności rosnących  $\begin{array}{c}\n\frac{1}{2} \\
\frac{1}{2} \\
\frac{1}{2} \\
\frac{1}{2} \\
\frac{1}{2} \\
\frac{1}{2} \\
\frac{1}{2} \\
\frac{1}{2} \\
\frac{1}{2} \\
\frac{1}{2} \\
\frac{1}{2} \\
\frac{1}{2} \\
\frac{1}{2} \\
\frac{1}{2} \\
\frac{1}{2} \\
\frac{1}{2} \\
\frac{1}{2} \\
\frac{1}{2} \\
\frac{1}{2} \\
\frac{1}{2} \\
\frac{1}{2} \\
\frac{1}{2} \\
\frac{1}{2} \\
\frac{1}{2} \\
\frac{1}{2} \\
\frac{1}{2} \\
\frac{1$ **yka s**<br>ości rosi<br>w (anal.

<u>research</u><br>Lemat: A <u>He</u><br>← eksploruje stany <u>artości funkcji</u><br>Internacji<br>Internacji Lemat: A\* eksploruje stany w kolejności rosnących wartości funkcji f **Canadia**<br>Lemat:<br>Stopnio  $\begin{array}{c}\n\hline\n\end{array}$   $\begin{array}{c}\n\hline\n\end{array}$ endiana<br>Articles<br>Correspo<br>Correspondence<br>Correspondence  $\frac{1}{2}$ **Heuryst**<br>je stany w kolejn<br>*f*-kontury'' stanó ona<br><u>przesz.</u> wartości funkcji<br>przesz. wszerz dodaje  $\begin{array}{c}\n\frac{1}{2} \\
\frac{1}{2} \\
\frac{1}{2} \\
\frac{1}{2} \\
\frac{1}{2} \\
\frac{1}{2} \\
\frac{1}{2} \\
\frac{1}{2} \\
\frac{1}{2} \\
\frac{1}{2} \\
\frac{1}{2} \\
\frac{1}{2} \\
\frac{1}{2} \\
\frac{1}{2} \\
\frac{1}{2} \\
\frac{1}{2} \\
\frac{1}{2} \\
\frac{1}{2} \\
\frac{1}{2} \\
\frac{1}{2} \\
\frac{1}{2} \\
\frac{1}{2} \\
\frac{1}{2} \\
\frac{1}{2} \\
\frac{1}{2} \\
\frac{1}{2} \\
\frac{1$ 

**arstwy**) **Manuel**<br>Lemat:<br>Stopnic<br>Kontur <del>IIel (II)</del><br>A\* eksploruje stany<br>wo dodaje "*f-*kontury<br>*i* ma wszystkie stany  $f=f_i$ , gdzie  $f_i < f_{i+1}$ **styka**<br>jności ro<br>nów (ana<br>*f<sub>i</sub>*, gdzie

![](_page_35_Figure_3.jpeg)

### Heurystyka spojna: optymalnosc <sup>A</sup> ∗ **Heuryst<br>Przeszukiwanie**<br>Przeszukiwanie  $\frac{1}{\sqrt{2}}$ <u>a spojn</u><br><u>z</u> eliminacją  $\frac{1}{p}$ <u>optymalnosch</u><br>
<u>optymalnosch</u><br>
owtarzających się stanó  $\frac{\overline{\mathbf{A}}}{\mathbf{w}}$

**TWierdzenie:**<br>Twierdzenie:

Przeszukiwanie A\* z eliminacją powtarzających się stanów przy użyer<u>alismo<br>Article</u><br>przy uży**ili heurystyka spojna: optymalnosc A\***<br>Irenie:<br>Przeszukiwanie A\* z eliminacją powtarzających się stanów prz<br>ciu heurystyki spójnej znajduje zawsze rozwiązanie optymalne rzających się st<br>Przeszukiwanie przestrzeni stanó<br>Przeszukiwanie przestrzeni stanó  $\frac{1}{2}$  is  $\frac{1}{2}$  is  $\begin{array}{lll} \textbf{a}^* & \textbf{a} \\ \textbf{a} & \textbf{b} \\ \textbf{b} & \textbf{c} \\ \textbf{c} & \textbf{d} \\ \textbf{d} & \textbf{d} \\ \textbf{d} & \textbf{d} \\ \textbf{d} & \textbf{d} \\ \textbf{e} & \textbf{d} \\ \textbf{e} & \textbf{d} \\ \textbf{e} & \textbf{d} \\ \textbf{e} & \textbf{d} \\ \textbf{e} & \textbf{d} \\ \textbf{e} & \textbf{d} \\ \textbf{e} & \textbf{d} \\ \textbf{e} & \textbf{d} \\$ 

### Heurystyka spojna: optymalnosc <sup>A</sup> ∗ **Heuryst<br>Przeszukiwanie**<br>Przeszukiwanie  $\frac{1}{\sqrt{2}}$ <u>a spojn</u><br><u>z</u> eliminacją  $\frac{1}{p}$ <u>optymalnosch</u><br>
<u>optymalnosch</u><br>
owtarzających się stanó  $\frac{\overline{\mathbf{A}}}{\mathbf{w}}$

**TWierdzenie:**<br>Twierdzenie: **Do**<br>Twi <u>are a</u>  $\frac{1}{\text{d}}$ 

Przeszukiwanie A\* z eliminacją powtarzających się stanów przy użyer<u>alismo<br>Article</u><br>przy uży**ili heurystyka spojna: optymalnosc A\***<br>Irenie:<br>Przeszukiwanie A\* z eliminacją powtarzających się stanów prz<br>ciu heurystyki spójnej znajduje zawsze rozwiązanie optymalne  $\begin{array}{c}\n\overline{\phantom{a}} \\
\overline{\phantom{a}} \\
\overline{\phantom{a}} \\
\overline{\phantom{a}} \\
\overline{\phantom{a}} \\
\overline{\phantom{a}} \\
\overline{\phantom{a}} \\
\overline{\phantom{a}} \\
\overline{\phantom{a}} \\
\overline{\phantom{a}} \\
\overline{\phantom{a}} \\
\overline{\phantom{a}} \\
\overline{\phantom{a}} \\
\overline{\phantom{a}} \\
\overline{\phantom{a}} \\
\overline{\phantom{a}} \\
\overline{\phantom{a}} \\
\overline{\phantom{a}} \\
\overline{\phantom{a}} \\
\overline{\phantom{a}} \\
\overline{\phantom{a}} \\
\over$  $\begin{array}{c} \hline \textbf{Heu} \ \text{inie:} \ \text{rzeszuki} \ \text{u heurys} \ g(G) \ \text{dla} \end{array}$ **ystyka spojna**<br>anie A\* z eliminacją p<br>/ki spójnej znajduje z<br>każdego stanu docelo **: O]**<br>
<br>
<br>
wego<br>
wego  $\fbox{\parbox{1.5cm} \begin{tabular}{l} \hline \textbf{Heurysty} \\\hline \textbf{Twierdzenie:} \\\hline \textbf{Przeszukiwanie } \ell \\\hline \textbf{ciu heurystyki sp} \\\hline \textbf{Dowód:} \\\hline \end{tabular}$   $f(G) = g(G) \text{ dla kazde}$  Z lematu stan docelowy **ka spojna**<br>\* z eliminacją<br>sjnej znajduje<br>z optymalnym <u>: optymal</u><br>exitymal<br>exitial differences<br>over the serving<br>exity of an integral<br>exity of an integral<br>exity of the serving of the serving<br>exity of the serving of the serving of the serving of the serving of the serving of t  $\begin{aligned} \frac{\partial^2 \mathbf{A}^*}{\partial \mathbf{b}} \ \mathbf{b} \in \mathcal{A} \ & \text{for all } \mathcal{B} \ \mathbf{b} \in \mathcal{B} \ & \text{for all } \mathcal{B} \end{aligned}$ = 2(「F C d = t z  $\begin{array}{lll} \text{\small{no6w\textbf{0}rzy uzy-}} \ \text{\small{no6w\textbf{0}rzy uzy-}} \ \text{\small{tymalne}} \ \text{\small{t3w\textbf{0}rzy}} \ \text{\small{bqdzie}} \ \text{\small{d3w\textbf{0}risy}} \ \text{\small{d3w\textbf{0}risy}} \ \text{\small{d3w\textbf{0}risy}} \ \text{\small{d3w\textbf{0}risy}} \ \text{\small{d3w\textbf{0}risy}} \ \text{\small{d3w\textbf{0}risy}} \ \text{\small{d3w\textbf{0}risy}} \ \text{\small$ 

Dowód:

 $f(G) = g(G)$  dla każdego stanu docelowego  $G \Longrightarrow f(G_{opt}) \leq f(G)$ 

Z lematu stan docelowy z optymalnym kosztem ścieżki  $G_{opt}$  będzie **CONTINUE**<br>Twier<br>Dow<br>*J* (*G*)<br>Z lem ー<br>- C<br>- C<br>- C<br>- C **Heury**<br>nie:<br>rzeszukiwa<br>u heurysty<br>g(G) dla l<br>stan doce<br>kolejki jak **vstyka spoji**<br>inie A\* z eliminac<br>ki spójnej znajduj<br>sażdego stanu doc<br>elowy z optymalny<br>o pierwszy spośró **na: optymal**<br>|ą powtarzających :<br>|e zawsze rozwiązar<br>|clowego *G ⇒ f*<br>|cm kosztem ścieżki  $\begin{aligned} \textbf{nosc} \ \ \overline{\mathbf{A}^*} \ \textbf{sig} \ \text{stanów prz} \ \textbf{viz} \ \textbf{nie optymalne} \ \ \left( G_{opt} \right) &\leq f(G) \ \textbf{G}_{opt} \ \textbf{będzie} \ \textbf{w docelowych} \end{aligned}$ wyjęty z kolejki jako pierwszy spośród wszystkich stanów docelowych  $G$ rzających się st $\begin{array}{l} \sigma \ \colon r \circ x \in \mathbb{R}^n \ \colon \ \mathbb{R}^n \colon \mathbb{R}^n \to \mathbb{R}^n \ \colon \mathbb{R}^n \colon \mathbb{R}^n \colon \mathbb{R}^n \to \mathbb{R}^n \ \colon \mathbb{R}^n \colon \mathbb{R}^n \colon \mathbb{R}^n \times \mathbb{R}^n \ \mathbb{R}^n \colon \mathbb{R}^n \times \mathbb{R}^n \ \mathbb{R}^n \colon \mathbb{R}^n \times \mathbb{R}^n \times \mathbb{$  $\frac{1}{2}$  (c)  $\frac{1}{2}$  (c)  $\frac{1}{2}$  (x)  $\frac{1}{2}$ 

### Heurystyka dominujaca  $\frac{1}{\sqrt{2}}$  $\frac{d\mathbf{a}}{dt}$ <sub>1</sub> jeśli minujaca<br>iw *n*<br>przez algorytm

 $h_1,\ h_2$  $\frac{1}{1}$ , h <u>Heuryst</u><br>- heurystyki dopuszczalne  $\begin{array}{c}\hline\hline\hline\hline\hline h_1,\ h_2$  - h<br>Heurystyk  $\equiv$   $\equiv$   $\equiv$ Meurysty<br>Aleurysty<br>Aleurystyk<br>Expression<br>Maring heurystyk<br>Aleurystyk

 $h_2$  dominuie heurvstvke  $h$  $h_2(n)\geq h_1(n)$  dla wszystkich stanów  $n$ **Heurystyka dol**<br>i dopuszczalne<br>*ninuje* heurystykę  $h_1$  jeśli<br><sub>1</sub>(*n*) dla wszystkich stanó  $\frac{1}{\sqrt{1-\frac{1}{2}}}$  $\begin{array}{ll} \hline \ \hline \ h_1,\, h_2$  - heurystyki dop $\text{\rm Heurystyka}\,\,h_2 \,\,dominuj \ h_2(n) \geq h_1(n) \ \hline \end{array}$ Twierdzenie: Wszystkie very<br>Aleury<br>Aleury<br>Marty<br>Węzły styka do<br>ne<br>stykę  $h_1$  jeś<br>ystkich star<br>odwiedzone  $\begin{array}{c} \begin{array}{c} \text{d} \text{d} \text{d} \text{d} \end{array} \begin{array}{c} \text{d} \text{d} \text{d} \text{d} \end{array} \begin{array}{c} \text{d} \text{d} \text{d} \text{d} \end{array} \begin{array}{c} \text{d} \text{d} \text{d} \text{d} \end{array}$  $\begin{array}{lll} \quad\quad \textbf{Heuryst} \ \text{ystyki dopuszczalne} \ \text{to} & \text{downiz} \ \text{to} & \text{downiz} \ \geq h_1(n) & \text{dla wszysty} \ \text{Wszystkie wezyy od} \ \text{odwiedzone również} \end{array}$  $\frac{1}{\sqrt{\frac{1}{\sqrt{\frac{$  $h_1, h_2$  - heury<br>Heurystyka  $h_2$ <br> $h_2(n)$ <br>Twierdzenie:<br>będą c<br>Wniosek: jeśli  $\begin{array}{c} \begin{array}{c} \text{Heu} \end{array} \ \text{yki dopusz} \end{array}$ ominuje he $h_1(n)$  dla<br>szystkie wę:<br>viedzone rć<br>2 dominuje

 $\frac{1}{\sqrt{1-\frac{1}{2}}}\frac{1}{\sqrt{1-\frac{1}{2}}\sqrt{1-\frac{1}{2}}\$  $^{\ast}$  z heurystyką  $h_2$ z heurystyk  $=$   $=$  $\frac{1}{\sqrt{2}}$ ala  $^*$  z heurystyką  $h_1$ aca<br><u>aca</u><br>z heurystyk<br>z heurystyk —<br>—<br>|<br>|<br>|<br>| **1910 - Aminu<br>1910 - Aminus Standard Aminus**<br>1, to opłaca się użyć<br>1, to opłaca się użyć  $\begin{array}{l} 2n \ \hbox{zero with $A^*$} \ \hbox{prime $A^*$} \ \hbox{0.12} \ \hbox{0.2} \ \hbox{0.3} \ \hbox{0.4} \ \hbox{0.5} \ \hbox{0.6} \ \hbox{0.7} \ \hbox{0.7} \ \hbox{0.7} \ \hbox{0.8} \ \hbox{0.7} \ \hbox{0.7} \ \hbox{0.8} \ \hbox{0.8} \ \hbox{0.7} \ \hbox{0.8} \ \hbox{0.8} \ \hbox{0.8} \ \hbox{0.8} \ \hbox{0.8} \ \hbox{0$  $\frac{1}{\sqrt{2}}$ z heurystyką  $h_2$ :<br>yką  $h_1$ <br>— algorytmy heurystyczne — 39

 $h_2$  dominuje  $h_1$ , to opłaca się użyć  $h_2$ 

### Heurystyka dominujaca: przyklad  $\frac{1}{\gamma}$ ó styl<br>w nie <mark>a dom</mark><br>będących **inujaca:**<br>w docelowym <mark>przykla</mark><br>położeniu

 $h_1(n)$  = liczba klocków nie będących w docelowym położeniu  $\overline{\text{Heury}}$ <br>  $\frac{1(n) = \text{liczba klock}}{n}$  $h_2(n)$  = suma odległości miejskiej (ilości ruchów)  $\begin{array}{c} \begin{array}{c} \hline \ \hline \ \hline \end{array} \ \hline \ \begin{array}{c} \hline \end{array} \ \hline \ \hline \end{array} \ \begin{array}{c} \hline \end{array} \ \hline \ \hline \end{array} \ \begin{array}{c} \hline \end{array} \ \hline \end{array}$ a **ierotnický slovenský královsky ko**<br>Internación v docelowy<br>Internación de byla v docelowy<br>Internación de byla v docelowy<br>Internación  $\begin{array}{c}\n\blacksquare \\
\blacksquare \\
\blacksquare \\
\blacksquare\n\end{array}$ Meurystyka d<br>
liczba klocków nie będą<br>
suma odległości miejski<br>
d docelowych miejsc dla **proposz Aralyi<br>Az Aralyi Aralyi proposz**<br>Az Aralyi prosz<br>Az Aralyi proszczególnych klock<br>Az Aralyi proszczególnych klock  $\frac{1}{2}$  $\frac{z}{z}$ <br>w 2 dominuje **eu**<br>
kld<br>
elow<br>
elow<br>
1, b  $\frac{1(n)}{2(n)} = \frac{1}{2(n)}$ <br>a dominary dominants of the control of the control of the control of the control of the control of the control of the control of the control of the control of the control of the control of the contro  $=$   $=$   $\frac{1}{1}$  is s  $\frac{1}{1}$  is a d 6  $\begin{array}{r} \hline \textbf{Heurystyka}\textbf{d} \[1ex] \hline \rule[-1ex]{0pt}{1ex} \rule[-1ex]{0pt}{1ex} \rule[-1ex]{0$  $\begin{array}{l} \text{elowym położen} \ \text{hów)} \ \text{nych klocków} \ \text{13} \ \text{2} \ \text{3} \ \text{5} \ \text{6} \ \text{6} \ \text{6} \ \text{6} \ \text{6} \ \text{6} \ \text{6} \ \text{6} \ \text{6} \ \text{6} \ \text{6} \ \text{6} \ \text{6} \ \text{6} \ \text{7} \ \text{8} \ \text{8} \ \text{8} \ \text{8} \ \text{8} \ \text{8} \ \text{9} \ \text{1} \ \text{1} \ \text{1} \ \text{2} \ (\textit{n})$  $\frac{1}{\sqrt{2}}$  i

![](_page_39_Figure_2.jpeg)

**3**

**6**

 $h_2$  dominuje  $h_1$ , bo dla każdego stanu  $n$  zachodzi  $h_2(n)\geq h$  $\overline{\text{ad}}$ <br>  $\begin{array}{c} \hbox{and} \[2mm] \begin{array}{c} \hbox{and} \[1mm] \end{array} \] \hbox{and} \[2mm] \begin{array}{c} \hbox{and} \[2mm] \end{array} \] \hbox{and} \[2mm] \begin{array}{c} \hbox{and} \[2mm] \end{array} \] \hbox{and} \[2mm] \end{array}$ 

 $h_1(n) = 6$  $h_2(n) = 4+0+3+3+1+0+2+1 = 14$ 

### Efektywnosc A<sup>∗</sup>

Efektywnosc A\*<br>
Frednia liczba generowanych węzłów dla zadań o długości optymalnego roz-Wiranda Charlia Re**ktywnosc A<sup>\*</sup><br>Srednia liczba generowanych węzłów dla zadań o długości optym<br>Wiązania równej 14 oraz 24 w problemie 8-elementowej układanki:** Efektywno:<br>
Srednia liczba generowanych węzłów dla za<br>
viązania równej 14 oraz 24 w problemie 8-6<br> *d* = 14 Iter. pogłęb. = 3,473,941 węzłów  $\begin{array}{lll} \hline \textbf{Efe} & \textbf{Efe} \ \textbf{c} & \textbf{generowanych w} \ \textbf{r} & \textbf{w} & \textbf{p} \ \textbf{r} & \textbf{w} & \textbf{p} \ \textbf{r} & \textbf{w} & \textbf{p} \ \textbf{r} & \textbf{w} & \textbf{p} \ \textbf{r} & \textbf{w} & \textbf{p} \ \textbf{r} & \textbf{w} & \textbf{p} \ \textbf{r} & \textbf{w} & \textbf{p} \ \textbf{r} & \textbf{w} & \textbf{p} \ \textbf{r} &$  $\begin{array}{ccc} \texttt{2} & \textbf{A}^* & \text{2} & \text{2}$ 

 $\begin{array}{lll} \hline \textbf{Efe} & \textbf{Efe} \ \textbf{c} & \text{generowanych w} \ \textbf{r} \textbf{6} & \text{wnej} & 14 \text{ oraz } 24 \text{ w p} \ \textbf{Iter. poglęb.} &= 3,473 \ \textbf{A}^{*}(h_{1}) = 539 \text{ wezłów} \ \textbf{A}^{*}(h_{2}) = 113 \text{ wezłów} \end{array}$ **Efekt**<br>
czba generowanych węzł<br>
równej 14 oraz 24 w prol<br>
lter. pogłęb. = 3,473,94<br>
A\* $(h_1)$  = 539 węzłów<br>
A\* $(h_2)$  = 113 węzłów<br>
lter. pogłęb. ≈ 54,000,0<br>
A\* $(h_1)$  = 39,135 węzłów **Efek**<br>
czba generowanych węz<br>
równej 14 oraz 24 w pro<br>
lter. pogłęb. = 3,473,9<br>
A\* $(h_1)$  = 539 węzłów<br>
A\* $(h_2)$  = 113 węzłów<br>
lter. pogłęb. ≈ 54,000,<br>
A\* $(h_1)$  = 39,135 węzłów<br>
A\* $(h_1)$  = 39,135 węzłów **Efektywnosc A**<br>
Srednia liczba generowanych węzłów dla zadań c<br>
viązania równej 14 oraz 24 w problemie 8-elemei<br>  $d = 14$  Iter. pogłęb. = 3,473,941 węzłów<br>  $A^*(h_1) = 539$  węzłów<br>  $A^*(h_2) = 113$  węzłów<br>  $d = 24$  Iter. pogłę  $A^*(h_1) = 39,135$  węzłów  $A^*(h_2) = 1,641$  węzłów

### Rekurencyjne przeszukiwanie pierwszy najlepszy External Contract Contract Contract Contract Contract Contract Contract Contract Contract Contract Contract Contract Contract Contract Contract Contract Contract Contract Contract Contract Contract Contract Contract Contra  $\frac{1}{\frac{1}{1-\frac{1}{1-\frac{1}{$  $\begin{array}{c}\n\blacksquare \\
\blacksquare \\
\blacksquare \\
\blacksquare\n\end{array}$  $\frac{1}{\sqrt{2}}$ **zeszuk**<br>T-First-S  $\frac{1}{\sqrt{1}}$  $\begin{array}{c}\n\overline{\mathbf{v}} \\
\overline{\mathbf{v}} \\
\overline{\mathbf{v}}\n\end{array}$  $rac{1}{\sqrt{2}}$ <br>R  $\begin{array}{c}\n\phantom{a}\stackrel{?}{\phantom{a}}\n\end{array}$ nie pierwszy naj<br>H( *problem*) returns soln/fail

```
\begin{array}{c} \hline \textbf{ne} \ \hline \end{array}<br>SIVE<br>(proble proble )<br>[proble )<br>XPAN empt succe, g(s)+\begin{array}{c} \overline{\textbf{zy}}\\ \text{ns so}\\ \text{oleml)}\\ \end{array}kurencyjne przeszukiwanie pie<br>nction RECURSIVE-BEST-FIRST-SEARCH(problem)<br>return RBFS(problem, MAKE-NODE(INITIAL-STAT
Extrencyjne przeszukiwanie pierw:<br>function RECURSIVE-BEST-FIRST-SEARCH(problem) return<br>return RBFS(problem, MAKE-NODE(INITIAL-STATE[pro<br>function RBFS(problem, node, f_limit) returns soln/fail and
                                         kurencyjne przeszukiwanie p<br>notion RECURSIVE-BEST-FIRST-SEARCH(proble<br>return RBFS(problem, MAKE-NODE(INITIAL-S1<br>notion RBFS(problem, node, f_limit) returns soln<br>if GOAL-TEST[problem](state) then return node
                                                                                                                                                                                                                                                                                                                      przeszukiwa<br>BEST-FIRST-SEARC<br>BEST-FIRST-SEARC<br>lem, MAKE-NODE(IN<br>xm, node, f_limit) return<br>ND(node, problem)<br>y then return failur
                                                                                                                                             \frac{1}{n} = \frac{1}{n} R \frac{1}{n} R \frac{1}{n} \frac{n}{s} h
                                                                                                                                                                           \begin{array}{r} \hline \mathbf{c}\mathbf{y}\mathbf{j}\mathbf{n} \ \hline \begin{array}{r} \text{ECURSIV} \text{BFS}(prn \ \text{BFS}(pro\\ \text{FSS}(pro\\ \text{FEST}[pr\\ \text{S} \leftarrow \text{EXP}) \ \text{SST}(prn \ \text{SST} \mid \text{SST}) \ \text{SST} \ \text{SST} \ \text{SST} \ \text{SST} \ \text{SST} \ \text{SST} \ \text{SST} \ \text{SST} \ \text{SST} \ \text{SST} \ \text{SST} \ \text{SST} \ \text{SST} \ \text{SST} \ \text{ENCYJILE DIZESZUKIWAI<br>
ENCYSTER DIZESZUKIWAI<br>
ENCYSTER PRIST-SEARCH<br>
ENCYSTER PRIST<br>
ENCYSTER (problem, node, f_limit) return failure<br>
\text{DAL-TEST}[\text{problem}](\text{state}) then return<br>
\text{ssors} \leftarrow \text{EXPAND}(\text{node}, \text{problem})<br>
\text{ceessors} is 
                                                                                                                                                                                                                                                                                       Prze<br>
E-BEST-F<br>
E-BEST-Foblem, MA<br>
blem, node<br>
coblem](sta<br>
AND(node<br>
pty then<br>
cessors do
                                                                                                                                                                                                                                                                                                           Przeszul<br>
Przeszul<br>
P-BEST-FIRST-<br>
P-BEST-FIRST-<br>
Jem, MAKE-NC<br>
Jem, node, f_lim<br>
blem](state) then<br>
ND(node, proble<br>
ty then return<br>
ssors do<br>
-h(s),f[node])<br>
: f-value in succ<br>
nit then return<br>
e second-lowest<br>
RBFS(prob
                                         \begin{array}{c} \hline \textbf{curve} \ \hline \textbf{return} \ \textbf{action} \ \hline \textbf{if GOA} \ \hline \textbf{success} \ \textbf{if } \textbf{succ} \ \textbf{for} \ \textbf{exc} \ \hline \end{array}\begin{array}{c} \hline \textbf{1} \ \textbf{2} \ \textbf{3} \ \textbf{4} \ \textbf{5} \ \textbf{5} \ \textbf{6} \ \textbf{6} \ \textbf{7} \ \textbf{8} \ \textbf{8} \ \textbf{8} \ \textbf{9} \ \textbf{10} \ \textbf{11} \ \textbf{12} \ \textbf{13} \ \textbf{14} \ \textbf{15} \ \textbf{16} \ \textbf{17} \ \textbf{18} \ \textbf{19} \ \textbf{19} \ \textbf{19} \ \textbf{10} \ \textbf{11} \ \textbf{12}MEXTRESSERINGLESSERIES<br>
HEST-FIRST<br>
em, MAKE-N<br>
m, node, f_lin<br>
lem](state) th<br>
ID(node, probl<br>
y then retur<br>
sors do<br>
h(s),f[node])<br>
f-value in suc
                                         \begin{array}{c} \hline \textbf{kur} \ \hline \textbf{return} \ \textbf{return} \ \textbf{action} \ \textbf{if} \ \textbf{Go} \ \textbf{succ} \ \textbf{if} \ \textbf{su} \ \textbf{if} \ \textbf{su} \ \end{array}\begin{array}{r} \hline \textbf{ncyj} \ \hline \textbf{RECURS} \ \textbf{RBFS(} \ \textbf{RBFS(} p \ \textbf{L-TEST} | \ \textit{ors} \leftarrow \textbf{E2} \ \textit{ssons is} \ \textbf{th} \ \textit{s in} \ \textit{s} \leftarrow \textbf{max(} g \ \textbf{t} \right) \ \hline \textbf{t} \ \textbf{t} \ \textbf{t} \end{array}\frac{\overline{\mathbf{na}}}{\frac{1}{\sqrt{na}}}\begin{array}{ll} \hline \textbf{ine przes} \ \hline \textbf{system}, \textbf{MAK} \ \textbf{problem}, \textbf{MAK} \ \textbf{problem}, node, f \ \textbf{Type} \ \textbf{N} \textbf{P} \textbf{F} \textbf{F} \textbf{F} \textbf{F} \textbf{F} \textbf{F} \textbf{F} \textbf{F} \textbf{F} \textbf{F} \textbf{F} \textbf{F} \textbf{F} \textbf{F} \textbf{F} \textbf{F} \textbf{F} \textbf{F} \textbf{F} \textbf{F} \textbf{F} \textbf{F} \textbf{F} \textbfsiwanie pick<br>
SEARCH(problem)<br>
DDE(INITIAL-STAT<br>
it) returns soln/f<br>
en return node<br>
m)<br>
n failure, ∞<br>
ressors<br>
n failure, f[best]<br>
f-value among suc
                                                                                     rend<br>Tend<br>on Re<br>urn R<br>on RE<br>cessors
                                        \begin{array}{r} \hline \textbf{curve} \ \textbf{return} \ \textbf{action} \ \textbf{if GOA} \ \textit{success} \ \textbf{if } succ\textbf{for} \ \textbf{eac} \ \textit{f[s]}. \ \textbf{repeat} \end{array}
essors is empt
                                                                                                                                                                                                                                                                                                                                                                                                                                                                                                                                                                                                                                                                                                                                                                                                                                                                                                                                                          najleps<br>∩/fail<br>∞)<br>f-cost limit
                                                                                                                                                                                    \begin{array}{ll} \textbf{c}\textbf{y}\textbf{j}\textbf{n}\textbf{e}\textbf{p}\textbf{r}\textbf{z}\textbf{es}\textbf{z}\textbf{u}\textbf{k}\textbf{i} \\ \textbf{c}\text{u}\text{ns}\text{iv}\text{e}\text{-}\text{Best-FIRST-SE} \\ \text{BFS}(problem, \text{MAKE-NODF} \\ \text{FS}(problem, node, f\_limit) \\ \text{CEST}(problem | state)\textbf{then} \\ \leftarrow \text{EXPAND}(node, problem) \end{array}\begin{array}{c} \hline \textbf{irency} \ \hline \textbf{un} \ \texttt{RBCU} \ \textbf{un} \ \texttt{RBFS} \ \text{ion} \ \texttt{RBFS} \ \text{co} \ \texttt{sc} \ \texttt{sc} \ \texttt{sc} \ \texttt{sc} \ \texttt{sc} \ \texttt{sc} \ \texttt{sc} \ \texttt{in} \ \texttt{in} \ \texttt{fs} \leftarrow \texttt{max} \ \texttt{heat} \ \texttt{best} \leftarrow \texttt{the} \ \texttt{if} \ f[\textit{best}] > \textit{alternative} \ \end{array}<u>Irencyj</u><br>ion RECUR<br>iurn RBFS<br>ion RBFS(<br>GOAL-TEST<br>cessors ← E<br>successors is<br>each s in<br>f[s] ← max(
                                                                                                                                                                                                                                                                                                                                                                                 zeszi<br>T-FIRS<br>MAKE-1<br>ode, f_la<br>(state) t<br>ode, pro<br>en retu<br>do<br>f[node])
                                                                                                                                                                                                                                                                                                                                                                                                                                                                                                                                                                                                                                                                                                                                                                                                                                                                                                                               \begin{CD} \textbf{najlepszy} \end{CD}oln/fail<br>), \infty)<br>w f\text{-cost limit}kiwa<br>-SEAR<br>-SEAR<br>oDE(In<br>nit) ret<br>em)<br>n failu<br>cessors
                                                                                                                                                                                                                                                                                                                                                                                                                                                                                                                                                                                                                                                                                                                                                                         Prws<br>TE prodering<br>ail and<br>Cessors
                                                                                                                                                                                                                                                                                                                                                                                                                                                                                                                                                                                                                                                                                                                                                                                      \begin{array}{c} {\bf{rwszy}} \ \hline \begin{array}{c} {\bf{returns}} \ {\rm{se}}[problem]) , \end{array} \end{array}\begin{array}{rl} \hline \textbf{yjne} \\\hline \text{lUBSIVE} \\\text{FS}(prob \\ \text{rS}(prob \\ \text{EST}[prob \\ -\text{EXPA}] \\\text{s is emp} \\\text{in succ} \\\text{ax}(g(s) + \\ \text{ne lowest} > f\_lin \\ \text{we \xleftarrow \text{the} \\ best] \xleftarrow{} \text{I} \\ \neq failure \end{array}arting the state of the star and the star and the star and the state of the star and the star and the star and the star and the star and the star and the star and design the star and design the star and design the star and
                                                                                   IFERCT FREST FREST FREST PIET THE PREST FIRST<br>
ion RECURSIVE-BEST-FIRST-SEARCH(problem) returns so<br>
urn RBFS(problem, make, f_limit) returns soln/fail and a nev<br>
FOAL-TEST[problem, node, f_limit) returns soln/fail 
                                                                                                                                                                                                                                                                                                                                                                                                                                                    \begin{array}{c} \begin{array}{c} \textbf{ZU} \ \textbf{RST} \ \textbf{E-N} \ \textbf{in} \ \textbf{in} \end{array} \ \end{array}<br>
\begin{array}{c} \textbf{RST} \ \textbf{in} \ \textbf{in} \ \textbf{in} \ \textbf{in} \ \textbf{in} \ \textbf{in} \ \textbf{in} \ \textbf{in} \ \textbf{in} \ \textbf{in} \ \textbf{in} \ \textbf{in} \ \textbf{in} \ \textbf{in} \ \textbf{in} \ \textbf{in} \ \textbf{in} \ \textbf{in} \ \textbf{in} \ \textbf{in}if
                                                                                    \begin{array}{r} \begin{array}{r} \textbf{I} \textbf{r} \textbf{e} \ \textbf{f} \textbf{f} \textbf{s} \end{array} \ \begin{array}{r} \textbf{on} \ \textbf{cons} \ \textbf{e} \textbf{s} \end{array} \ \begin{array}{r} \textbf{a} \textbf{e} \textbf{s} \end{array} \ \begin{array}{r} \textbf{a} \textbf{e} \textbf{e} \end{array} \ \begin{array}{r} \textbf{a} \textbf{e} \textbf{f} \textbf{s} \end{array} \ \begin{array}{r} \textbf{be} \ \textbf{e} \textbf{f} \end{\begin{array}{c} \begin{array}{c} \hline \mathbf{mie} \ \hline \end{array} \ \text{H}(\textit{p}) \ \text{HTIA} \ \text{irms} \ \text{irr} \ \textit{e} \ \ \inftyif
                                                                                                                                                                                                                                                                                                                       h(s),
                                                                                                                                                                                                                                                                                                                                                                                                                                                                                                                                                                                                                               nie p<br>H(proble<br>TIAL-ST<br>rns soln<br>rn node<br>,∞<br>e, f[best]
                                                                                                                  \begin{array}{r} \begin{array}{r} \hline \textbf{enc} \ \hline \textbf{m} \ \textbf{c} \ \hline \textbf{m} \ \textbf{m} \ \textbf{r} \ \textbf{m} \ \textbf{r} \ \textbf{r} \ \textbf{r} \ \textbf{r} \ \textbf{r} \ \textbf{r} \ \textbf{r} \ \textbf{r} \ \textbf{r} \ \textbf{r} \ \textbf{r} \ \textbf{r} \ \textbf{r} \ \textbf{r} \ \textbf{r} \ \textbf{r} \ \textbf{r} \ \textbf{r} \ \textbf{r} \ \textbf{r} \ \textbf{r} \ \iwa<br>EARC<br>DE(IN<br>t) ret<br>n ret<br>m)<br>failu<br>est, n<br>j-value<br>dest, n
                                                                                                                                                                                                                                                                                                                                                                                                                                                                                                                                                                                                                                                                                                                                                                                                                                                                                                              \frac{1}{\sqrt{2}} and \frac{1}{\sqrt{2}} and \frac{1}{\sqrt{2}} and \frac{1}{\sqrt{2}} and \frac{1}{\sqrt{2}} and \frac{1}{\sqrt{2}} and \frac{1}{\sqrt{2}} and \frac{1}{\sqrt{2}} and \frac{1}{\sqrt{2}} and \frac{1}{\sqrt{2}} and \frac{1}{\sqrt{2}} and \frac{1}{\sqrt{2}} and \frac{1}{\sqrt{2}} and 
                                                                                                                                                                                                                                                                                                                                                                                                                                                                                                                                                                                                                                                                        roblem) returns<br>EL-STATE[problem<br>3 soln/fail and a n<br>node<br>0<br><u>Przeszukiwanie przestrzeni stanó</u><br>Przeszukiwanie przestrzeni stanó
                                                                         if result \neq failure then return result
```
![](_page_42_Figure_0.jpeg)

### Rekurencyjne przeszukiwanie pierwszy najlepszy **Rekurer**<br>Zupełność?? <mark>cyjne prze</mark><br>Tak, jeśli stanó  $\begin{array}{c}\n\overline{1}\\ \underline{36} \\
\underline{10} \\
\underline{11} \\
\underline{12} \\
\underline{13} \\
\underline{14} \\
\underline{15} \\
\underline{16} \\
\underline{17} \\
\underline{18} \\
\underline{19} \\
\underline{19} \\
\underline{10} \\
\underline{10} \\
\underline{10} \\
\underline{10} \\
\underline{10} \\
\underline{10} \\
\underline{10} \\
\underline{10} \\
\underline{10} \\
\underline{10} \\
\underline{10} \\
\underline{10} \\
\underline{10} \\
\underline{10} \\
\underline{10} \\
\underline{10} \\
\underline{10} \\
\underline{$  $\frac{1}{Z}$ wanie pierwszy i<br>f(*G*) jest skończona ilość  $\frac{1}{2}$  $\overline{ {\operatorname{psz}} \overline{{\bf y}} }$ \* zup.) **Rekurency**<br>Zupełność?? Ta<br>Złożoność czaso  $\overline{\textbf{E}}$ <br>k,<br>w  $\frac{\overline{\mathbf{ne}}}{\overline{\mathbf{ne}}}$ <br>a?? **przes**<br>stanów<br>Trudne... **Rekurencyjn<br>Zupełność?? Tak, j<br>Złożoność czasowa?**<br>Złożoność pamięcio  $\frac{1}{16}$ <br>esi<br>
2<br>
W  $\frac{1}{\sqrt{1-\frac{1}{n}}}$ <br>a??  $\begin{array}{r} \mathbf{z}\mathbf{e}\mathbf{z}\mathbf{z} \ \mathbf{z} \mathbf{z} \end{array}$ <br>
anów z  $\begin{array}{r} \partial_{\mathbf{z}}\log\left( \frac{1}{2} \right) \end{array}$ **Rekurenc**<br>Zupełność?? T<br>Złożoność czas<br>Złożoność pam<br>Optymalność?? Tine przeszul<br>K, jeśli stanów z f<br><u>wa?? Trudne...</u><br>eciowa?? O(bd) !<br>Tak, jeśli heurystyk  $\frac{1}{\sqrt{2}}$ Wanie pierws<br>
f(G) jest skończon<br>
h jest dopuszczalna  $\frac{1}{2}$  =  $\frac{1}{2}$  $\begin{aligned} \textbf{a} & \textbf{j} & \textbf{lepszy} \ & (\Leftrightarrow A^* \text{ sup.}) \end{aligned}$ \* optymalne)  $\Rightarrow$   $\Rightarrow$   $\Rightarrow$   $\Rightarrow$  $\begin{split} & \overrightarrow{\text{najlepszy}} \end{split}$   $A^*$  optymalne)<br>  $A^*$  optymalne)

 $f\leq f(G)$  jest skończona ilość ( $\Leftrightarrow A$ est skończona il<br>opuszczalna (<

Złożoność czasowa?? Trudne...

Złożoność pamięciowa??  $O(bd)$  !

⇔ A

### Iteracyjne poprawianie

**Example**<br>Przy wielu waaring value of the <mark>Iteracyjne poprawianie</mark><br>Froblemach optymalizacyjnych *ścieżka* jest nieistotna: <u>Iter</u><br>Inter<br>Internach op<br>Internach op<br>Itan docelowy sam **acyjne poprawiai<br>w sobie jest rozwiązaniem**<br>w sobie jest rozwiązaniem Przy wielu proble<br>Przy wielu proble<br>Przestrzeń stanó =<br>en<br>w **Iteracyjne popraw**<br>
ach optymalizacyjnych *ścieżka*<br>
wy sam w sobie jest rozwiązan<br>
= zbiór konfiguracji "pełnych";

**Exacuta Exercul Alexacyjne<br>
Elu problemach optymalizacy<br>
stan docelowy sam w sobie<br>
zeń stanów = zbiór konfigur<br>
problem wymaga znalezienia poprawianie**<br>inych *ścieżka* jest nieiste<br>st rozwiązaniem<br>cji "pełnych";<br>konfiguracji *optymalnej* <u>It<br>
elu problemach</u><br>
stan docelowy<br>
zeń stanów = z<br>
problem wymag<br>
lub spełniającej erac<br>
optym<br>
optym<br>
a znale<br>
pewne  $\frac{1}{\sqrt{2}}$  liids figures **ine poprawianie<br>Exacyjnych** *ścieżka* **jest nieis**<br>pie jest rozwiązaniem<br>guracji "pełnych";<br>enia konfiguracji *optymaln*<br>arunki, np. alokacja zasob  $=\frac{1}{2}$  $\frac{1}{\sqrt{2}}$ <br> $\frac{1}{\sqrt{2}}$ <u>waa:</u><br>ama:<br>w czasie Danie Brzy wie<br>Przy wie<br>Przestrze<br>Dla tego and<br>and<br>insta<br>oble<br>ospotyputyputyputyputyputyput<br>and the spotyputyputyputyputyputing the spot<br>of the spotyputyputing the spot<br>typutyputyputyputing the spotyputing to the spotyputing to the spotyput of the spotyputing to th and Theoremach<br>
blemach<br>
celowy sa<br>
nów = zb<br>
niającej<br>
problemó **Eracyjne poprawianie<br>
Experimalizacyjnych** *ścieżka* **jest nieistot<br>
im w sobie jest rozwiązaniem<br>
iór konfiguracji "pełnych";<br>
a znalezienia konfiguracji** *optymalnej***<br>
pewne warunki, np. alokacja zasobów<br>
w można użyć algo** and and a series and a series and a series and a series and a series and a series and a series and a series and a series and a series and a series and a series and a series and a series and a series and a series and a seri elu problem<br>
stan docelov<br>
stan docelov<br>
problem wyr<br>
lub spełniaja<br>
o typu probl<br>
przechowuje Tte<br>ch<br>y sa<br>= zb<br>aga<br>cej |<br>emó<br>tylk **Pracyjne poprawial**<br>Poptymalizacyjnych *ścieżka* jes<br>Im w sobie jest rozwiązaniem<br>Iór konfiguracji "pełnych";<br>I znalezienia konfiguracji *opt*<br>pewne warunki, np. alokacja<br>W można użyć algorytmu *ite.*<br>O stan "bieżący" i p ta diameterial<br>meta diameterial<br>poprawić<br>poprawić **Iterac**<br>
Przy wielu problemach optyn<br>
stan docelowy sam w<br>
Przestrzeń stanów = zbiór kc<br>
problem wymaga znal<br>
lub spełniającej pewne<br>
Dla tego typu problemów mo<br>
przechowuje tylko star<br>Fakt: Algorytmy iteracyjnego **yjne poprawianie**<br>|lizacyjnych *ścieżka* jest niei:<br>|obie jest rozwiązaniem<br>|figuracji "pełnych";<br>|zienia konfiguracji *optymaln*<br>|warunki, np. alokacja zasob<br>|na użyć algorytmu *iteracyjn*<br>"bieżący" i próbuje go popr<br>|po w State<br>
in Contra<br>
igo poprawiania:<br>
igo poprawiania:<br>
wić<br>
w stałej pamięci ież*ka* jest nieisto<br>ązaniem<br>ych'';<br>acji *optymalnej*<br>lokacja zasobóv<br>tmu *iteracyjneg*<br>buje go popraw<br>ykonywane są w w algorytmy heurysty
zne 45

### Przeszukiwanie lokalne

Przeszukiwanie lokalne<br>Przeszukiwanie lokalne zastępuje stan bieżący jednym \_<br>\_<br>w Przes<br>Przes<br>Problem<br>Problem **Prz<br>Adów<br>Function LOCAL-SEAR**<br>Function LOCAL-SEAR  $\frac{1}{2}$ <br>as  $\frac{1}{2}$ <u>bezpośrednich</u><br>hezpośrednich <u>p</u><br><u>b</u><br>z jego **Cando**<br>Przeszu<br>sąsiadó **loka**<br>y jedn<br>a state I<br>
I<br>
Szukiwanie lokaln<br>
dów<br>
unction LOCAL-S<br>
inputs: problem, a <u>eszukiwanie<br>tępuje stan bieżąc</u><br>H( *problem*) returns sąsiadów

```
← Make-Node(Initial-Stat
                                                                                                                                                                                                                                                                                                                                                                 SZUkiwanie<br>
epuje stan bieżą<br>
i(problem) return<br>
m<br>
n that evaluates a<br>
a node<br>
NITIAL-STATE[pro<br>
or of current<br>
VALUE[best] then
       szukiw<br>dów<br>innctio<br>inputs<br>local v<br>current<br>best ←<br>repeat<br>cu<br>if<br>intil b<br>return
                                                                                                                            Przeszukiwan<br>Nie lokalne zastępuje stan bio<br>LOCAL-SEARCH(problem) retu<br>problem, a problem<br>VALUE, a function that evaluates
                                                                                                                                                                                                                                                                                                                                                                                                                                                                                                                                                                                     ie Ic<br>
iacy<br>
rns a s<br>
a state
                                                                                         Przeszuk<br>
vanie lokalne zastępuje<br>
on LOCAL-SEARCH(probles: problem, a problem<br>
VALUE, a function that<br>
variables: current, a node
                                                                                                                                                                                                                                                                                                  \begin{array}{ll} \textbf{z}\textbf{esszukiwanie lok} \ \textbf{zastępuje stan biezący jed} \ \textbf{RCH}(\textit{problem}) \textbf{ returns a stat} \ \textbf{vblem} \ \textbf{notion that evaluates a state} \ \textit{rent, a node} \ \textbf{DE}(\text{INITIAL-STATE}[\textit{problem}]) \ \textbf{ccessor of current} \ \textit{t} > \text{VALUE}[\textit{best}] \textbf{ then } \textit{best} \leftarrow \ \textbf{or VALUE}[\textit{best}] \textbf{ is high enough} \end{array}or ending the sum of the sum of the sum of the sum of the set of the set of the set of the set of the set of the set of the set of the set of the set of the set of the set of the set of the set of the set of the set of the
                                                                                                                                                                        <u>Przeszukiwa</u><br>
lokalne zastępuje stan<br>
<sub>CAL-SEARCH(problem) re<br>
blem, a problem<br>
LUE, a function that evalua<br>
bles: current, a node<br>
[AKE-NODE(INITIAL-STAT)<br>
mt<br>← any successor of current</sub>
       and a series of the series of the series of the series of the series of the series of the series of the series of the series of the series of the series of the series of the series of the series of the series of the series
                                                                                                                                                                                                                                                                                                                                                                                                                                                                                                                                                       nie lok<br>bieżący jec<br>urns a state<br>E[problem])
                                                                                                                                                                                                                                                                                                                                                                                                                                                                                                                                                                                                                                                                                                                                                                                                                                                                                    algorytmy heurystyczne<br>
algorytmy heurystyczne<br>
algorytmy heurystyczne<br>
46
         and and the series of the series of the series of the series of the series of the series of the series of the series of the series of the series of the series of the series of the series of the series of the series of the 
       <u>loven</u><br>
alles<br>
dów<br>
dów<br>
inpu<br>
local
                                                                                           \begin{tabular}{ll} \quad \quad & \quad \quad & \quad \quad & \quad \quad & \quad \quad \\ \hline \quad \text{vanie lokalne} \quad \quad \\ \text{on Local-SE} \quad \quad \\ \text{s: problem, a p} \quad \quad \\ \text{VALUE, a f} \quad \quad \\ \text{variable:} \quad cu \quad \quad \\ \text{current} \leftarrow \text{MAKE-N} \quad \quad \\ \text{current} \leftarrow \text{any s} \quad \quad \\ \text{VALUE[curve} \quad \quad \\ \text{best is optimal}] \quad \quad \\ \end{tabular}and and the set of the set of the set of the set of the set of the set of the set of the set of the set of the set of the set of the set of the set of the set of the set of the set of the set of the set of the set of the s
                                                             ← 
urrent
                                                                    \equiv \equiv \frac{1}{10} iv \frac{1}{10} it \frac{1}{10} \frac{1}{20} \frac{1}{10} \frac{1}{10} \frac{1}{10} \frac{1}{10} \frac{1}{10} \frac{1}{10} \frac{1}{10} \frac{1}{10} \frac{1}{10} \frac{1}{10} \frac{1}{10} \frac{1}{10} \frac{1}{10} \frac{1}{10} \frac{1}{1haming<br>
iwanie<br>
iwanie<br>
ion LC<br>
ion LC<br>
ion VA<br>
let varia<br>
ent ← N<br>
at<br>
current
                                                                                                                                                                                                                                                                                                                                                                                                                                                                                                                                                                                                                               \overline{10}<br>\overline{1}<br>\overline{1}<br>\overline<u>kalne</u><br>
ednym z<br>
tate<br>↓ current
                                                                                                                    antiens de la processe de la processe de la processe de la processe de la processe de la processe de la proces<br>bestou de la processe de la processe de la processe de la processe de la processe de la processe de la proces<br>d
       and the set of the set of the set of the set of the set of the set of the set of the set of the set of the set of the set of the set of the set of the set of the set of the set of the set of the set of the set of the set o
                                                                                                  <u>Prze</u><br>
Tanie lokalne zas<br>
Tanie lokalne zas<br>
Froblem, a proble<br>
VALUE, a functie<br>
VALUE current<br>
From t<br>
From t<br>
MAKE-NODE(<br>
Current<br>
From t<br>
MALUE current
                                                                                                                                                                                                                                                                                                                                                                                                                                                                                                                                                                                                                                                                                                                                                                                                                                                                   \frac{1}{\sqrt{2}} and \frac{1}{\sqrt{2}} and \frac{1}{\sqrt{2}} and \frac{1}{\sqrt{2}} and \frac{1}{\sqrt{2}} and \frac{1}{\sqrt{2}} and \frac{1}{\sqrt{2}} and \frac{1}{\sqrt{2}} and \frac{1}{\sqrt{2}} and \frac{1}{\sqrt{2}} and \frac{1}{\sqrt{2}} and \frac{1}{\sqrt{2}} and \frac{1}{\sqrt{2}} and 
                                                                                                                                                                                                                                                                                                                                                                                                                                                                                                                                                                                                                               Cy jednym z jeg<br>
a state<br>
cate<br>
blem])<br>
best ← current<br>
mough, or enough<br>
Przeszukiwanie przestrzeni stanó
return best
```
### Przeszukiwanie lokalne: problem komiwojazera Przeszukiwanie loka<br>Przeszukiwanie lokalne zaczyna  $\frac{1}{\sqrt{2}}$  $\frac{\overline{\text{ne:}}}{\text{de}}$ Problem komiwojazera<br>Wolnego cyklu Hamiltona i wykonuje

**Przesz<br>Przesz**<br>Przeszukiwa<br>zamianę kra ukiwanie<br>nie lokalne z<br>wędzi parami

![](_page_46_Figure_2.jpeg)

### Przeszukiwanie lokalne: problem n-hetmanow **Przeszukiwanie lo**<br>Problem: Znaleźć rozstawienie  $\frac{1}{\sqrt{\frac{1}{n} \cdot \frac{1}{n}}}$ n hetmanó **problem** *n*-**h**<br>w na szachownicy

 $n \times n$ **zeszu**<br>m: Znale<br>tak, żeb kiwanie<br><u>kiwanie</u><br>ezic rozstawi<br>y zadne dw a **lokalne: problem**<br> **dialne: problem**<br>
enie *n* hetmanów na szacho<br>
a nie biły się nawzajem, tzn. **zeszuki**<br>n: Znaleźć<br>tak, żeby :<br>nie znajdo i<br><u>iwani</u><br>izrozstav<br>ixadne dv<br>wały się  $\frac{1}{\frac{1}{1}}$  ie value **okalne: prob**<br>ie *n* hetmanów na s<br>nie biły się nawzajer<br>tym samym rzędzie, kolumnie lub  $\frac{\textbf{manov}}{\times n}$ przekątnej **Przeszukiwan**<br>Problem: Znaleźć rozs<br>tak, żeby żadne<br>nie znajdowały<br>Przeszukiwanie lokalne **ie Id<br>awienie<br>dwa n<br>ię w ty<br>przesu**  $\frac{1}{\sum_{i=1}^{n}}$ <br>ie /n<br>w **kalne: 1**<br>
m hetmanó<br>
biły się na<br>
n samym r.<br>
a hetmanó **problen**<br>w na szacł<br>wzajem, tz<br>zędzie, kolu<br>w tak, żeb **n** *n*-**h**<br>nownicy<br>n.<br>umnie lu<br>y reduk  $\begin{array}{c} \overline{1} \\ \overline{1} \\ \overline$ etmand<br>
m × n<br>
przekąti<br>
wać liczb  $\begin{array}{c}\n\frac{1}{2} \\
\frac{1}{2} \\
\frac{1}{2}\n\end{array}$ **P**<br>Prob<br>Przes<br>fliktó  $\frac{1}{\mathbf{r}}$  le<br> $z \times w$ 

 $rac{w}{\sqrt{\frac{w}{w}}\sqrt{\frac{w}{w}}}$ fliktów

![](_page_47_Picture_3.jpeg)

### Hill-climbing

<u>IIII-climbing<br>Inaczej *przeszukiwanie lokalne zachłanne* lub *wspinanie wzdłuż gradientu*</u> Mill-climbing<br>Inaczej *przeszukiwanie lokalne zachłanne* lub *wspinanie wzdłuż gr*<br>Wybiera zawsze sąsiada z największą wartością funkcji oceny, tzn.

**Fill-C<br>Anaczej** *przeszukiwanie lokalne zachła***<br>Wybiera zawsze sąsiada z największą<br>wyznaczanego przez** *gradient funkcji* **fund the Mill-Climbing<br>Analytical problem is a controlled to the matter of the Milliannic Sybiera zawsze sąsiada z największą wartością funkcji oceny, tzn.<br>Analytica zawsze sąsiada z największą wartością funkcji oceny, tz** I

```
ej przes<br>lera zaw<br>aczaneg<br>aczaneg<br>notion Hinputs<br>local va<br>current <<br>loop do
                           Hill-climbing<br>
rzeszukiwanie lokalne zachłanne lub wspinanie wzdłuż gradi<br>
zawsze sąsiada z największą wartością funkcji oceny, tzn.<br>
nnego przez gradient funkcji<br>
nn HILL-CLIMBING(problem) returns a state that is a 
  end
  Hill<br>
Ending the Concept Concept Concept Concept Concept<br>
Let a zawsze sąsiada z najwięk<br>
Concept Concept Concept Concept<br>
Concept Concept Concept Concept<br>
Concept Concept Concept<br>
Concept Concept Concept<br>
Concept Concep
                                                                                                      Fill-<br>
ie lokalne zach<br>
ida z najwięks:<br>
gradient funko<br>
IBING(problem)<br>
a problem<br>
current, a node<br>
neighbor, a node
                            Hill-climbing<br>
rzeszukiwanie lokalne zachłanne lub wspin<br>
zawsze sąsiada z największą wartością fun<br>
nnego przez gradient funkcji<br>
n HILL-CLIMBING(problem) returns a state t<br>
tts: problem, a problem<br>
l variables
                                                                                                                                                                                                                                                           Przeszukiwanie przestrzeni stanów – algorytmy heurystyczne<br>Przeszukiwanie przestrzeni stanów – algorytmy heurystyczne<br>Przeszukiwanie przestrzeni stanów – algorytmy heurystyczne – 49<br>Przeszukiwanie przestrzeni stanów – algo
   urrend – Marketter – Marketter – Marketter – Marketter – Maker – Maker – Maker – Maker – Maker – Maker – Maker – Maker – Maker – Maker – Maker – Maker – Maker – Maker – Maker – Maker – Maker – Maker – Maker – Maker – Make
                            Wirzeszukiwanie lok<br>Microszaukiwanie lok<br>Microszaukiwanie lok<br>Microszaukiwanie<br>Microszaukiwanie – neigh<br>Microszaukiwanie<br>Microszaukiwanie<br>Microszaukiwanie<br>Microszaukiwanie<br>Microszaukiwanie<br>Microszaukiwanie<br>Microszaukiwani
                         current \leftarrow neighborend
```
## Hill-climbing: lokalne maksima mbing: lokalne mak<br>w lokalnym maksimum funkcji

**Algorytm może "utknąć"**<br>Algorytm może "utknąć" **sima**<br>oceny stanó  $\frac{1}{x}$ 

![](_page_49_Figure_2.jpeg)

### Hill-climbing: problem 8-hetmanow **Hill-d<br>z liczbą** <mark>limbii</mark><br>konfliktó  $\frac{1}{\sqrt{2}}$  $\frac{\text{gr: problem 8-hetmanow}}{\text{Lokalne minimum:}}$

**bing: problem &**<br>któw = 17,<br>konfliktów<br>w osiągalnych i każde  $\begin{array}{c}\n\overline{\mathbf{g}} \\
\overline{\mathbf{g}} \\
\overline{\mathbf{g}} \\
\overline{\mathbf{g}} \\
\overline{\mathbf{g}} \\
\overline{\mathbf{g}} \\
\overline{\mathbf{g}} \\
\overline{\mathbf{g}} \\
\overline{\mathbf{g}} \\
\overline{\mathbf{g}} \\
\overline{\mathbf{g}} \\
\overline{\mathbf{g}} \\
\overline{\mathbf{g}} \\
\overline{\mathbf{g}} \\
\overline{\mathbf{g}} \\
\overline{\mathbf{g}} \\
\overline{\mathbf{g}} \\
\overline{\mathbf{g}} \\
\overline{\mathbf{g}} \\
\overline{\mathbf{g}} \\
\overline{\mathbf{g}} \\
\over$ Stan **Hill-climl**<br>Stan z liczbą konfli<br>przedstawia liczbą<br>dla wszystkich sąsiadó **ping:**<br>któw = 1<br>konfliktó **Fill-clim**<br>
itan z liczbą konfl<br>przedstawia liczbą **Hill-climbir<br>
ide diam z liczbą konfliktó<br>
in z liczbą konfliktó<br>
interaliczbą konszystkich sąsiadów c<br>
przesunięcie hetmana** erra<br>alla<br>przez przedstawia liczbą konfliktów przez przesunięcie hetmana w kolumnie

![](_page_50_Picture_411.jpeg)

Problem 8-heti<br>T, Lokalne<br>W stan ma  $\frac{1}{\pi}$ anow<br>Anow<br>konflikt **-hetmar**<br>
okalne mini<br>tan ma 1 kc<br>przesunięcie  $\begin{array}{c} 0 \ \hline 0 \ \hline 0 \end{array}$ <br>and w **w<br>m:**<br>kt<br>kolumnie **17**<br> **17**<br> **17**<br> **17**<br> **17**<br> **12**<br> **12**<br> **12**<br> **12**<br> **12**<br> **12**<br> **12**<br> **12**<br> **12**<br> **12**<br> **12**<br> **12**<br> **12**<br> **12**<br> **12**<br> **12**<br> **13**<br> **13**<br> **13**<br> **13**<br> **13**<br> **13**<br> **13**<br> **13**<br> **13**<br> **13**<br> **13**<br> **13**<br> **13**<br> **13**<br> **13**<br> **13**<br>  $=\epsilon$   $\frac{1}{\epsilon}$  . The contract of  $\epsilon$ **now<br>Allam**<br>Sumum:<br>Allam<br>Konfliktó  $\frac{1}{\frac{1}{2}}$ 

![](_page_50_Picture_4.jpeg)

### Unikanie lokalnego maksimum ie loka<br>posunięć:<br>posunięć: **anie<br>anie<br>z tabu Unikanie I**<br>krotny<br>nie "złych" posur<br>ukiwanie z tabu<br>wane wyżarzanie **nie lokalnego<br>Aziji posuni**ęć:<br>Z tabu<br>żarzanie<br>o zmiennej głębokości  $\frac{1}{\sqrt{2}}$

- $\begin{array}{c|c} \hline \textbf{Uni} \end{array}$   $\Diamond$  Start wielokrotny
- Unikan<br>  $\diamondsuit$  Start wielokrotny<br>  $\diamondsuit$  Dopuszczenie "złych"  $\begin{tabular}{l} \quad \quad \quad \text{Unik} \\ \hline \text{Start wielokrotny} \\ \text{Dopuszczenie "złyc} \\ \diamondsuit \text{ Przeszukiwanie} \end{tabular}$ ♦ Symulo ♦ Przeszukiwanie
	- $\Diamond$  Przeszukiwanie z tabu
	- $\diamondsuit$  Symulowane wyżarzanie
	- $\diamondsuit$

### Start wielokrotny

```
fun
tion Multistart-Hill-Climbing( problem) returns a lo
al maximum
                       EXTERNATION<br>
INCREASE STRANGED INCOMPTED:<br>
STRANGED INCOMENT: problem, a problem
                       Start wielokrotny<br>And MULTISTART-HILL-CLIMBING(problem) retinputs: problem, a problem<br>local variables: initial, an initial node in an iteration
                                                                                                       Start wielokrotny<br>
RT-HILL-CLIMBING(problem) returns a<br>
a problem<br>
initial, an initial node in an iteration<br>
localmax, the result of a single hill-climbing
                                                                                                       Start v<br>ALCORET START-HILL-CLIME<br>a problem<br>initial, an initial<br>localmax, the resplest, a best node
                       Star<br>
Analytical MULTISTART-HILL-C<br>
inputs: problem, a problem<br>
local variables: initial, an in<br>
localmax, th<br>
best, a best<br>
repeat a number of iterations
                                            <u>Sta</u><br>
In MULTISTART-HILL-C<br>
Its: problem, a problem<br>
I variables: initial, an<br>
localmax,<br>
best, a bes<br>
at a number of iteratior<br>
initial ← a random node
                                            Start wielokrot<br>
n MULTISTART-HILL-CLIMBING(problem)<br>
its: problem, a problem<br>
l variables: initial, an initial node in an itera<br>
localmax, the result of a single h<br>
best, a best node<br>
at a number of itera
                                           Start wielokrotny<br>
in MULTISTART-HILL-CLIMBING(problem) returns a lots:<br>
problem, a problem<br>
l variables: initial, an initial node in an iteration<br>
localmax, the result of a single hill-climbing<br>
best, a bes
                       arrived and the set of the set of the set of the set of the set of the set of the set of the set of the set of the set of the set of the set of the set of the set of the set of the set of the set of the set of the set of t
Example 19 Start wielokrotny<br>
Example 19 Start Wielokrotny<br>
Example 19 Start Schwarz<br>
Example 19 Start Schwarz<br>
Example 19 Start Schwarz<br>
Example 19 Start Schwarz<br>
Example 19 Start Schwarz<br>
Example 19 Start
                                    Start wielo<br>
ion MULTISTART-HILL-CLIMBING(pr<br>
buts: problem, a problem<br>
ial variables: initial, an initial node in<br>
localmax, the result of a<br>
best, a best node<br>
peat a number of iterations<br>
initial \leftarrow a r
Start wielol<br>
Innution MULTISTART-HILL-CLIMBING(pre<br>
inputs: problem, a problem<br>
local variables: initial, an initial node in<br>
localmax, the result of a s<br>
localmax in best, a best node<br>
repeat a number of iteratio
                                                                                                                                                                                                                               Przeszukiwanie przestrzeni stanów − algorytmy heurystyczne<br>Przeszukiwanie przestrzeni stanów − algorytmy heurystyczne 53<br>Przeszukiwanie przestrzeni stanów − algorytmy heurystyczne − 53<br>Przeszukiwanie przestrzeni stanów −
```
### Przeszukiwanie <sup>z</sup> tabu <u>kiwanie z tabu</u><br>przestrzegając zakazu

Przeszu<br>Pomysł: wybiera optymalny ruch  $\begin{array}{c}\n\hline\n\end{array}$ owrotu do ostatnio <u>Parador Carlia (Branch)</u><br>Albert System System<br>Codwiedzonych stanó **Fzeszukiwanie z tabu**<br>Transko v przestrzegając zakazu powrotu do ostatnio<br>W, może natomiast wykonać ruch do "gorszego" stanu omysł: w<br>bmysł: w<br>function Mandrid<br>Mandrid<br>Mandrid<br>Tabu-Se  $\frac{1}{\frac{1}{2}}$ <br> $\frac{1}{4}$  $\frac{1}{\sqrt{1}}$  yi n<br> $\frac{1}{R}$  $\frac{1}{\sqrt{2}}$  m  $\frac{1}{\sqrt{2}}$  m  $\frac{1}{\sqrt{2}}$ **TZESZUKİWANİ<br>Alny ruch przestrzeg**<br>W, może natomiast v<br>H( *problem, k*) **returns <u>e z tabu</u><br>ając zakazu p<br>aykonać ruch<br>a solution state</u>** <u>looped</u><br>
ysł:<br>
dwie<br>
action<br>
local **Przeszukiw<br>Appliera optymalny ruch prze**<br>Romych stanów, może nator<br>TABU-SEARCH(*problem*, *k*) re<br>Variables: *current, next*, nodes algorytmy heurystyczne 54<br>algorytmy heurystyczne 54<br>algorytmy heurystyczne 54<br>algorytmy heurystyczne 54

```
← Make-Node(Initial-Stat
                                                                                                                                                                                                                                                                                                                                                           Zeszukiwar<br>
Iny ruch przestrz<br>
, może natomias<br>
(problem, k) retur<br>
ent, next, nodes<br>
a node with the be<br>
a set of forbidden<br>
E(INITIAL-STATE<br>
alued successor of c<br>
VALUE[best] then
                                                                                                                                                                                                                                                                                    Przeszukiw<br>Exploration Standard Standard Standard Standard References<br>RCH(problem, k) ret<br>current, next, nodes<br>best, a node with the
        \begin{tabular}{l} \hline \quad \quad & \quad \quad & \quad \quad \\ \hline \quad \quad & \quad \quad \\ \hline \quad \quad & \quad \quad \\ \hline \quad \quad & \quad \quad \\ \quad \quad & \quad \quad \\ \quad \quad &Przeszukiwanie<br>
ymalny ruch przestrzegaja<br>
nów, może natomiast wyl<br>
RCH(problem, k) returns a states<br>
best, a node with the best value<br>
tabu, a set of forbidden states
          and and the set of the set of the set of the set {\it tabu}Przeszukiwanie z tab<br>
a optymalny ruch przestrzegając zakaz<br>
ch stanów, może natomiast wykonać ru<br>
w-SEARCH(problem, k) returns a solution s<br>
bles: current, next, nodes<br>
best, a node with the best value<br>
tabu, a
                                                                                                                                                                                                                                                                                                                                                                                                                                                                                                                                                                                                         nie z<br>Example 2<br>Example 2<br>Example 2<br>Example 2<br>Example<br>Example<br>Example<br>Example<br>Example
                                                                                                                                                                                                                                                }
                                                                                                                                                                                                                                                                                                                                                                                                                                                                                                                         \begin{array}{ll} \hline \textbf{invariance} & \textbf{z} \text{ is} \ \hline \textbf{invariance} & \textbf{z} \text{ is} \ \textbf{invarimes} & \textbf{invarimes} \ \textbf{invarimes} & \textbf{invarimes} \ \textbf{invarimage} & \textbf{invarimes} \ \textbf{invarimage} & \textbf{invarimes} \ \textbf{invarimage} & \textbf{invarimes} \ \textbf{invarimage} & \textbf{invarimes} \ \textbf{invarimes} & \textbf{invarimes} \ \textbf{invarimes} & \textbf{invarimes} \ \textbf{invarimes} & \textbf{invarimes} \ \textbf\begin{array}{c} \hline \textbf{Przeszul} \\ \hline \text{wybiera optymalny ruch} \\ \text{edzonych stanów, może na} \\ \textbf{n TABU-SEARCH( problem, \\ \textbf{l variables: current, next, n} \\ best, a node with \\ tabu, a set of for \\ \textit{ent} \leftarrow \text{MAKE-NODE(INITIAL \\ \leftarrow \{current\} \\ \textbf{at} \\ next \leftarrow a \text{ highest-valued succ} \\ \textbf{if VALUE[next]} > \text{VALUE[be} \\ \textbf{replace the k-th oldest state} \end{array}\begin{tabular}{l} \hline \textbf{Przesz} \\ \hline \textbf{ysk: wybiera optymalny ru} \\ \textbf{dwiedzonych stanów, moż} \\ \hline \textbf{action TABLE-SEARCH}(\textit{probl} \\ \textbf{local variables: current, nes} \\ \textit{best, a node} \\ \textit{tabu, a set} \\ \textit{current} \leftarrow \text{MARKE-Node} \\ \textbf{loss} \leftarrow \textit{current} \\ \textit{tabu} \leftarrow \{current\} \\ \textbf{repeat} \\ \textit{next} \leftarrow \textit{a highest-valued s} \\ \textit{if VALUE}[\textit{next}] > \textit{VALU} \\ \textit{replace the k-th oldest} \\\begin{array}{ll} \textbf{ukiwal} \ \text{in} & \text{in} \ \text{in} \ \mathbb{R}^n, \ k) \text{ return} \ \mathbb{R}, \ \text{nodes} \ \text{with the be} \ \text{f forbidden} \ [\text{AL-STATE} \ \text{cessor of} \ (\text{best}] \ \text{then} \ \text{ate} \in \text{tabu} \ \text{are reached} \ \end{array}z tabu<br>
c zakazu powrot<br>
onać ruch do "go<br>
olution state<br>
e<br>
m])<br>
E tabu<br>
- next<br>
ext<br>
or time has elapsed
        wrepeat<br>
ysł: wrepeat<br>
dwiedz<br>
action<br>
local v<br>
current<br>
best ←<br>
tabu ←<br>
repeat
                                                                                                                                                                                                                                                                                                                                                                                                                                                                                                                                                                                                                   nie z t<br>Tegając z<br>Ast wykona<br>Ast wykona<br>Astates<br>Elproblem])
                                                                                                                                                                                                                                                                                                                                                                                                                                                                                                                                                                                                                                                 eld the different controllery and the different controllery and the different controllery and the different controllery \frac{w}{dt} and the different controllery \frac{w}{dt} are different controllery the different controllery 
           were de de la vier de la possibilité de la processe de la processe de la processe de la processe de la processe de la processe de la processe de la processe de la processe de la processe de la processe de la processe de la
           and and the set of the set of the set of the set of the set of the set of the set of the set of the set of the set of the set of the set of the set of the set of the set of the set of the set of the set of the set of the s
                                                                   ← 
urrent
                                                                                                                       {
urrent
                                                                            \begin{array}{lllllll} \quad & \mathbb{R} & \mathbb{R} & \mathbb{\begin{array}{c}\n\hline\n\text{wyk} \\
\text{ydyd} \\
\text{zd} \\
\text{m T} \\
\text{v} \\
\text{zd} \\
\text{zd} \\
\text{zd} \\
\text{zd} \\
\text{zd} \\
\text{zd} \\
\text{zd} \\
\text{zd} \\
\text{zd} \\
\text{zd} \\
\text{zd} \\
\text{zd} \\
\text{zd} \\
\text{zd} \\
\text{zd} \\
\text{zd} \\
\text{zd} \\
\text{zd} \\
\text{zd} \\
\text{zd} \\
\text{zd} \\
\text{zd} \\
\text{zd} \\
\text{zd} \\
\text{zdthe sensing the sensing the sensing term in the set of the set of the set of the set of the set of the set of the set of the set of the set of the set of the set of the set of the set of the set of \frac{a}{b} set of \frac{b}{b\begin{array}{rcl} \hline \textbf{z} & \textbf{t}\textbf{a} \\ \hline \textbf{q} & \textbf{z} & \textbf{a} \\ \textbf{kona} & \textbf{kona} \\ \textbf{s} & \textbf{d} \\ \textbf{u} & \textbf{b} \\ \textbf{u} & \textbf{b} \\ \textbf{v} & \textbf{v} \neq \textbf{u} \end{array}
urrent
                                                                                                                                                                                           ← next
                                                                                                                                                                                                                                                                                                                                                                                                                                                                                                                                                                                                                                                                                                                                                                                                                                                                                                                                                                \frac{1}{2} is the set of \frac{1}{2} is the set of \frac{1}{2} is the set of \frac{1}{2} is the set of \frac{1}{2} is the set of \frac{1}{2} is the set of \frac{1}{2} is the set of \frac{1}{2} is the set of \frac{1}{2} is the set of \frac{1best
                                                                                                             \begin{array}{ll} \hline \textbf{P1} \end{array} <br> ybiera optyma<br>
zonych stanóv<br>
<br> TABU-SEARCH<br>
variables: curr<br>
best,<br>tabu<br>
t ← MAKE-NOI<br>
current}<br>
;<br>
xt ← a highest-NALUE[next] >
                                                                                                                                                                                                                                                                                                                                                                                                                                                                                                                                                                                                                                                                                                   \begin{array}{l} \texttt{jqc zakazu pow} \ \texttt{ykonać ruch do} \ \textcolor{red}{\overbrace{\phantom{aa}}\phantom{aa}}\end{array} \ \begin{array}{l} \texttt{solution state} \ \texttt{else} \end{array} \ \begin{array}{l} \texttt{in} \ \texttt{then} \end{array} \ \begin{array}{l} \texttt{in} \ \texttt{in} \ \texttt{in} \end{array} \ \begin{array}{l} \texttt{in} \ \texttt{in} \ \texttt{in} \end{array} \ \begin{array}{l} \texttt{in} \ \texttt{in} \ \texttt{in} \ \texttt{in} \ \texttt{in} \end{tabu \leftarrow \{ current\}next \leftarrow a highest-valued successor of current \notin tabureturn best
```
### Symulowane wyzarzanie **nulowan**<br>posunięcia,

<u>Syr Syr</u><br>Pomysł: dopuszcza "złe" ale stopnio<br>ale stopnio<br>ale stopnio <u>Symulowane wyz</u><br>a "złe" posunięcia,<br>wo maleje ich częstość wraz arzanie<br>*z upływem czasu* Manus Symu<br>
Symu<br>
Symu<br>
Manus de stopniowo maleje<br>
Simulated-Anne  $\frac{\overline{\mathbf{a}} \cdot \mathbf{b}}{\mathbf{b} \cdot \mathbf{b}}$  $\frac{1}{\sqrt{N}}$ <br> $\frac{1}{N}$ **gane wyzarzanie<br>
dia**<br> *częstość wraz z upływem c*<br> *G(problem, schedule*) returns S<br>
Wisk: dopuszcza "z<br> *ale stopniowo*<br>
action SIMULATEI<br>
inputs: problem, a **mul**<br>e" pos<br>maleje<br>ANNE<br>problem

```
a solution state<br>a solution state
                                                                                                                              \begin{array}{c} \hline \textbf{Symulowane wyzarzan} \\ \hline \texttt{uszcza "złe" posunięcia,} \\ \textit{opniowo maleje ich częstość wraz z upłyv} \\ \hline \\ \texttt{MULATED-ANNEALING} \textit{(problem, schedule) re} \\ \textit{problem, a problem} \\ \textit{schedule, a mapping from time to "temperature"} \end{array}allysł:<br>
ysł:<br>
alk<br>
alki<br>
alcocal<br>
alcocal
                                                                                        Symulow:<br>
opuszcza "złe" posunięc<br>
stopniowo maleje ich cz<br>
SIMULATED-ANNEALING<br>
s: problem, a problem<br>
schedule, a mapping from<br>
variables: current, a node
                                                                                                                                                                                                                                                                 Symulo<br>
złe" posun<br>
maleje ich<br>
D-ANNEAL:<br>
a problem<br>
a mapping f<br>
current, a node<br>
next, a node
                                                                                                                                                                                                                                                                    Jymulowane wyz<br>złe" posunięcia,<br>maleje ich częstość wraz<br>D-ANNEALING(problem, schaproblem<br>a mapping from time to "temperature" controlling<br>next, a node<br>T, a "temperature" controlling
                                                                                                                                                                                                                                                                                                                                                                                                                                                                                                                                                                                                                                                                                                         Trzanie<br>Explywem cz<br>dule) returns<br>erature"<br>prob. of downw
                                                                                                                                                                                                                                                                                                                                                                                                                                                                                                                                                                                                                                                                                                                                                                                                                                                                                                                         ard steps<br>ard steps<br>ard steps
  welled a discriming the set of the set of the set of the set of the set of the set of the set of the set of the set of the set of the set of the set of the set of the set of the set of the set of the set of the set of the 
                                                                                                           \begin{array}{c} \hline \textbf{Symulowane} \\ \hline \texttt{puszcza "zke" posuniecia,} \\ \hline \texttt{stopniowo maleje ich częstoś} \\ \hline \texttt{SIMULATED-ANNEALING} (\textit{probl} \textit{problem}, \textit{a problem} \\ \textit{schedule}, \textit{a mapping from time} \\ \textbf{ariables: current, a node} \\ \textit{next, a node} \\ \textit{T, a "temperature" co} \\ \hline \texttt{MAKE-NODE} (\text{INITIAL-STAT}) \end{array}WYZAr!<br>
f wraz z u<br>
em, schedul<br>
co "tempera<br>
ntrolling pro<br>E[problem])
\begin{array}{c} \begin{array}{c} \text{\large\bf \textbf{y}}\text{s}\text{t}: \text{do} \ \text{a}\text{le} \text{s} \ \text{inputs} \ \text{local} \text{v} \ \text{current} \ \text{for } t \leftarrow \end{array} \end{array}and the set of the set of the set of the set of the set of the set of the set of the set of the set of the set of the set of the set of the set of the set of the set of the set of the set of the set of the set of the set o
                                                                                                                                                                                                  S_{c}<br>
za "z'<br>
zowo l<br>
\overline{z}a "z'<br>
zowo l<br>
\overline{z}<br>
\overline{z}a "l<br>
z a "l<br>
\overline{z}<br>
\overline{z} a "l<br>
\overline{z}<br>
\overline{z}<br>
\overline{z}<br>
\overline{z}<br>
\overline{z}<br>
\overline{z}<br>
\overline{z}<br>
\overline{z}<br>
\overline{z}<br>
\overline{z}<br>
\overline{z}<br>
                                                                T
                                                                                             \begin{array}{lll} \textcolor{red}{\textbf{S}_\textit{t}} & \textcolor{red}{\textbf{S}_\textit{t}} \\ \textcolor{red}{\textbf{S}_\textit{t}} & \textcolor{red}{\textbf{s}} & \textcolor{red}{\textbf{s}} \\ \textcolor{red}{\textbf{S}_\textit{t}} & \textcolor{red}{\textbf{s}} & \textcolor{red}{\textbf{s}} \\ \textcolor{red}{\textbf{S}_\textit{t}} & \textcolor{red}{\textbf{s}} & \textcolor{red}{\textbf{s}} \\ \textcolor{red}{\textbf{s}:} & \textcolor{red}{\textbf{s}} & \textcolor{red}{\textbf{s}} \\ \textcolor{red}{\text\begin{array}{c} \blacksquare \hspace{2mm} \blacksquare \hspace{2mm} \blacksquareT
                                                                                                                                   = = us of - M pr sc - 1 - 3d =
                                                                                                                                                                       \begin{array}{c} \hline \textbf{Symulowal} \end{array}<br>
zcza "złe" posunięcia<br>
niowo maleje ich czę.<br>
JLATED-ANNEALING(1<br>
blem, a problem<br>
edule, a mapping from t<br>
bles: current, a node<br>
next, a node<br>
T, a "temperature<br>
1AKE-NODE(INITIAL-S<br>
o \infty\begin{array}{c}\n\hline\n\text{dop} \\
\hline\n\text{dop} \\
\text{it s:} \\
\text{it s:} \\
\text{l va} \\
\text{ent} \leftarrow \\
T \leftarrow \\
\text{if } T \\
\text{next}\n\end{array}next \leftarrow a randomly selected successor of current
                                                                                                                                                                         Symulowane wyzarz<br>
zcza "złe" posunięcia,<br>
niowo maleje ich częstość wraz z u<br>
ULATED-ANNEALING(problem, schedulo<br>
blem, a problem<br>
edule, a mapping from time to "temperat<br>
bles: current, a node<br>
next, a node<br>
T, a "te
                                                                \Delta E \leftarrow\begin{array}{ccccccc} \hline \multicolumn{1}{c} \multicolumn{1}{c} \multValue[next℄ 
                                                                                                                                                                                                                                                                                                                                                                                          Iowane w<br>
Example Surrence Surrence Section<br>
ALING(problem<br>
ang from time to<br>
a node<br>
ode<br>
perature" contre<br>
NITIAL-STATE[1<br>
current<br>
cted successor o<br>
VALUE[current]
                                                                 if
                                                                                                \Delta E >E
                                                                                                                                                                                                 \begin{tabular}{l|l} \hline \multicolumn{1}{l}{\textbf{Symulc}}\\ \hline \hline \multicolumn{1}{l}{\textbf{Za ``zke'' posu}}\\ \hline \multicolumn{1}{l}{\textbf{now} maleje ic} \\ \multicolumn{1}{l}{\textbf{ANDE}} \\ \multicolumn{1}{l}{\textbf{km, a problem}}\\ \multicolumn{1}{l}{\textbf{blue, a mapping}}\\ \hline \multicolumn{1}{l}{\textbf{les: current, a node}}\\ \multicolumn{1}{l}{\textbf{Rm}} \\ \multicolumn{1}{l}{\textbf{NE-NODE}} \\ \multicolumn{1}{l}{\textbf{N}} \\ \multicolumn{1}{Wan<br>
nięcia,<br>
nięcia,<br>
h częs:<br>
ING(p;<br>
from tir<br>
node<br>
e<br>
erature"<br>
TIAL-ST<br>
wrrent<br>
ed succe<br>
⊾LUE[c≀<br>← next
                                                                 else 
urrent
                                                                                                                                                                                                                                                  \begin{array}{ll} \hline \textbf{Symulowz} \\ \hline \textbf{if} \\ \textbf{if} \\ \ne W:<br>I,<br>stość w<br>problem,<br>time to "t"<br>e" contro<br>STATE[p:<br>t" contro<br>f" current]<br>xt
                                                                                                                                                                                                                                                                                                                                                                                                                                                                                                                                                                                                                                      \frac{1}{2} \frac{1}{2} \frac{1}{2} \frac{1}{2} \frac{1}{2} \frac{1}{2} \frac{1}{2} \frac{1}{2} \frac{1}{2} \frac{1}{2} \frac{1}{2} \frac{1}{2} \frac{1}{2} \frac{1}{2} \frac{1}{2} \frac{1}{2} \frac{1}{2} \frac{1}{2} \frac{1}{2} \frac{1}{2} \frac{1}{2} \frac{1}{2} e^{\Delta E/T}\begin{CD} \mathsf{z} \mathrel{z} = \mathsf{up}\mathsf{lywem}\ \mathsf{z} \mathrel{z} \mathrel{z} = \mathsf{h}\mathsf{ed} \mathsf{u}\mathsf{le} \mathsf{h}\mathsf{ed} \mathsf{u}\mathsf{e} \mathsf{e} \mathsf{e} \mathsf{e} \mathsf{e} \mathsf{e} \mathsf{e} \mathsf{e} \mathsf{e} \mathsf{e} \mathsf{e} \mathsf{e} \mathsf{e} \mathsf{e} \mathsf{e} \mathsf{e} \mathsf{e} \mathsf{e} \mathsf{e} \mathsf{e} \mathsf{e} \mathsf{e}ニュー スパー・コロー lest lest reader to let a let a let a let a let a let a let a let a let a let a let a let a let a le
                                                                                                                                                                                                                                                                                                                                                                                                                                                                                                                                                                                                                                                                                                                                                                                                                                                                                                                                        algorytmy heurystyczne 55
```
### Symulowane wyzarzanie: funkcja temperatury **ymulowan**<br>ór temperatury  $\frac{1}{\sqrt{1-\frac{1}{2}}}$ wyz<br><sub>oczątk</sub>  $\frac{1}{2}$ arz<br>wej:  $\frac{1}{2}$  b p <mark>/**mulo**<br><sup>Sr temp</sup><br>oczątku</mark>  $\frac{1}{\sqrt{2}}$ vane wyzarzanie:<br>atury początkowej:<br>owinna umożliwiać akcepto funkcja tel<br>wanie wszystkich<br>wanie wszystkich **nija posunięć:**<br>posunięć:<br>posunięć: **ymulowane wyzarzal**<br>ór temperatury początkowej:<br>oczątku powinna umożliwiać al<br>∆*E/T*o ≈ 1<br>ór funkcji redukcji temperatury: **owan**<br>eratury<br>powin<br>1<br>ji redu<br>*d* krok  $\frac{16}{1}$ , n<br>k<br>ó  $\frac{1}{\sqrt{2}}$  p a  $\frac{1}{\sqrt{2}}$  y a  $\frac{1}{\sqrt{2}}$  c u 1 <mark>yzarzanie: funk</mark><br>tkowej:<br>ożliwiać akceptowanie v<br>mperatury:<br>≈ stopień rozgałęzienia <u>tja temi</u><br>szystkich po<br>przestrzeni) **Symulowane wyza**<br>Wybór temperatury początkow<br>Na początku powinna umożliw<br> $e^{\Delta E/T_0} \approx 1$ <br>Wybór funkcji redukcji temper<br>Redukcja co *d* kroków ( $d \approx$  st<br>— czynnikiem geometrycznym  $\frac{f_{\rm U}}{r}$ owar artos<br> **artos**<br>
a umo<br>
cji ten<br>
w (*d :*<br>
etrycz<br>
artość p lie o in e s r o rzanie: f<br>
<sub>/ej:</sub><br>iać akceptow<br>atury:<br>
opień rozgałę<br> *T* := *T* \* *r*,<br> *k*-tej redukcji  $=\frac{1}{\pi}$ peratury<br>
osunięć:<br>
algorytmy heurystyczne 56

### $\sqrt{\frac{S}{W}}$ <u>||<br>||<br>|</u><br>|Na **S**<br>Wyb<br>Na p<br>Wyb

 $e^{\Delta E/T_0}\thickapprox 1$ 

# **Symul**<br>Wybór temp<br>Na początki<br>e<sup>∆E/To</sup> a<br>Wybór funko

Redukcja co  $d$  kroków ( $d \approx$  stopień rozgałęzienia przestrzeni) nie wszystkich $i$ ienia przestrzen $\cdot \in [0.8; 0.99]$ <sup>p</sup>rzeszukiwanie przestrzeni stanó

 $T := T * r$ ,  $r \in [0.8; 0.99]$  $\begin{array}{c}\n\begin{array}{ccc}\n\hline\n\end{array} & & \\
\hline\n\end{array} & & \\
\begin{array}{c}\n\hline\n\end{array} & & \\
\hline\n\end{array} & & \\
\hline\n\end{array}$ 

| Symulowane wyzarzanie: f                                          |
|-------------------------------------------------------------------|
| Wybór temperatury początkowej:                                    |
| Na początku powinna umożliwiać akceptowi                          |
| $e^{\Delta E/T_0} \approx 1$                                      |
| Wybór funkcji redukcji temperatury:                               |
| Redukcja co $d$ kroków ( $d \approx$ stopień rozgałę:             |
| — czynnikiem geometrycznym $T := T * r$ ,                         |
| — $T_k = \frac{T_0}{\log_2(k+2)}$ , wartości po $k$ -tej redukcji |

### Symulowane wyzarzanie: wlasnosci **Symulowane v**<br>artości "temperatury" <mark>yzarzar</mark><br>*T* , prawdop nie: wl<br>odobieńst  $\frac{a}{a}$

Dla staªej  $\frac{1}{2}$ <u>snosci<br>
o osiągnięcia stanó</u><br>
o osiągnięcia stanó w <u>Symulowane</u><br>Dla stałej wartości "temperatu<br>zbiega do rozkładu Boltzmana |<br>|<br>| Dla<br>| jeśli  $\begin{array}{c} \hline \textbf{S} \text{.} \end{array}$ stałej wal $\begin{array}{c} \text{grad}\ \text{S} \text{.} \end{array}$  $\begin{array}{c} \overline{\mathbf{m}}\ \mathbf{1} \ \mathbf{1} \$ ulowa<br>ulowa<br>u Boltzm<br>owiednio **neverthen**<br>atury"<br>ana<br>wolno <mark>yzarzanie:</mark><br>T, prawdopodobie<br>⇒ najlepszy stan w**lasnosci**<br>istwo osiągnięcia stanów<br>będzie zawsze osiągnięt  $\begin{array}{c}\n\hline\n\downarrow \\
\hline\n\downarrow \\
\hline\n\downarrow\n\end{array}$  $\begin{array}{c}\n\hline\n\end{array}$ Dla sta<br>zbiega $p(x)$ jeśli  $T$ Opraco **Symulowane wyzarzanie**<br>
łej wartości "temperatury" *T*, prawdopodo<br>
do rozkładu Boltzmana<br>
) =  $\alpha e^{\frac{E(x)}{kT}}$ <br>
maleje odpowiednio wolno → najlepszy s<br>
wanie: Metropolis i inni, 1953, do modelo tar <mark>will</mark><br>bieńs<br>tan be **Extraged<br>
Extraged<br>
Extraged<br>
Extraged<br>
Extraged<br>
Extraged<br>
Extraged<br>
Extraged<br>
Extraged<br>
Extraged<br>
Extraged<br>
Procesó za Marijian Stani**<br>Anięcia stanió<br>Asze osiągnięt<br>W fizycznych Szerok  $\begin{aligned} \overline{\textbf{S}} \text{else} \end{aligned}$ ałej wardo roz $\text{else}$ maleje **ymulow<br>t**ości "temp<br>kładu Boltz<br><sup>E(x)</sup><br>odpowiedn<br>Metropolis<br>wane m. in.  $\frac{1}{\sqrt{1}}$  random  $\sqrt{1}$  in  $\sqrt{2}$ **e wy?**<br>Eury" T,<br>na<br>projekto<br>projekto **zarzanie:**<br>prawdopodo<br>> najlepszy st<br>3, do modelo<br>waniu układó  $\frac{1}{2}$  bi<br>a<br>wa Wlasnosci<br>
Entstwo osiągnięcia stanów<br>
Entstwo osiągnięcia stanów<br>
Enterpriecia stanów<br>
Enterpriecia procesów<br>
Enterpriecia<br>
Enterpriecia<br>
Fordużym stopniu scalenia,<br>
Portui scalenia, w plano **Symulowan**<br>
ej wartości "tempera<br>
do rozkładu Boltzma<br>  $= \alpha e^{\frac{E(x)}{kT}}$ naleje odpowiednio v<br>
wanie: Metropolis i<br>
stosowane m. in. w<br>
waniu rozkładu lotó <u>ne wyzarz</u><br>
atury" *T*, prawe<br>
ana<br>
wolno ⇒ najki<br>inni, 1953, do<br>
r projektowaniu<br>
w pasażerskich przeszukiwanie przestrzeni stanó<br>Przeszukiwanie przestrzeni stanó<br>Przeszukiwanie przestrzeni stanó<br>Przeszukiwanie przestrzeni stanó  $\frac{1}{\sqrt{2}}$  and  $\frac{1}{\sqrt{2}}$  and  $\frac{1}{\sqrt{2}}$  and  $\frac{1}{\sqrt{2}}$  and  $\frac{1}{\sqrt{2}}$  and  $\frac{1}{\sqrt{2}}$  and  $\frac{1}{\sqrt{2}}$  and  $\frac{1}{\sqrt{2}}$  and  $\frac{1}{\sqrt{2}}$  and  $\frac{1}{\sqrt{2}}$  and  $\frac{1}{\sqrt{2}}$  and  $\frac{1}{\sqrt{2}}$  and  $\frac{1}{\sqrt{2}}$  and **agnięcia stanów<br>Agnięcia stanów<br>Alwsze osiągnięty<br>Sów fizycznych<br>Stopniu scalenia,** 

$$
p(x) = \alpha e^{\frac{E(x)}{kT}}
$$

w planowaniu rozkładu lotów pasażerskich

### Przeszukiwanie <sup>o</sup> zmiennej glebokosci o zmiennej glebo<br>poprzez wykonanie na raz problemu

Przeszukiwanie<br>Pomysł: szukanie lepszego stanu Przes<br>Przes<br>kilku krok  $\frac{1}{2}$ **zukiwanie o**<br>lepszego stanu pop<br>w zamiast jednego **Przeszukiw<br>Pomysł: szukanie lepszegor**<br>kilku kroków zami:<br>Algorytm Kernigana-Lina: <u>I<br>Pomysł: s</u><br>kill<br>Algorytm<br>Założenie: **Przeszukiwani<br>Brzeszukiwani<br>Kilku kroków zamiast je<br>m Kernigana-Lina:<br>nie:<br>Każdy stan jest opisany** <u>e **o zmiennej gle**<br>u poprzez wykonanie na</u><br>nego<br>przez listę ustalonych dla Pomysł: szukar<br>Pomysł: szukar<br>kilku kro<br>Algorytm Kerni<br>Założenie: Każdy s<br>Iokalnyc<br>jednej sp Pomysł: szuk<br>Romysł: szuk<br>Kilku I<br>Algorytm Ker<br>Założenie:<br>Każdy<br>Idea algorytm<br>i wykon<br>i wykon<br>i wykon<br>Ograniczenie:

**Przeszukiwani**<br>| szukanie lepszego stan<br>| kilku kroków zamiast jec<br>| m Kernigana-Lina<br>| sie:<br>| Każdy stan jest opisany<br>| okalnych specyfikacji (*p* lokalnych specyfikacji  $(p_1, \ldots, p_n)$ , lokalny krok polega na zmianie miennej gl<br>ez wykonanie na<br>tę ustalonych d<br>n), lokalny krok Prodes Contras Contras Contras Contras Contras Contras Contras Contras Contras Contras Contras Contras Contras<br>Productional contras Contras Contras Contras Contras Contras Contras Contras Contras Contras Contras Contras<br>Co **Przeszukiv<br>|- szukanie lepszeg<br>|kilku kroków zam<br>|im Kernigana-Lina<br>|ie:<br>|Każdy stan jest o<br>|okalnych specyfik<br>|jednej specyfikacji Pranie ONANIE DERTA CONTANAI PER CONCRETENTIST**<br>That jednego<br>Pisany przez<br>Pizi (p1, . . .<br>Pizub kilku **zmiennej gleboko<br><sup>rzez</sup> wykonanie na raz<br>listę ustalonych dla probler<br>, p<sub>n</sub>), lokalny krok polega n<br>z nich (założenie zazwyczaj** <u>ci<br>uu</u><br>prawdziwe). **Przeszuk<br>| szukanie lepsz<br>| szukanie lepsz<br>| kilku kroków za<br>| m Kernigana-Li<br>| ie:<br>| Każdy stan jest<br>| lokalnych specy<br>| jednej specyfika<br>| sorytmu:<br>| wykonanie kilku wanie o zmiennej glebok**<br>go stanu poprzez wykonanie na raz<br>niast jednego<br>a:<br>ppisany przez listę ustalonych dla prob<br>kacji ( $p_1, \ldots, p_n$ ), lokalny krok polega<br>ji  $p_i$  lub kilku z nich (założenie zazwyc<br>kolejnych zmian loka **Przeszukiwanie o zmi**<br>
: szukanie lepszego stanu poprzez v<br>
kilku kroków zamiast jednego<br>
m Kernigana-Lina:<br>
nie:<br>
Każdy stan jest opisany przez listę<br>
lokalnych specyfikacji  $(p_1, \ldots, p_n)$ ,<br>
jednej specyfikacji  $p_i$  lub **Ennej giner (Brand Brand Brand Brand Brand Brand Brand Brand Brand Brand Brand Brand Brand Brand Brand Brand<br>Malnych Speed Brand Brand Brand<br>Brand Brand Brand Brand Brand<br>Brand Brand Brand Brand Brand Brand Brand Brand Br lebol**<br>a raz<br>dla prol<br>x poleg<br>zazwyc<br>cyfikacj **Przeszukiwanie o zm**<br>
: szukanie lepszego stanu poprzez<br>
kilku kroków zamiast jednego<br>
m Kernigana-Lina:<br>
ie:<br>
Każdy stan jest opisany przez listę<br>
lokalnych specyfikacji  $(p_1, \ldots, p_n)$ jednej specyfikacji  $p_i$  lub kilku z **Exercise 18 Anivero<br>Expedience Andra Sepensia<br>The speed of a probably known<br>The speed of a speed of a speed<br>of a speed of a speed<br>interal speed of a speed<br>interal speed of a speed of a speed of a speed of a speed of a spe Pr**<br>Biszu<br>Kilku<br>Mie:<br>Każd<br>Miedne<br>Korytr<br>Koryko<br>Koryko<br>Zenie<br>Witra<br>Może **zeszukiwanie o zmi**<br>
anie lepszego stanu poprzez v<br>
kroków zamiast jednego<br>
nigana-Lina:<br>
stan jest opisany przez listę<br>
ych specyfikacji (p<sub>1</sub>, . . . , p<sub>n</sub>),<br>
specyfikacji p<sub>i</sub> lub kilku z nicł<br>
u:<br>
anie kilku kolejnych konanie na raz<br>kalny krok pole<br>założenie zazwy<br>Inych specyfika<br>wygenerowanyc<br>a specyfikacja w Experience Salary<br>
algorytmy heurystyczne<br>
algorytmy heurystyczne<br>
algorytmy heurystyczne<br>
58

Ograniczenie:

### Algorytm Kernigana-Lina **Algoryt**<br>WARIABLE-DEPTH-S  $\frac{1}{E}$  $\frac{1}{\overline{a}}$  $\frac{1}{R}$  $\frac{1}{\sqrt{1-\frac{1}{2}}}$  $\frac{\overline{\textbf{Kernigana-L}}}{\text{H}(\textit{problem}) \text{ returns}}$

```
\begin{array}{c} \begin{array}{c} \begin{array}{c} \textbf{Alg} \end{array} \ \hline \end{array} \ \begin{array}{c} \text{BLE-D} \end{array} \ \text{es:} \ \begin{array}{c} \textit{cur} \textit{n} \textit{e} \textit{u} \end{array} \ \begin{array}{c} \textit{use} \textit{u} \textit{se} \end{array} \ \begin{array}{c} \textit{if} \textit{v} \textit{e} \textit{v} \end{array} \ \begin{array}{c} \textit{if} \textit{v} \textit{e} \textit{v} \end{array} \ \begin{array}{c} \textit<u>and</u><br>the function
                                                                                                                    \begin{array}{rl} \hline \textbf{Algorithm Ker} \\\hline \textbf{VARIABLE-DEPTH-SEARCH} (pr \textbf{ariable: } current, \text{ local specific} \textbf{new, states generated} \textit{used, specifications use} \\\hline \textbf{WAKE-NODE} (\text{INITIAL-STAT}) \end{array}new
                                 and the set of the set of the set of the set of the set of the set of the set of the set of the set of the set of the set of the set of the set of the set of the set of the set of the set of the set of the set of the set o
                                                                                                                                                                                                                                                                                                                                          \begin{array}{ll} \hline \textbf{tm}\ \textbf{K} \\\hline \textbf{SEARCH} \\\textbf{6cal spectral} \\\textbf{e} \\\textbf{d} \\\textbf{d} \\\textbf{d} \\\textbf{d} \\\textbf{d} \\\textbf{d} \\\textbf{d} \\\textbf{e} \\\textbf{e} \\\textbf{e} \\\textbf{e} \\\textbf{e} \\\textbf{e} \\\textbf{e} \\\textbf{e} \\\textbf{e} \\\textbf{e} \\\textbf{e} \\\textbf{e} \\\textbf{e} \\\textbf{e} \\\textbf{e} \\\textbf{e} \\\textbf{e} \\\textbf\begin{array}{c} \hline \textbf{on VARI} \ \textbf{1}\ \textbf{variable} \ \end{array}<br>
ent \leftarrow \text{M} \ \textbf{do} \ (p_1, \ldots, p_n<br>
new \leftarrow \{\textit{used} \leftarrow \{\textit{used} \leftarrow \{\textit{loop} \ for~\textit{top} \ for~\textit{top} \ for~\textit{top} \ for~\textit{top} \ for~\textit{top} \ for~\textit{top} \ for~\textit{top} \ for~\textit{top} \ for~\textit{top} \ for~\textit{top} \ for~\textit{top} \ for~\textit{top} \ for~\textit{top<u>ina<br>a solution state</u>
                                                                                                                                      \begin{array}{c} \hline \textbf{Alg} \ \hline \texttt{ARIABLE-DE} \ \texttt{inbles:} \ cutn \ \textit{new} \ use \ \textit{use} \ \textit{-}\ \texttt{MAKE-NOI} \ \textit{-}\ \textit{f} \ \texttt{for} \ j \ \textbf{from} \ \ldots, p'_i,..,p_n) \ \textbf{add} \ (p_1,..,p_n) \end{array}Algorytm Kern<br>
ARIABLE-DEPTH-SEARCH(probinables: current, local specification<br>
new, states generated in<br>
used, specifications used<br>
- MAKE-NODE(INITIAL-STATE[;<br>
.., p<sub>i</sub>, ..., p<sub>n</sub>) \leftarrow current<br>
\leftarrow \{\}<br>
for j from 1
                                                                                                                                      \begin{array}{c} \hline \textbf{Alg}(\overline{A} \textbf{Alg}) \ \hline \text{ARIABLE-DE} \ \text{riable: } \textit{curr}\ \textit{new} \textit{use} \ \textit{use} \ -\text{MAKE-NOI} \ \cdots, p_i, \ldots, p_n \ \leftarrow \{\} \ \textbf{for } j \textbf{ from} \ \ldots, p_i', .., p_n) \ \textbf{add } (p_1,..,p_n) \ \textbf{add } i \textbf{to } use \end{array}Igorytm Kernigana-Li<br>-DEPTH-SEARCH(problem) returns a<br>current, local specifications of the currer<br>new, states generated in the current step
                                                                                                                                                                                                                                                                          Orytm Kernigana-Lina<br>
EPTH-SEARCH(problem) returns a so<br>
rent, local specifications of the current step<br>
u, states generated in the current step<br>
d, specifications used in the current step
                                                                                                                                                                                                                                                                               Ory<br>DPTF<br>PPTF<br>rent,<br>, sta<br>, be(I<br>n) ←<br>1 to
                                                                                                                                                                                                                                                                                             TH-SEARCH(problem) returnt, local specifications of the c<br>
states generated in the current<br>
specifications used in the current<br>
E(\text{INITIAL-STATE}[\text{problem}])<br>
\leftarrow current<br>
to n<br>
- highest-valued successor of (p<br>
.., p<sub>n</sub>) to ne
                                                                                                                                                                                                                                                                                                                                      \frac{1}{1} \frac{1}{1} \frac{1}{1} \frac{1}{1} \frac{1}{1} \frac{1}{1} \frac{1}{1} \frac{1}{1} \frac{1}{1} \frac{1}{1} \frac{1}{1} \frac{1}{1} \frac{1}{1} \frac{1}{1} \frac{1}{1} \frac{1}{1} \frac{1}{1} \frac{1}{1} \frac{1}{1} \frac{1}{1} \frac{1}{1} \frac{1}{1} Algor<br>
In VARIABLE-DEPT<br>
l variables: current<br>
new, st<br>
new, st<br>
new, st<br>
new (s)<br>
ent \leftarrow MAKE-NODE(<br>
do<br>
(p<sub>1</sub>, ..., p<sub>i</sub>, ..., p<sub>n</sub>) \leftarrow<br>
new \leftarrow {}<br>
loop for j from 1 t<br>
(p<sub>1</sub>, .., p<sub>i</sub>, .., p<sub>n</sub>) \leftarrow<br>
a
                                                                                                     Algorytm Kernigana-Lina<br>
VARIABLE-DEPTH-SEARCH(problem) returns a solution variables: current, local specifications of the current state
                                                                                                                                                                                                                                       \frac{\overline{\mathbf{lg}}}{\mathbf{-D}}<br>\text{curl}<br>\text{net}<br>\text{use}d
                                                                                                                                                                 =\frac{1}{1} = \frac{1}{1} = \frac{1}{1} = \frac{1}{1} = \frac{1}{1} = \frac{1}{1} = \frac{1}{1} = \frac{1}{1} = \frac{1}{1} = \frac{1}{1} = \frac{1}{1} = \frac{1}{1} = \frac{1}{1} = \frac{1}{1} = \frac{1}{1} = \frac{1}{1} = \frac{1}{1} = \frac{1}{1} = \frac{1\begin{bmatrix} 1 \\ 2 \\ 3 \\ 4 \\ 6 \\ 7 \end{bmatrix}= \frac{1}{4} b \frac{1}{4}\begin{bmatrix} 1 \ -1 \ 1 \end{bmatrix}gorytm Kernigana-Lina<br>
DEPTH-SEARCH(problem) returns a solutio<br>
urrent, local specifications of the current state<br>
ew, states generated in the current step<br>
sed, specifications used in the current step<br>
ODE(INITIAL-ST
                                                                                                                                                                                                                                                                                                                                                                                                                                                                                                                                                                                                                                                                                                                                                            n state<br>
n) with i \not\in use\frac{d}{dt}d
                                                                                     use
                                                                                                                                                                                                                                                                                                                                                                                                                                                                                     Trigana<br>
The space of the curre<br>
tions of the curre<br>
d in the curre<br>
E[problem])
                                 <u>loop</u><br>alocal<br>local
                                                                                                                                                                                                                                                                                                                                                                                                                                                                                                                                                                                                                                                                                                                                                          algorytmy heurystyczne 59
                                   and the control<br>section of the control<br>of the contract of the contract of the contract of the contract of the contract of the contract of the contract<br>contract of the contract of the contract of the contract of the contrac
                                                                                                                                                                                                                                                                          \begin{array}{c} \overline{\textbf{orytm}} \ \hline \ \overline{\text{EPTH-SEARCH}} \ \overline{\text{EPTH-SEARCH}} \ \end{array}<br>
v, \text{states gene} \ d, \text{specificatic} \ \text{DE} (\text{INITIAL-}\ n) \leftarrow current\begin{array}{c} \begin{array}{c} \text{if } n \neq n \end{array} \end{array}\begin{array}{c} \hline \textbf{0} \textbf{0} \textbf{1} \textbf{0} \textbf{1} \textbf{1}\overline{\text{Line}}<br>
ns a sol<br>
urrent s<br>
step<br>
nt step<br>
\leftarrow next\frac{1}{\sqrt{10}} is \frac{1}{\sqrt{10}} w
                                                                                                            Value[next℄ >
                                                                                                                                                                                                                                                                                                                                                                                                                                                                                                                                                \begin{array}{|l|} \hline \hline \end{array} \begin{array}{l} \hline \end{array} \begin{array}{l} \hline \end{array} \begin{array}{l} \hline \end{array} \begin{array}{l} \hline \end{array} \begin{array}{l} \hline \end{array} \begin{array}{l} \hline \end{array} \begin{array}{l} \hline \end{array} \begin{array}{l} \hline \end{array} \begin{array}{l} \hline \end{array} \begin{array}{l} \hline \end{array} \begin{array}{l} \hline \end{array} 
                                                                              (p_1, \ldots, p_i, \ldots, p_n) \leftarrow currentnew \leftarrow \{\}used \leftarrow \{\}(p_1,..,p'_i,..,p\mathbf{y}_i',...,\mathbf{p}_i(p_1, ..., p_i, ..., p_n) \leftarrow (p_1, ..., p_i', ..., p_n)else return current
```
### Algorytm genetyczny  $\frac{r}{r}$

```
Algoi
                                                                                                                                                                                                                                                                                                                                                                  ytm genetyczny<br>Morthem, FITNESS-FN) returns an individual
                                                    Algorytm<br>Algorytm<br>inputs: population, a set of individuals
                                                                                                                                                Algorytm genetyczny<br>
ENETIC-ALGORITHM(problem, FITNESS-FN) returns an indivi<br>
population, a set of individuals<br>
FITNESS-FN, a function that measures the fitness of an individual
                                                      and the Common Control<br>
in the Control of Fitness<br>
FITNES<br>
New _population
                                                                                                                                                                                                                           \begin{array}{c} \begin{array}{c} \begin{array}{c} \text{\Large $\fbox{A}I\text{g}} \ \hline \end{array} \ \text{C-ALGO} \ \text{ion, a se} \ \text{sS-FN, a} \leftarrow \text{emb} \end{array} \end{array}THE SERVE SERVE SERVE SERVE SERVE SERVE SERVE SERVE SERVE SERVE SERVE SERVE SERVE SERVE SERVE SERVE SERVE SERVE<br>SERVE SERVE SERVE SERVE
                                                    and the CENETIC<br>
inputs: population<br>
FITNES<br>
new_population<br>
loop for i from
                                                                                                                                                                                                                                     Algorytm g<br>ALGORITHM(problen<br>Pn, a set of individuals<br>S-FN, a function that r<br>— empty set<br>1 to SIZE(population)
                                                                                                   \frac{1}{x} \frac{1}{x} \frac{1}{x}Nigorytm genetyczny<br>
Renetic-Algorytm genetyczny<br>
Renetic-Algorithm (problem, FITNESS-FN) re<br>
Reneticion, a set of individuals<br>
FITNESS-FN, a function that measures the fitness<br>
population ← empty set<br>
for i from 1 to S
                                                                                                   \frac{1}{x} \frac{1}{y} \frac{1}{x} \frac{1}{y}\begin{array}{c} \hline \textbf{Algorithm genetyczny} \\\hline \hline \textbf{GENERTIC-ALGORITHM} (\textit{problem},\textit{FITNESS-FN}) \textbf{re} \\\textbf{s: population, a set of individuals} \\\textit{FITNESS-FN, a function that measures the fitness} \\\textit{population} \leftarrow \textit{empty set} \\\ \textbf{for } i \textbf{ from 1 to } \textit{SIZE}(\textit{population}) \\\textit{~RANDOM-SELECTION}(\textit{population},\textit{FITNESS-FN}) \\\textit{~AANDOM-SELECTION}(\textit{population},\textit{FITNESS-FN}) \\\hline \end{array}\begin{array}{c} \hline \textbf{n} \text{ G1} \ \text{its} \text{ s} \ \text{for } \ x \leftarrow 1 \ y \leftarrow \text{child} \ \end{array}\begin{array}{c} \hline \textbf{Algorithm} \\\text{SNETIC-ALGORITHM} \end{array}<br>
sNETIC-ALGORITHM<br>
sopulation, a set of inculation \leftarrow empty set<br>
i from 1 to SIZE(pop<br>
RANDOM-SELECTION<br>
\leftarrow REPRODUCE(x, y)
                                                                                                   \begin{array}{c} \hline \textbf{1} \end{array} \begin{array}{c} \textbf{2} \end{array} \begin{array}{c} \textbf{2} \end{array} \begin{array}{c} \textbf{2} \end{array} \begin{array}{c} \textbf{2} \end{array} \begin{array}{c} \textbf{2} \end{array} \begin{array}{c} \textbf{2} \end{array} \begin{array}{c} \textbf{2} \end{array} \begin{array}{c} \textbf{2} \end{array} \begin{array}{c} \textbf{2} \end{array} \begin{array}{c} \textbf{2} \end{array} \begin{array}{c} \textbf{2} \end{array} \Igorytm gen<br>
FORITHM(problem, FI<br>
set of individuals<br>
, a function that measury<br>
set<br>
SIZE(population)<br>
ELECTION(population,<br>
UCE(x, y)<br>
probability) then child
                                                                                                                                                                                                                                                                                                                                                                                                                                                                                                                      <u>etyczny</u><br>
INESS-FN) returi<br>
INESS-FN)<br>
FITNESS-FN)<br>← MUTATE(child)
                                                                                                    \begin{array}{c} \pmb{\textbf{Algorithm}}(i) \\\hline \textbf{no} \textbf{GENETIC-ALGORITHM}(i) \\\textbf{ats: population, a set of indiv} \\\textbf{FINESS-FN, a function} \\\textbf{population} \leftarrow \textbf{empty set} \\\textbf{for } i \textbf{ from 1 to SIZE}(popu: x \leftarrow \textbf{RANDOM-SELECTION}(j \leftarrow \textbf{RANDOM-SELECTION}(j \leftarrow \textbf{RANDOM-SELECTION}) \\\textbf{child} \leftarrow \textbf{REPRODUCE}(x, y) \\\textbf{if} \textbf{(small random probability)} \\\textbf{add } child \textbf{to } new\_population \\\end{array}hetion GE<br>
inputs: population<br>
F<br>
new_popul<br>
loop for n<br>
x \leftarrow R<br>
y \leftarrow R<br>
child ←<br>
if (sm<br>
add ci<br>
population
                                                                                                                                                                 \begin{array}{c} \hline \textbf{Algorithm} \\ \hline \textbf{Mgorr} \\ \textbf{Lgorr} \\ \textbf{LgORT} \\ \textbf{LgORT} \\ \textbf{Lgort} \\ \textbf{Lgator} \\ \textbf{Lgator} \gets \textbf{G} \end{array} \text{where} \begin{array}{c} \textbf{Lgator} \\ \textbf{Lgator} \\ \textbf{Lgator} \\ \textbf{Lgator} \\ \textbf{Lgator} \\ \textbf{Lgator} \\ \textbf{Lgator} \\ \textbf{Lgator} \\ \textbf{Lgator} \\ \textbf{Lgator} \\ \textbf{Lgator} \\ \textbf{Lgator} \\ \textbf{LAlgoryti<br>
untion GENETIC-ALGORITHM(p<br>
inputs: population, a set of indivicual<br>
FITNESS-FN, a function<br>
new_population ← empty set<br>
loop for i from 1 to SIZE(popula<br>
x \leftarrow RANDOM-SELECTION(p<br>
y \leftarrow RANDOM-SELECTION(p
                                                                                                                                                                                                                                                                                                                                                                                                                         <u>n genetyczny</u><br>
oblem, FITNESS-FN) retu<br>
uals<br>
nat measures the fitness of<br>
tion)<br>
pulation, FITNESS-FN)<br>
pulation, FITNESS-FN)<br>
nen child ← MUTATE(chil<br>
or enough time has elapsed
                                                    \begin{array}{ll} \hline \textbf{action} & \textbf{G}\textbf{E}\textbf{I} \\ \textbf{inputs: }& p o \\ \textbf{F1} \\ new\_popul \\ \textbf{loop for } i \\ x \leftarrow \textbf{R} \\ y \leftarrow \textbf{R} \\ child \leftarrow \\ \textbf{if (sm: add ch) \\ \textbf{population} \\ \textbf{until some} \\ \textbf{return the} \end{array}Algol<br>
ETIC-ALGORIT<br>
ulation, a set of<br>
FNESS-FN, a fun<br>
tion ← empty se<br>
rom 1 to SIZE(<br>
NDOM-SELECT<br>
NDOM-SELECT<br>
NDOM-SELECT<br>
I random probab<br>
ld to new_populatic<br>
ndividual is fit en<br>
best individual in
                                                                                                                                                                                                                                                                                                                                                           \begin{tabular}{l} $\textbf{ytm genetyczny} \\\\ \hline \textbf{IM}(\textit{problem},\textit{FITNESS-FN}) \text{ returns a} \\\\ \textit{individuals} \\\\ \textit{topulation} \end{tabular} \\\\ \begin{tabular}{l} \textbf{O}N(\textit{population},\textit{FITNESS-FN}) \\\\ \textit{ON}(\textit{population},\textit{FITNESS-FN}) \\\\ \textit{y}) \\\\ \textit{ity)} \textbf{then } child \leftarrow \text{MUTATE}(child) \\\\ \textit{tion} \\\\ \textit{a} \\\\ \textit{ough}, \text{or enough time has elapsed} \\\\ \textit{population}, \text{according to FITNESS-FN}Algorytm gen<br>
Example 18 (Table 18)<br>
Example 18 (Table 18)<br>
Example 18 (TALGORITHM) (problem, F<br>
Inputs: population, a set of individuals<br>
FITNESS-FN, a function that measure<br>
new\_population \leftarrow empty set<br>
Loop for i from 1 to
                                                                                                                                                                                                                                                                                                                                                                                                                                                                                                                               bd¡
y losowym skrzy»o
                                                                                                                                                                                                                                                                                                                                                                                                                                                                                                                                                                                                                                                                                                                                                                                                                                 Waniem<br>Waniem<br>Waniem
\begin{tabular}{|c|c|} \hline \multicolumn{1}{|c|}{\multicolumn{1}{|c|}{\multicolumn{1}{|c|}{\multicolumn{1}{|c|}{\multicolumn{1}{|c|}{\multicolumn{1}{|c|}{\multicolumn{1}{|c|}{\multicolumn{1}{|c|}{\multicolumn{1}{|c|}{\multicolumn{1}{|c|}{\multicolumn{1}{|c|}{\multicolumn{1}{|c|}{\multicolumn{1}{|c|}{\multicolumn{1}{|c|}{\multicolumn{1}{|c|}{\multicolumn{1}{|c|}{\multicolumn{1}{|c|}{\multicolumn{1}{|c|}{\multicolumn{1}{Algorytm<br>
TIC-ALGORITHM(probl<br>
lation, a set of individual<br>
IESS-FN, a function that<br>
on ← empty set<br>
om 1 to SIZE(population<br>
DOM-SELECTION(popu<br>
DOM-SELECTION(popu<br>
REPRODUCE(x, y)<br>
random probability) ther<br>
to new_popul
Algory<br>
Algory<br>
Example 18 (The Unitary Constant)<br>
<b>EXECUTE:<br>
EXECUTE:<br>
THE TRESS-FN, a funct<br>
new_population \leftarrow empty set<br>
loop for i from 1 to SIZE(pc<br>
x \leftarrow RANDOM-SELECTIC<br>
y \leftarrow RANDOM-SELECTIC<br>
cchild \leftarrow\frac{1}{\sqrt{1}} \frac{1}{\sqrt{1}} 
                                                                                                                                                                                                                                                                                                                                                                                        \frac{1}{\mathbf{b}} \frac{1}{\mathbf{b}} \frac{1}{\mathbf{bm genetyczny<br>
roblem, FITNESS-FN) ret<br>
duals<br>
chat measures the fitness c<br>
ution)<br>
opulation, FITNESS-FN)<br>
hen child ← MUTATE(ch<br>
or enough time has elaps<br>
ation, according to FITNI<br>
wy stan będący losov<br>
ów.<br>
pojedynczą i
                                                                                                                                                                                                                                                                                                                                                                                                                                                                                                                                                                                                                                                                                        w standivides in the standard standard standard standard standard standard standard standard standard standard standard standard standard standard standard standard standard standard standard standard standard standard sta
                                                                                                                                                                                                                                                                                                                                                                                                                                                                                                                                   NESS-FN) returr<br>es the fitness of an<br>'ITNESS-FN)<br>- MUTATE(child)<br>time has elapsed<br>ding to FITNESS<br>pędący losowyn<br>a informację w
                                                                                                                                                                                                                                                                                                                                                                                                                                                                                                                                                                                                                                                                                                                  \frac{1}{\sqrt{2}} and \frac{1}{\sqrt{2}} and \frac{1}{\sqrt{2}} and \frac{1}{\sqrt{2}} and \frac{1}{\sqrt{2}} and \frac{1}{\sqrt{2}} and \frac{1}{\sqrt{2}} and \frac{1}{\sqrt{2}} and \frac{1}{\sqrt{2}} and \frac{1}{\sqrt{2}} and \frac{1}{\sqrt{2}} and \frac{1}{\sqrt{2}} and \frac{1}{\sqrt{2}} and 
                                                                                                                                                                                                                                                                                                                                                                                                                                                                                                                                                                                                                                                                                                                               algorytmy heurystyczne<br>
algorytmy heurystyczne<br>
algorytmy heurystyczne<br>
algorytmy heurystyczne
```
(kombinacją) dwóch stanów-rodziców.

### Algorytm genetyczny: kombinowanie i mutacja

![](_page_60_Figure_1.jpeg)

Algorytm genetyczny: problem <sup>8</sup> hetmanow **gorytr**<br>wanie dw m gene<br>11<br>6 ch stanó  $\frac{1}{\sqrt{1}}$  $rac{1}{\sqrt{2}}$ **Exaly: <u>problemie</u> roblem**<br>8 hetmanó  $\frac{1}{w}$ 

**AI**<br>Skrzyżo problem 8 het<br>
8 hetmanów<br>
przy operacji krzyżo **Example 18 Anison**<br>
<u>Example 19 Arcyczny:</u><br>
Stanów w problemic<br>
kolumny są tracone t<br><del>Ima</del><br>wania tyczny<br>v w proble<br>ny są trac<br>pozostają Lement<br>Chistanó<br>Chistanó<br>Kolumny **gorytm**<br>wanie dwóch<br>niezacienione **gorytn**<br> **gorytn**<br>
wanie dwa<br>
niezacienione<br>zacienione zacienione kolumny pozostają

![](_page_61_Figure_2.jpeg)

![](_page_61_Figure_3.jpeg)

![](_page_61_Picture_4.jpeg)